### "Los Corpus en la enseñanza de E/LE"

#### Los nuevos medios disponibles en Internet para la enseñanza de E/LE: los Corpus Elena Fabiana Pitkowskielena.pitkowski@umontreal.ca

# El uso de corpus en el aula de E/LE y como herramienta para la creación de materiales didácticos

Javier Vásquez Gamarrajj.vasquez.gamarra@umontreal.ca

Université de Montréal

#### Los Corpus en E/LE: una nueva herramienta

- ► ¿Qué es un corpus? Características y su fácil acces o
- ► Utilización y demostración de algunos ejemplos prácticos de su uso para la enseñanza de E/LE
	- Corpus Oral y Sonoro del Español Rural (COSER)
	- **-** Corpus Diacrónico del Español (CORDE)
	- Corpus Referencia del Español Actual (CREA)
	- Corpus del Español del Siglo XXI
	- Así hablamos
	- **-** *Jergas de Habla Hispana* (JHH)
	- Corpus del español
- ► Trabajo Práctico
- ► Ventajas, desventajas y posibles soluciones
- ► Los corpus como herramienta innovadora:
	- para el trabajo de cada día en la enseñanza del español
	- para la investigación

#### ¿Qué es un corpus?

- ► Nuevo medio disponible en Internet
- ►Herramienta informática
- ► Conjunto de textos
- ► Varios millones de palabras en soporte informático
- ► Representativo de una variedad de la lengua

#### **Características**

### ► Acceso gratuito

- ► No es necesario un ordenador muy moderno
- ► No se precisan conocimientos en informática
- ► No se requiere de algún programa
- ► Consulta interactiva
- ► Ventajas en comparación a un buscador:
	- Alta fiabilidad
	- Selección simultánea de varios criterios
	- Contextualización de los resultados

#### Tipos de Corpus

#### ►**Corpus textual**

- Textos seleccionados
- Criterios de homogeneidad

#### ►**Corpus oral**

- Grabaciones de la lengua hablada
- **Transcripciones de documentos sonoros**
- Corpus Oral y Sonoro del Español Rural (COSER)

# **COSER** www.uam.es/coser

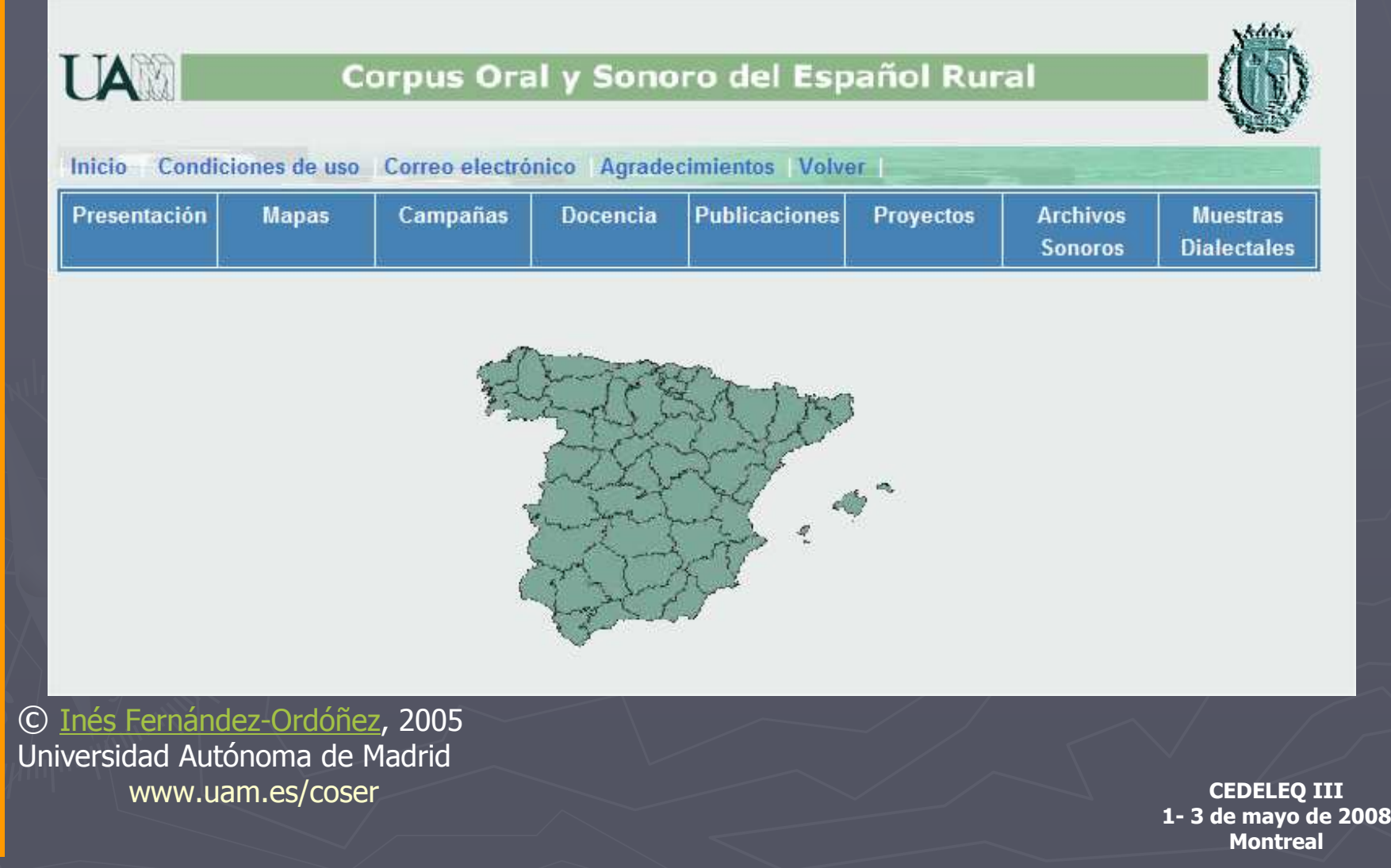

# Archivos sonoros

- ► Muestras "en vivo" del español hablado en los enclaves rurales de la Península Ibérica
- ► Permiten experimentar directamente características propias de la pronunciación o de la gramática del habla de una zona concreta
- ► Encierran una enorme utilidad para la investigación sobre el mundo rural:
	- Su dimensión lingüística
	- **Desde un punto de vista antropológico**

© <u>Inés Fernández-Ordóñez</u>, 2005<br>Hniversidad Autónoma de Madrid Universidad Autónoma de Madridwww.uam.es/coser

# Informantes

# ► **Hablantes rurales**

# ► Edad media global: 72,5 años

- Hombres: 74 años
- Mujeres: 71 años

► Han recibido en su vida una cierta instrucción educativa

## ► Son naturales del lugar en que se los entrevista

C) <u>Inés Fernández-Ordóñez</u>, 2005<br>Hniversidad Autónoma de Madrid Universidad Autónoma de Madridwww.uam.es/coser

# Metodología

► **Entrevistas sociolingüísticas**

► Módulos temáticos relacionados con la vida rural "de antes"

► Temas de la vida tradicional en el campo

© <u>Inés Fernández-Ordóñez</u>, 2005<br>Hniversidad Autónoma de Madrid Universidad Autónoma de Madridwww.uam.es/coser

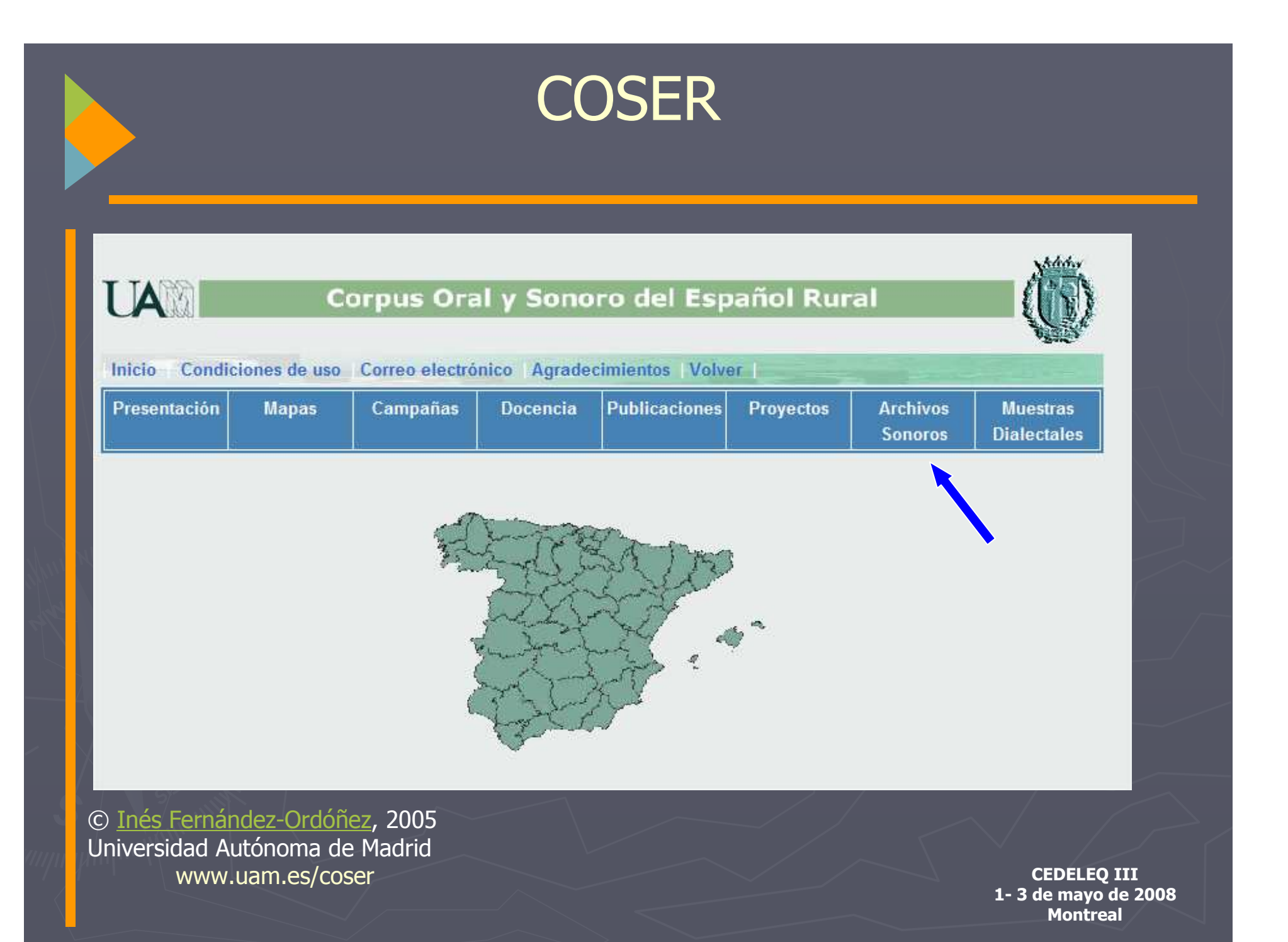

#### Provincias con archivos sonoros

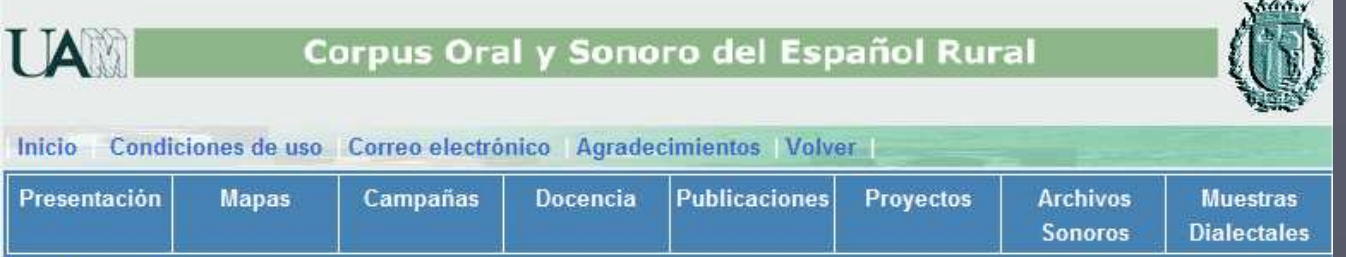

#### **Archivos Sonoros**

Puesto que las entrevistas se han realizado hasta ahora con grabadoras convencionales de formato analógico, la calidad de la audición puede ser variable según las condiciones atmosféricas, el entorno, la dicción del informante, etc. En algunos casos es muy aconsejable el uso de auriculares para una mejor audición, y en caso necesario, ajustar el volumen de su ordenador.

\*Es posible que tenga que descargarse la última versión del reproductor de Windows Media u otro reproductor multimedia para poder escuchar los contenidos.

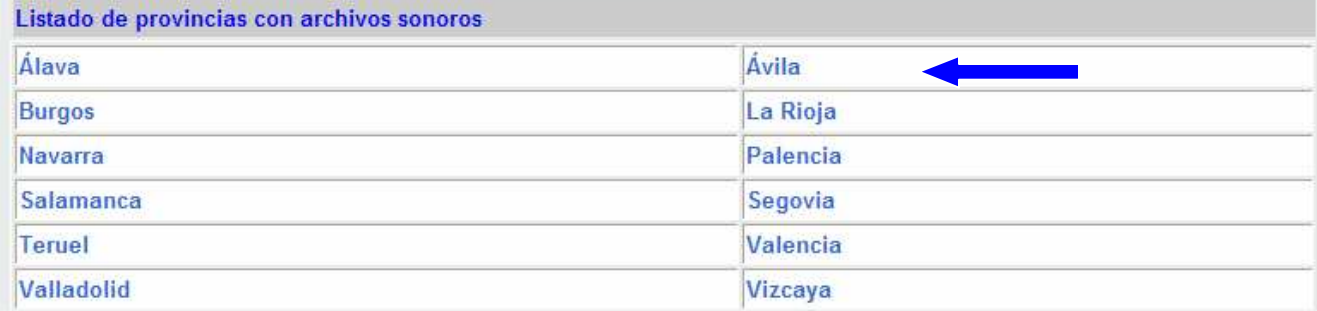

© Inés Fernández-Ordóñez, 2005 Universidad Autónoma de Madridwww.uam.es/coser

# Elección del enclave

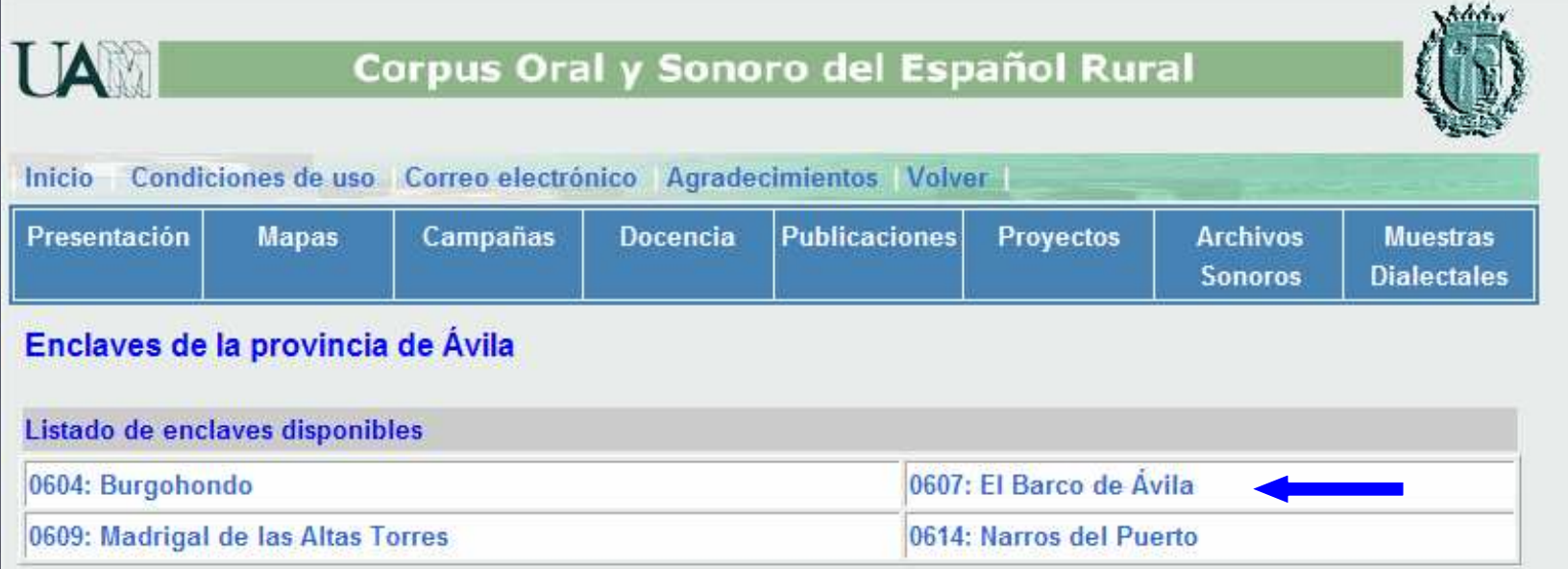

© Inés Fernández-Ordóñez, 2005 Universidad Autónoma de Madridwww.uam.es/coser

## Archivo sonoro y transcripción

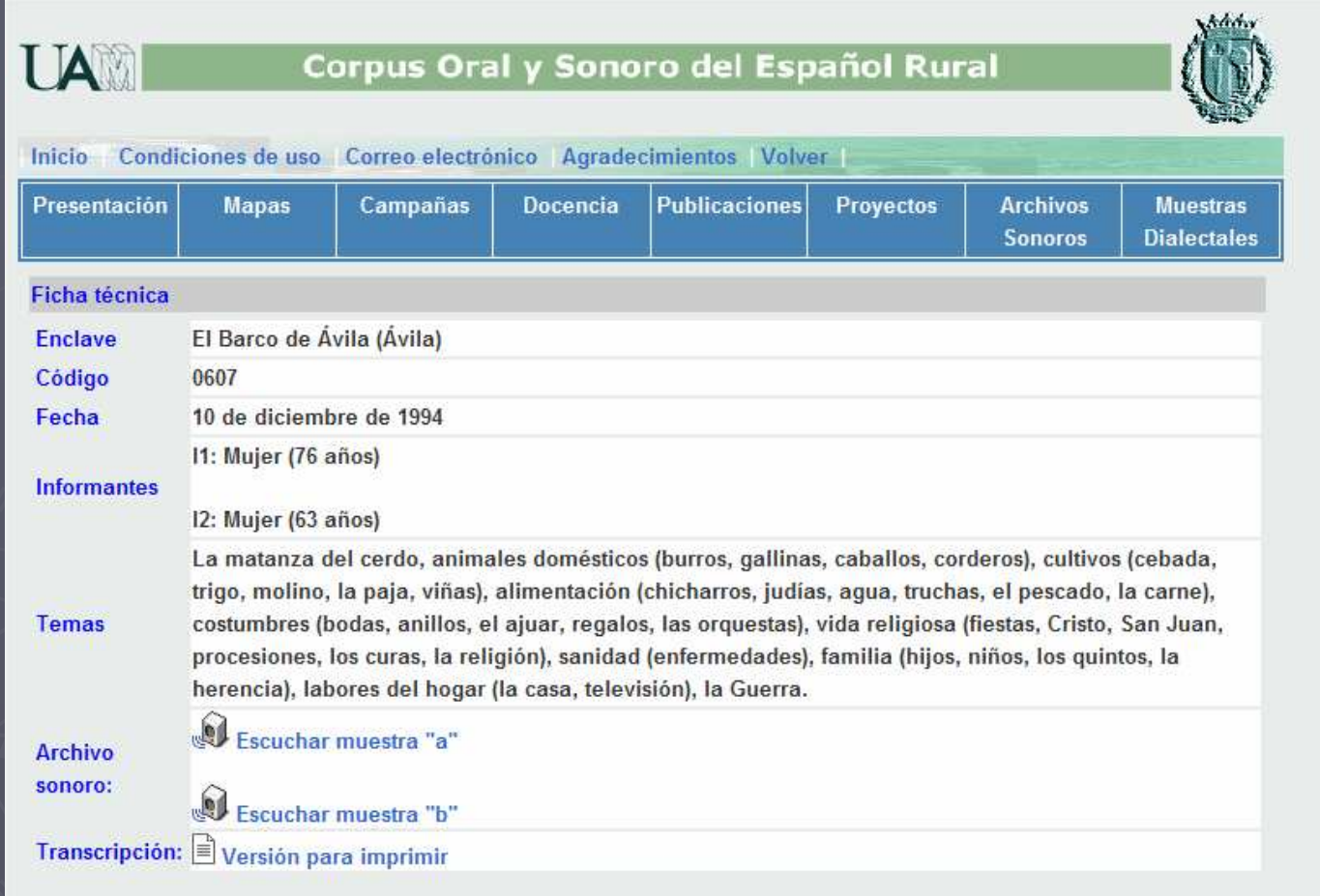

© <u>Inés Fernández-Ordóñez</u>, 2005<br>Universidad Autónoma de Madrid Universidad Autónoma de Madridwww.uam.es/coser

### Provincias con archivos sonoros: mapa

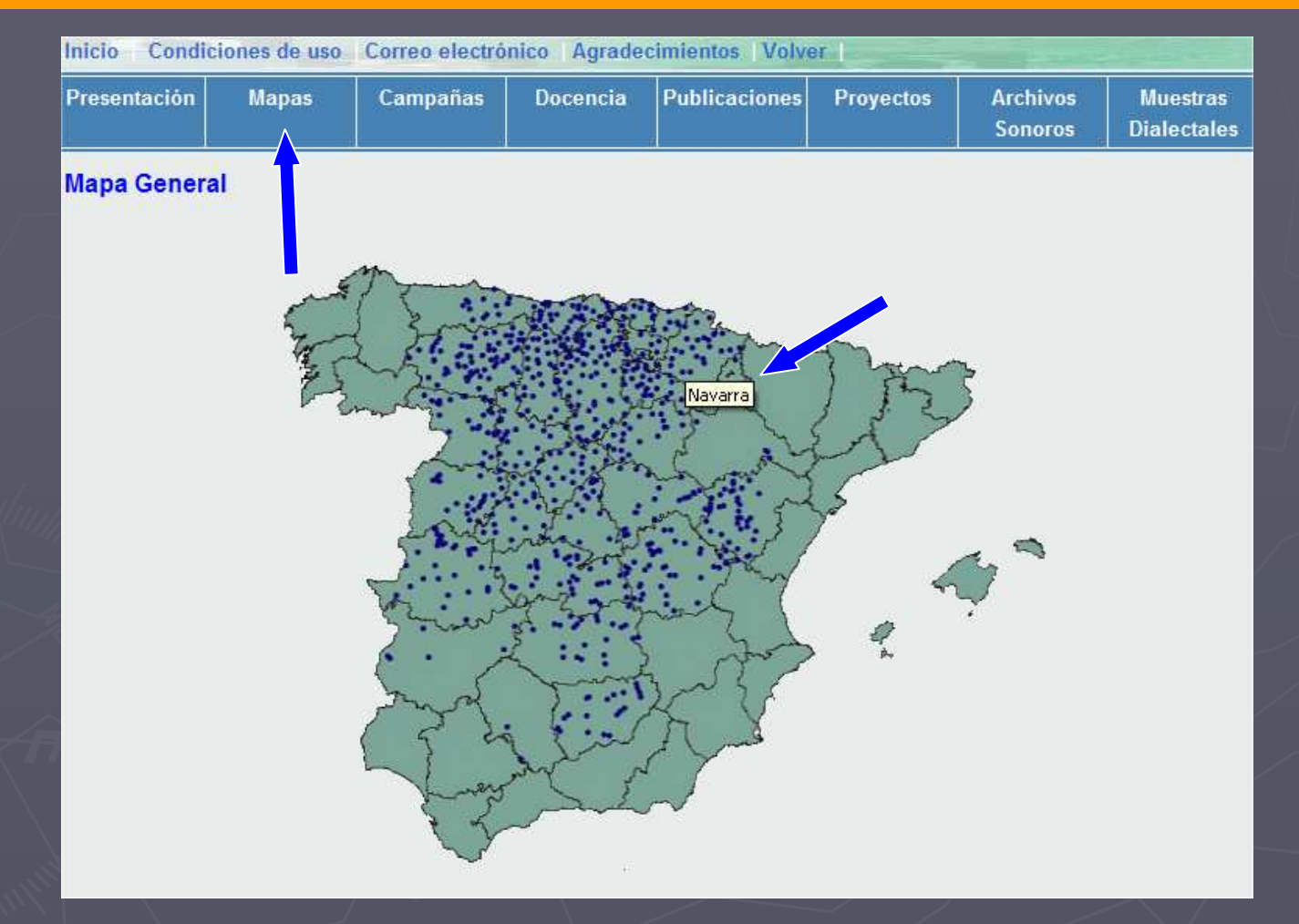

© <u>Inés Fernández-Ordóñez</u>, 2005<br>Universidad Autónoma de Madrid Universidad Autónoma de Madridwww.uam.es/coser

## Elección del enclave

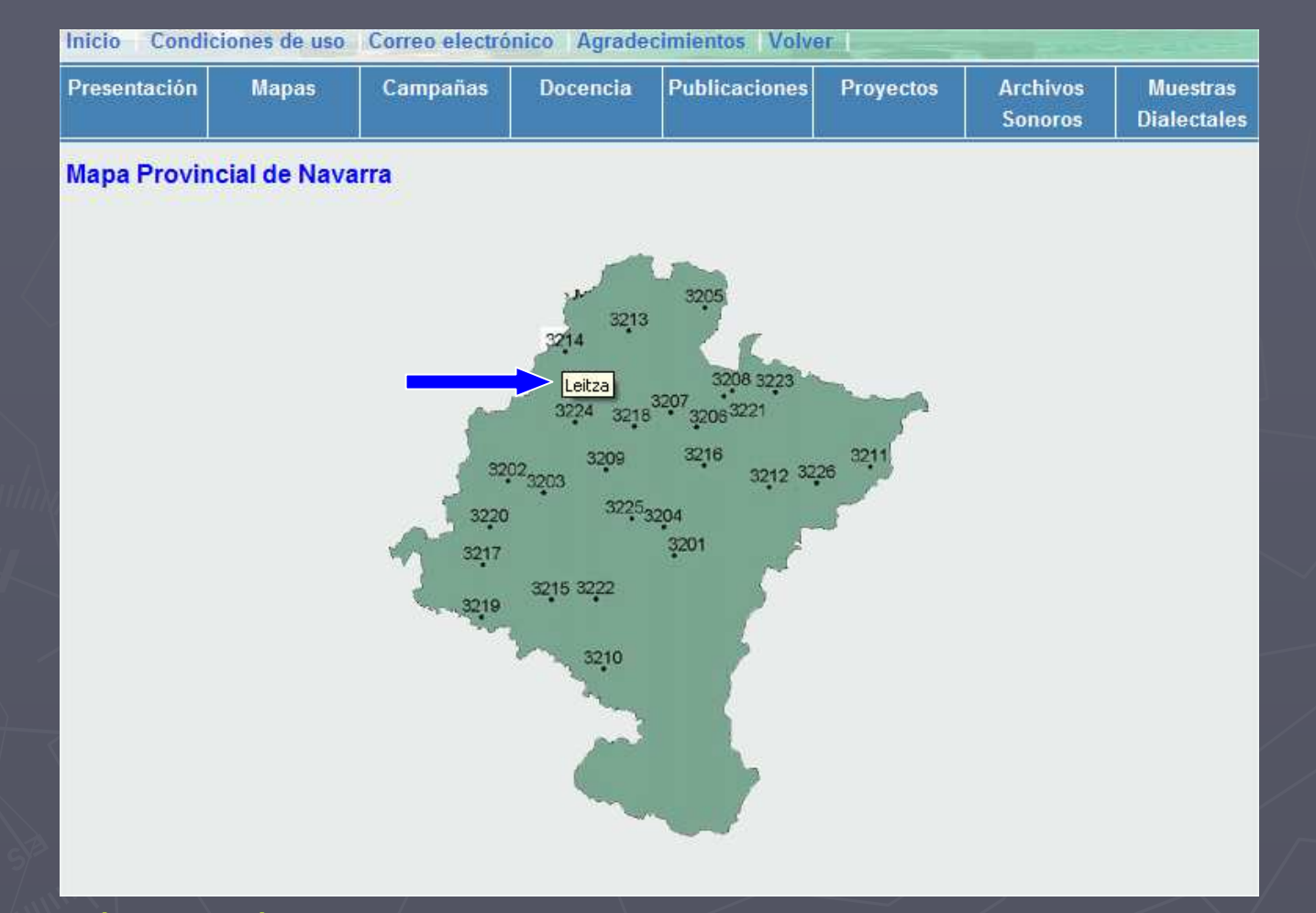

© <u>Inés Fernández-Ordóñez</u>, 2005<br>Universidad Autónoma de Madrid Universidad Autónoma de Madridwww.uam.es/coser

## Archivo sonoro y transcripción

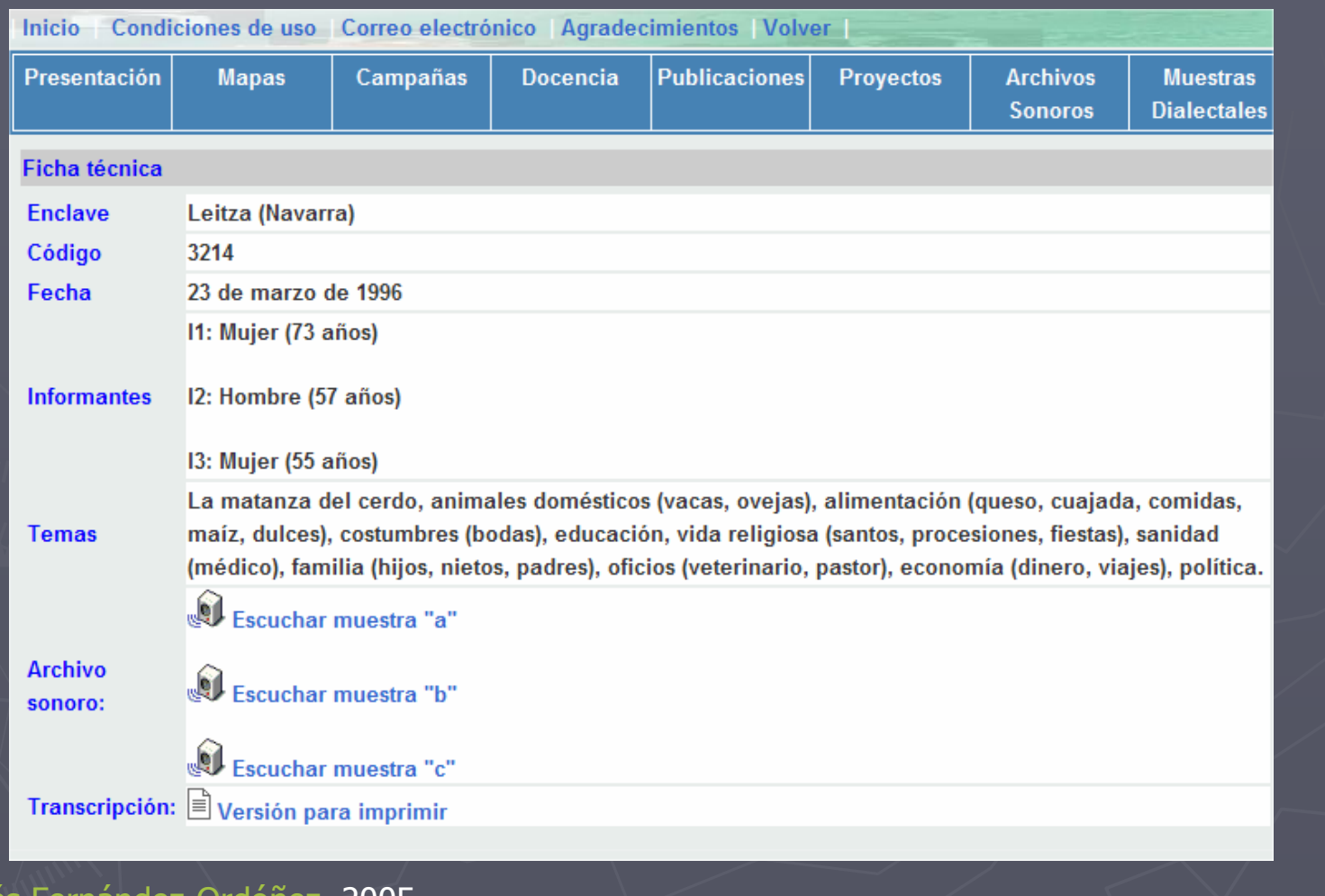

© Inés Fernández-Ordóñez, 2005 Universidad Autónoma de Madridwww.uam.es/coser

# **COSER**

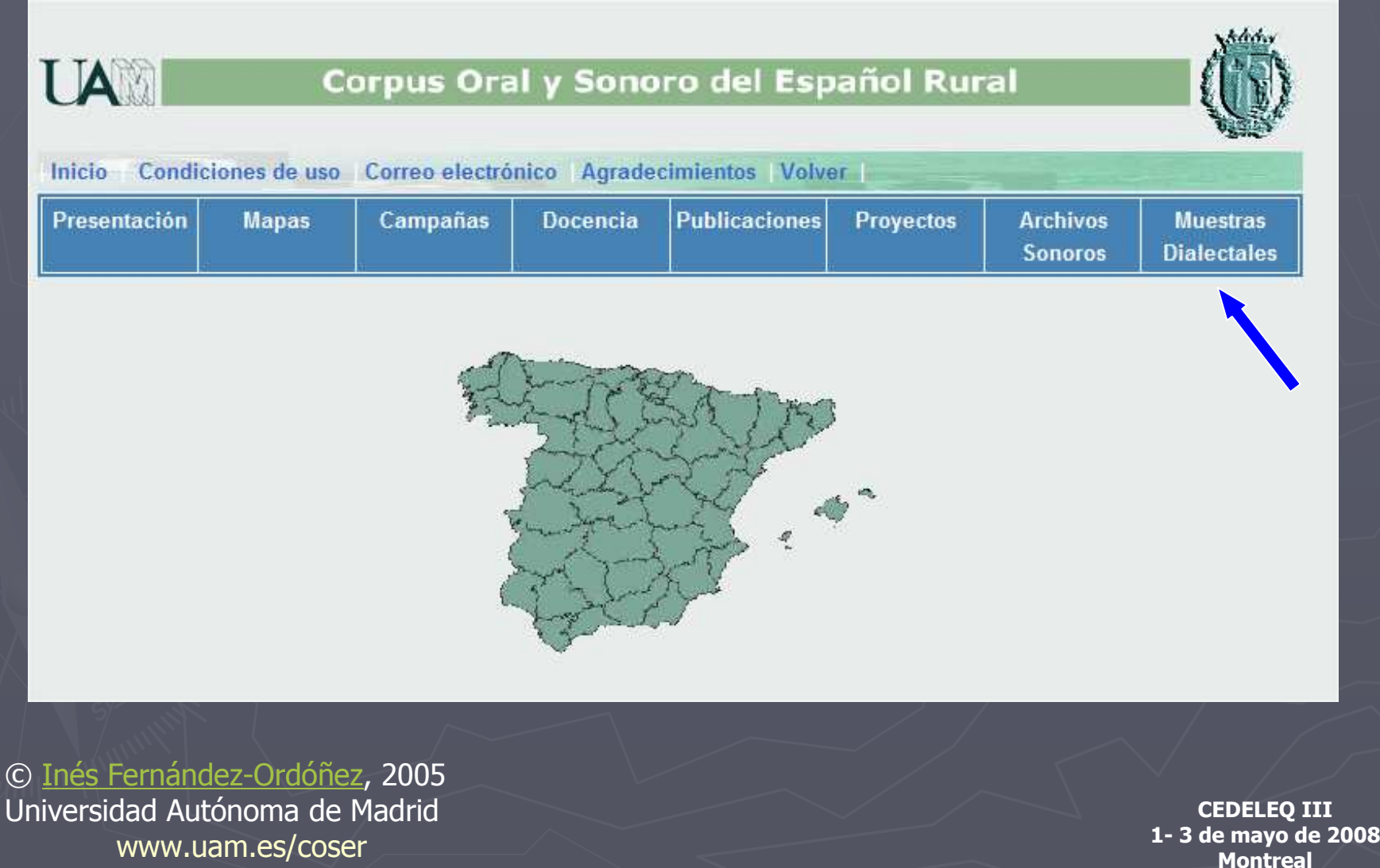

### Muestras sonoras de algunos fenómenos gramaticales y léxicos

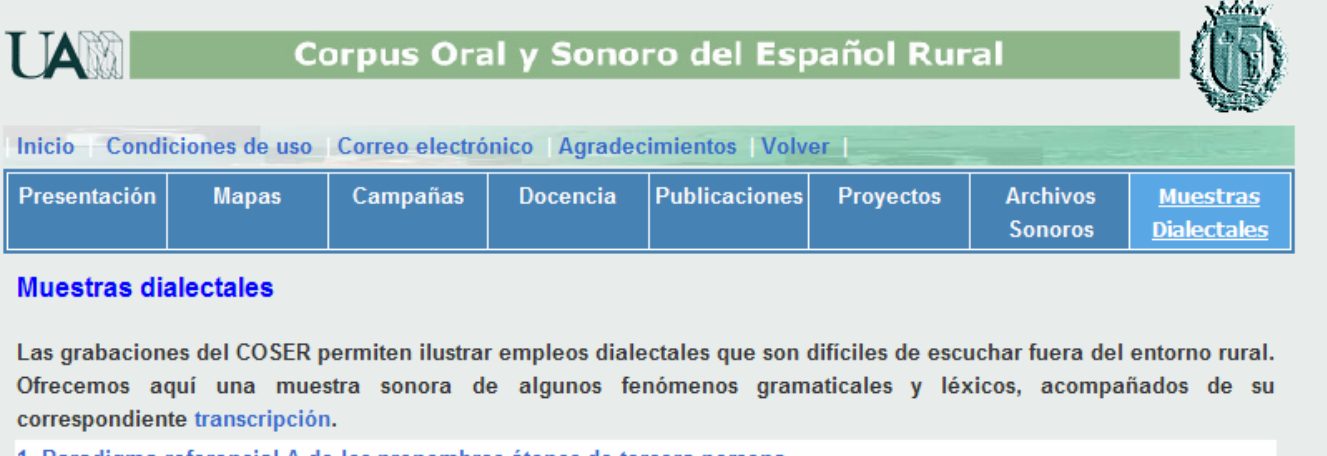

- 1. Paradigma referencial A de los pronombres átonos de tercera persona
- 1. Paradigma referencial B de los pronombres átonos de tercera persona
- 2. Neutro de materia
- 3. Artículo seguido de posesivo ("las mis hijas")
- 4. "Me se", "Te se", "Nos se" (por "Se me", "Se te", "Se nos")
- 5. "Se les" en lugar de "se lo(s)", "se la(s)" ("a ellos"); "se le" por "se lo" ("a usted")
- 6. "Sos" por "os"
- 7. "Los" por "os"
- 8. "Vos" por "os"
- 9. Perfectos fuertes analógicos ("vinon", "puson", "dijon", "estuvon")
- 10. Uso causativo de "quedar, caer": a) "quedar" por "dejar"
- 10. Uso causativo de "quedar, caer": b) "caer" por "tirar"

© <u>Inés Fernández-Ordóñez</u>, 2005<br>Hniversidad Autónoma de Madrid Universidad Autónoma de Madridwww.uam.es/coser

# Elección de un empleo dialectal

11. Formas analógicas en el pretérito de la primera conjugación ("compremos" por "compramos")

12. Gerundios analógicos con el tema de perfecto ("guisiendo, tuviendo, hiciendo")

13. "-is" por "-éis" en la 2<sup>ª</sup> persona plural de algunos tiempos verbales

14. Expresión de la morfología de plural en los infinitivos de verbos conjugados pronominalmente y de sujeto plural ("al marcharsen ellos")

15. Desplazamiento del pretérito imperfecto de subjuntivo a favor del condicional simple y del imperfecto de indicativo ("cantaría, cantaba" por "cantara, cantase")

16. Preferencia por los diminutivos "-ín, -ina"

17. Preferencia por los diminutivos "-uco, -uca"

18. Preferencia por los diminutivos "-ico, -ica"

19. Preferencia por los diminutivos "-ete, -eta"

20. Régimen preposicional de infinitivos u oraciones completivas

21. "Mucho" como cuantificador de adjetivos y adverbios

22. Conservación de "agora"

23. "Con mí" por "conmigo", "por tú" por "por ti"

| Volver | 二 | 鸚哥|

© <u>Inés Fernández-Ordóñez</u>, 2005<br>Hniversidad Autónoma de Madrid Universidad Autónoma de Madridwww.uam.es/coser

# Ejemplo

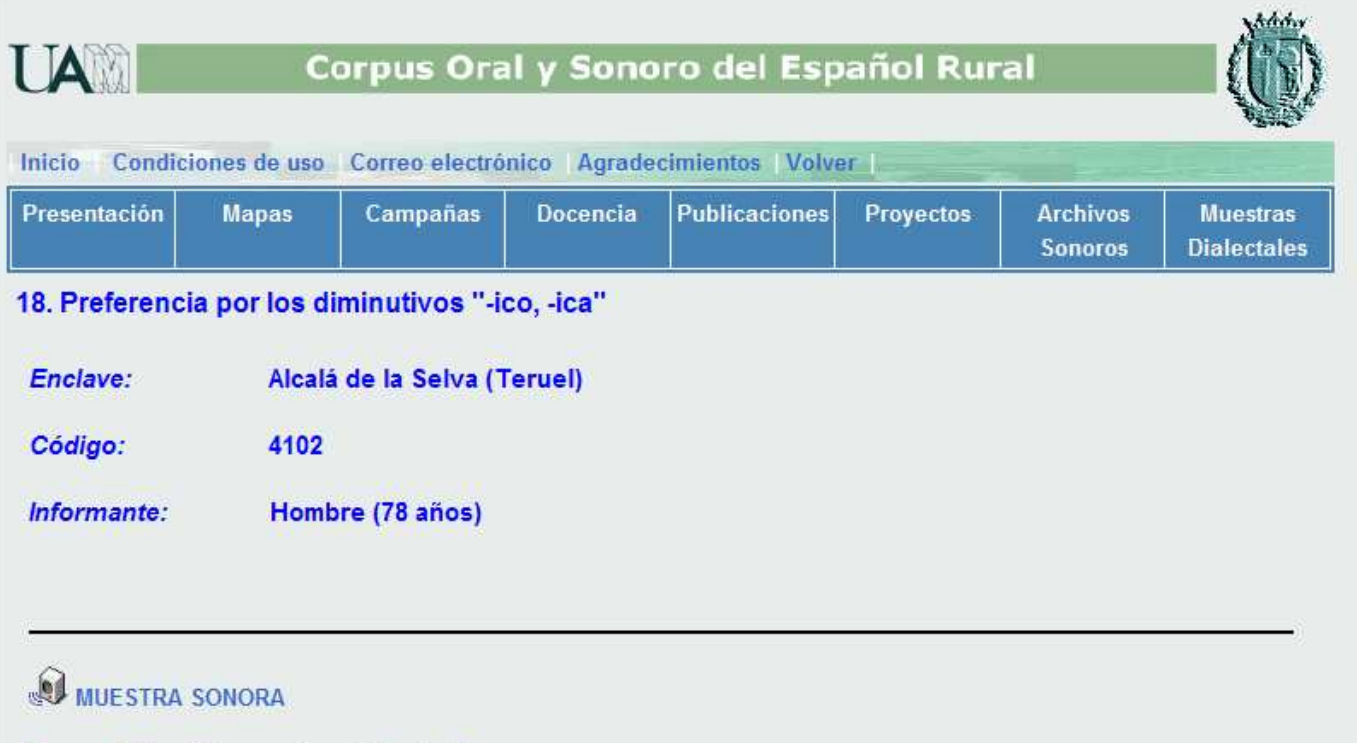

#### ¿Y los hijos, qué, qué decian? E:

Bueno, pues nada, es lo que están acostumbra[d]os, ¿qué?, así es que siempre se quieren, de  $\mathbf{E}$ chiquicos eran primicos, se besaban y todo eso, y cuando se hicieron mayorcicos, pues también, se querían y esos se han querido más. ¡Esos ya no se separaban!, ya... ¡Ay!, ¿me comprendes, verda[d]?

© <u>Inés Fernández-Ordóñez</u>, 2005<br>Hniversidad Autónoma de Madrid Universidad Autónoma de Madridwww.uam.es/coser

# Elección de un empleo dialectal

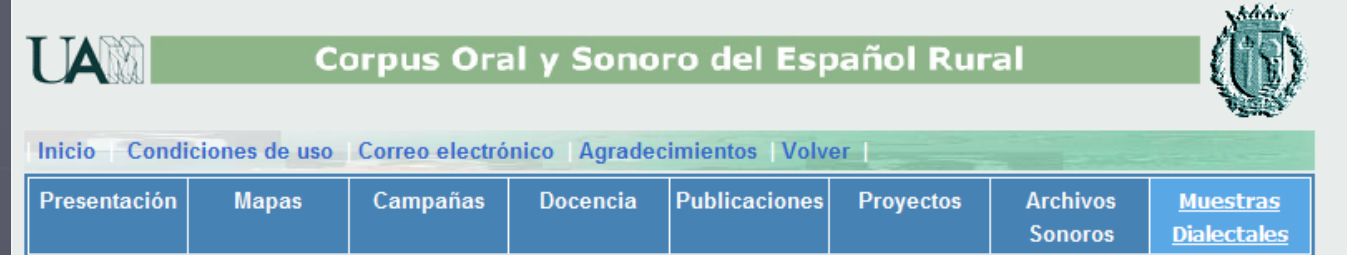

#### **Muestras dialectales**

Las grabaciones del COSER permiten ilustrar empleos dialectales que son difíciles de escuchar fuera del entorno rural. Ofrecemos aquí una muestra sonora de algunos fenómenos gramaticales y léxicos, acompañados de su correspondiente transcripción.

- 1. Paradigma referencial A de los pronombres átonos de tercera persona
- 1. Paradigma referencial B de los pronombres átonos de tercera persona
- 2. Neutro de materia
- 3. Artículo seguido de posesivo ("las mis hijas")
- 4. "Me se", "Te se", "Nos se" (por "Se me", "Se te", "Se nos")
- 5. "Se les" en lugar de "se lo(s)", "se la(s)" ("a ellos"); "se le" por "se lo" ("a usted")
- 6. "Sos" por "os"
- 7. "Los" por "os"
- 8. "Vos" por "os"
- 9. Perfectos fuertes analógicos ("vinon", "puson", "dijon", "estuvon")
- 10. Uso causativo de "quedar, caer": a) "quedar" por "dejar"
- 10. Uso causativo de "quedar, caer": b) "caer" por "tirar"

© <u>Inés Fernández-Ordóñez</u>, 2005<br>Hniversidad Autónoma de Madrid Universidad Autónoma de Madridwww.uam.es/coser

# Ejemplo

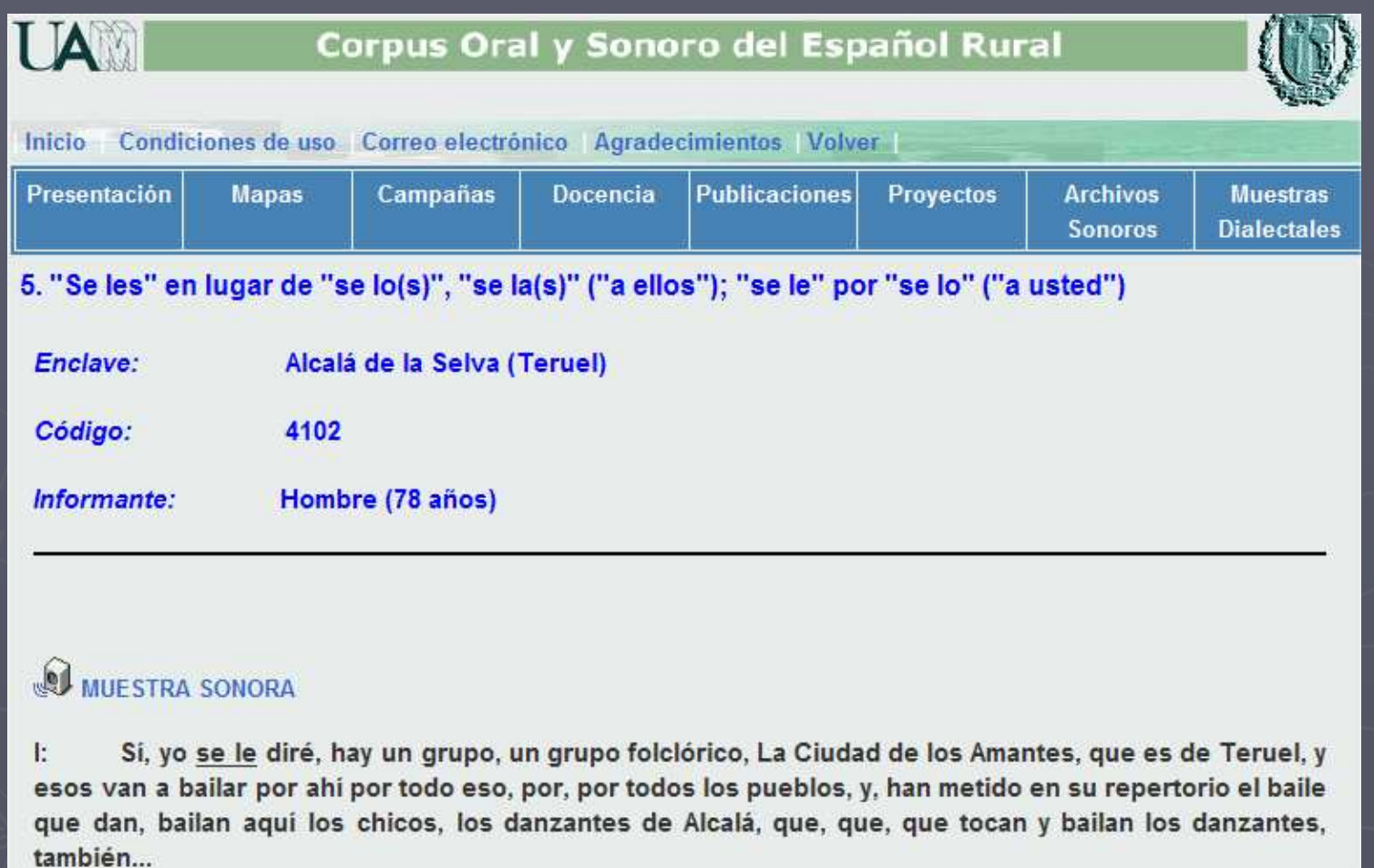

© Inés Fernández-Ordóñez, 2005 Universidad Autónoma de Madridwww.uam.es/coser

# COSER: más información…

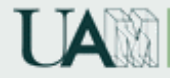

#### Corpus Oral y Sonoro del Español Rural

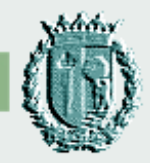

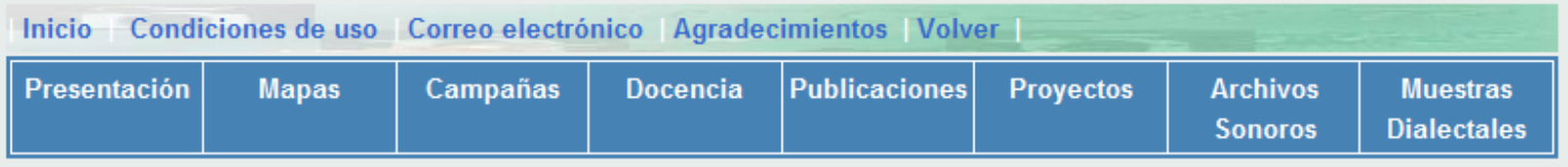

#### Presentación del proyecto COSER

- · Descripción del proyecto
- · Metodología utilizada
- Utilidad, novedad y limitaciones del COSER<br>• Resultados y aplicaciones docentes
- 

© Inés Fernández-Ordóñez, 2005 Universidad Autónoma de Madridwww.uam.es/coser

# CREA - CORDE Real Academia Española

# CREA - CORDE Real Academia Española

#### Corpus de Referencia del Español Actual (CREA)

**Escrito y oral** 

►

- Más de 150 millones de formas léxicas
- Más de ocho millones en la parte oral
- Textos: fechados a partir de 1975
- ► Corpus Diacrónico del Español (CORDE)
	- Escrito
	- Cerca de 300 millones de formas léxicas
	- **Textos: hasta 1974**

# CREA - CORDE Real Academia Española

- ► Ambos corpus contemplan todos los países de habla hispana
- ► Abarcan todos los períodos del español, tanto en España como en América
- ► Importante recurso léxico de palabras disponible para el idioma español

#### El Corpus de Referencia del Español Actual (CREA) y el *Corpus Diacrónico del Español* (CORDE)

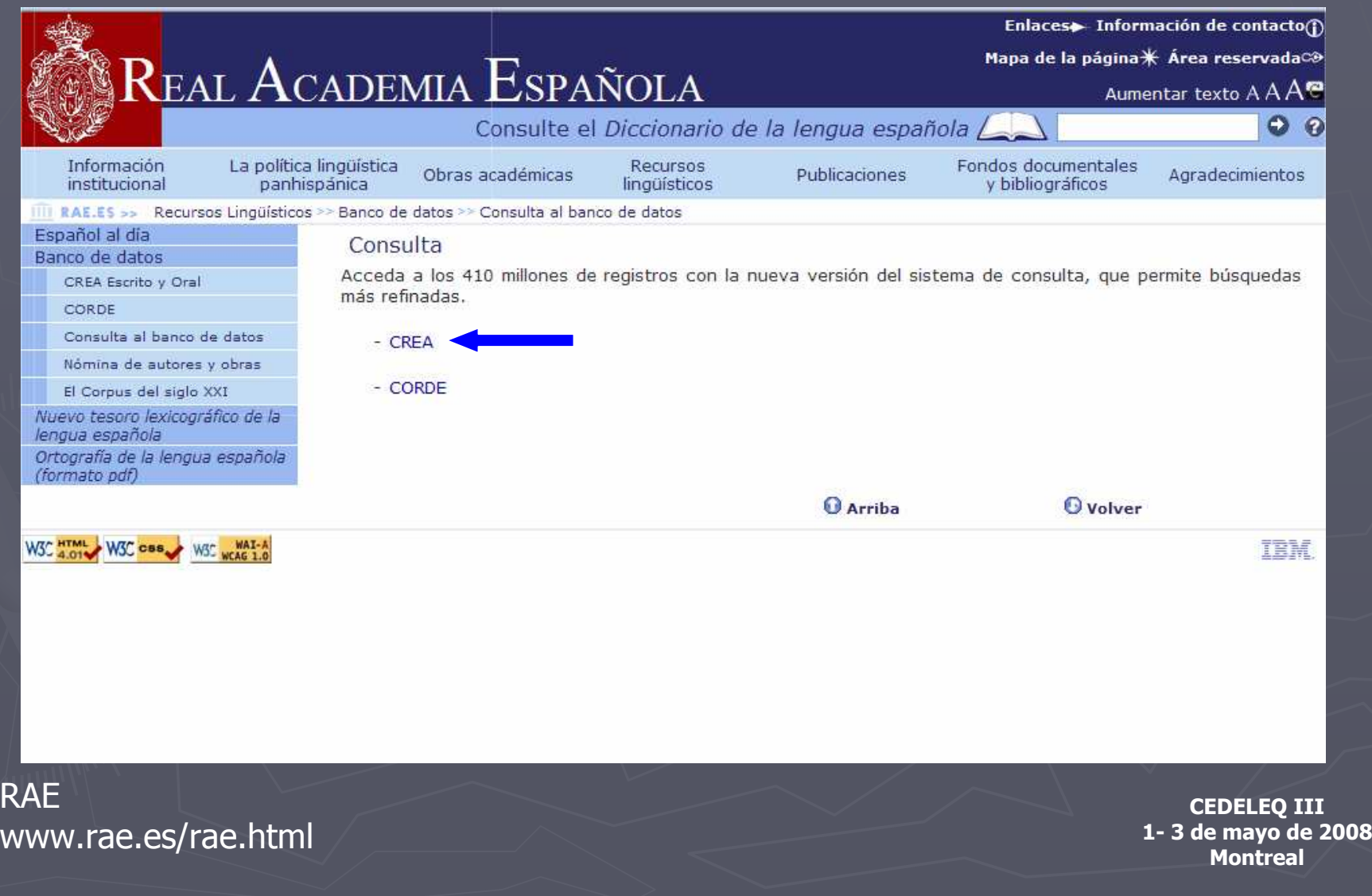

### El Corpus de Referencia del Español Actual(CREA)

- ► Permite extraer información para estudiar las palabras, sus<br>significados y sus contextos significados y sus contextos
- ► Se compone de una amplia variedad de textos escritos y orales, producidos en todos los países de habla hispana desde 1975
- ► Procedencia de los textos escritos: libros, periódicos y revistas
- ► Abarca más de cien materias distintas

# CREA : corpus oral

► Conformado por transcripciones de documentos sonoros

► Materiales sonoros: codificación de textos orales

► Obtención de los documentos sonoros: convenios con distintas instituciones; grabaciones directa deInternet, la radio y la televisión

**RAF** www.rae.es/rae.html

## http://www.rae.es/rae.html

#### REAL ACADEMIA ESPAÑOLA

#### Real Academia Española

Asociación de Academias de la Lengua Española

Fundación pro Real Academia Española

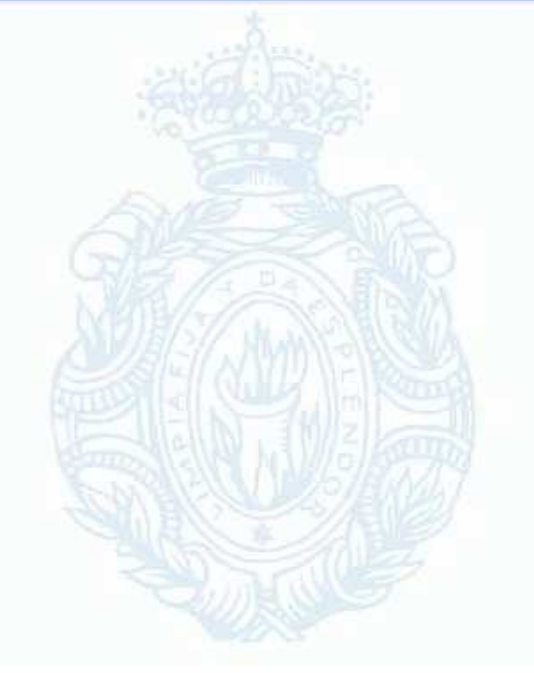

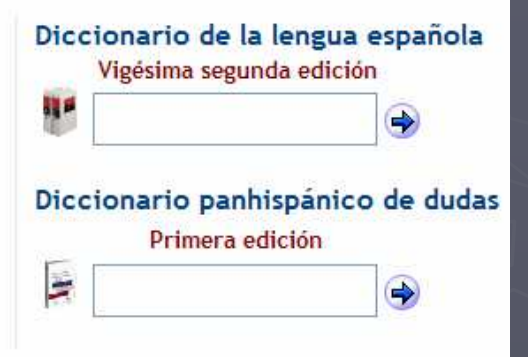

#### **RAE** www.rae.es/rae.html

# http://www.rae.es/rae.html

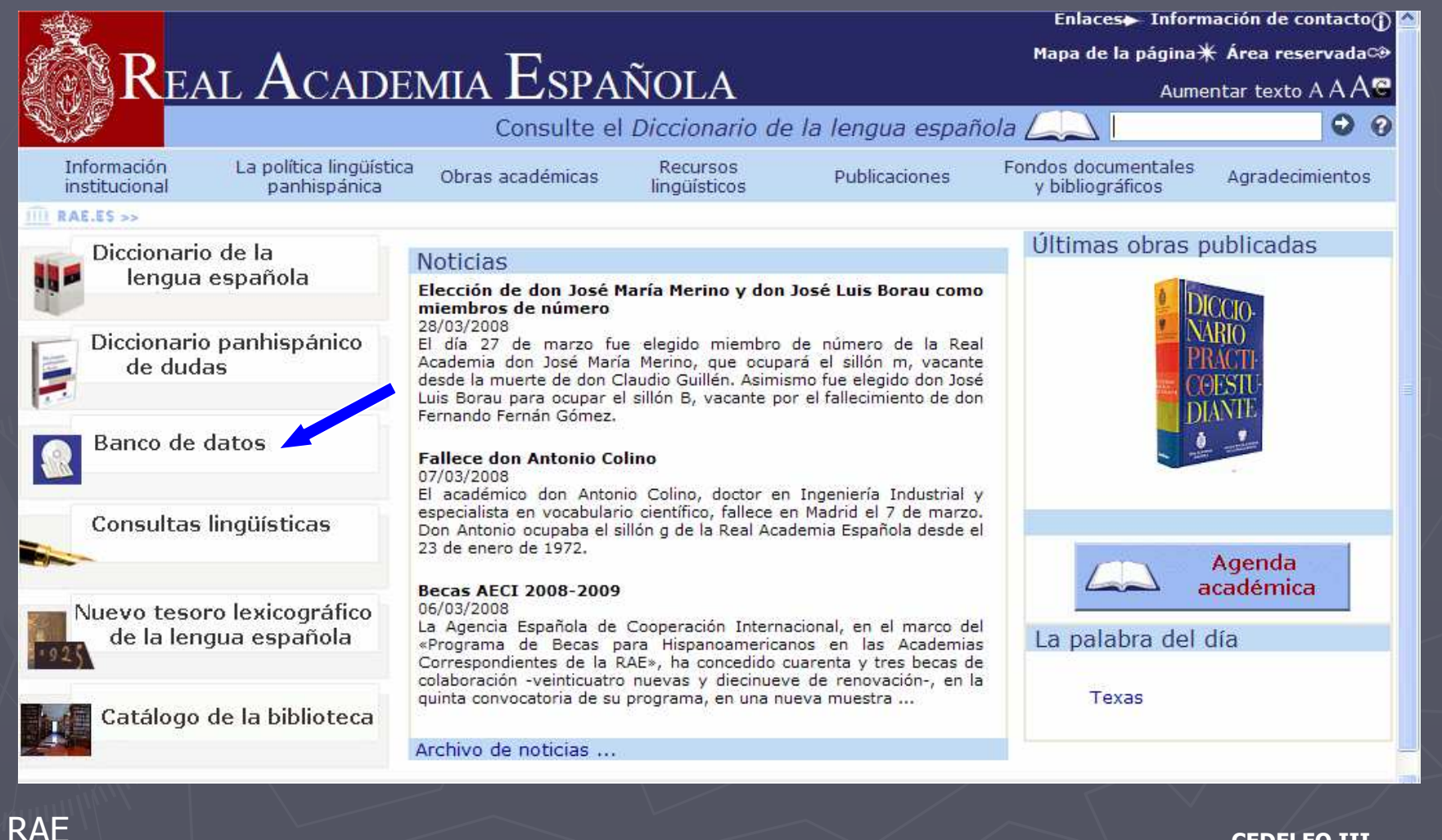

www.rae.es/rae.html

#### El Corpus de Referencia del Español Actual (CREA) y el *Corpus Diacrónico del Español* (CORDE)

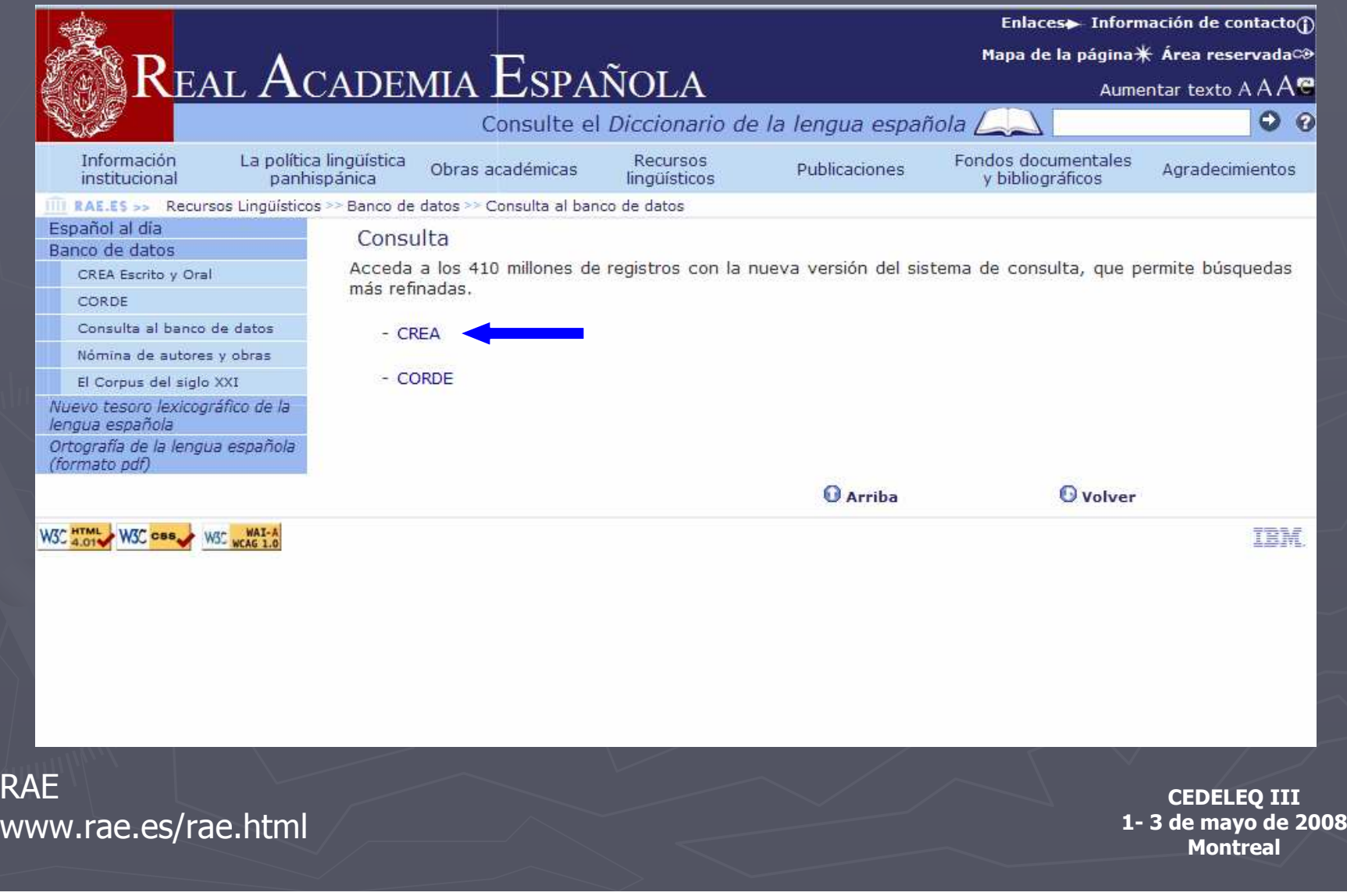

#### 1ra. ventana: construcción del perfil de consultaEjemplo: uso del subjuntivo

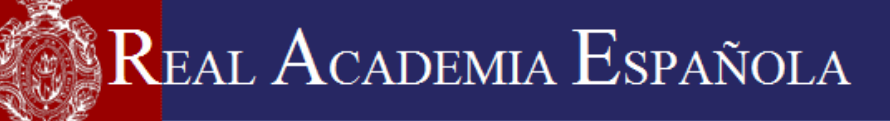

Real Academia Española - Corpus de Referencia del Español Actual (CREA)

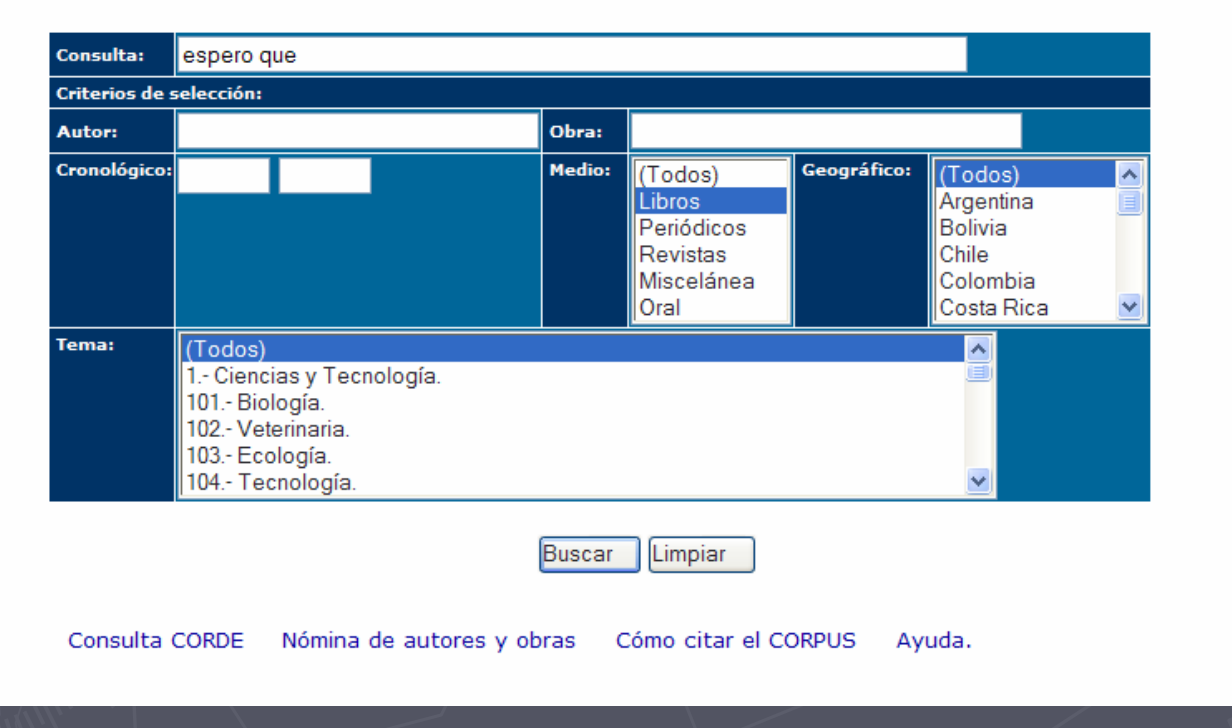

**CEDELEQ III 1- 3 de mayo de 2008 Montreal**

**RAE** www.rae.es/rae.html

#### 2da. ventana: resultados

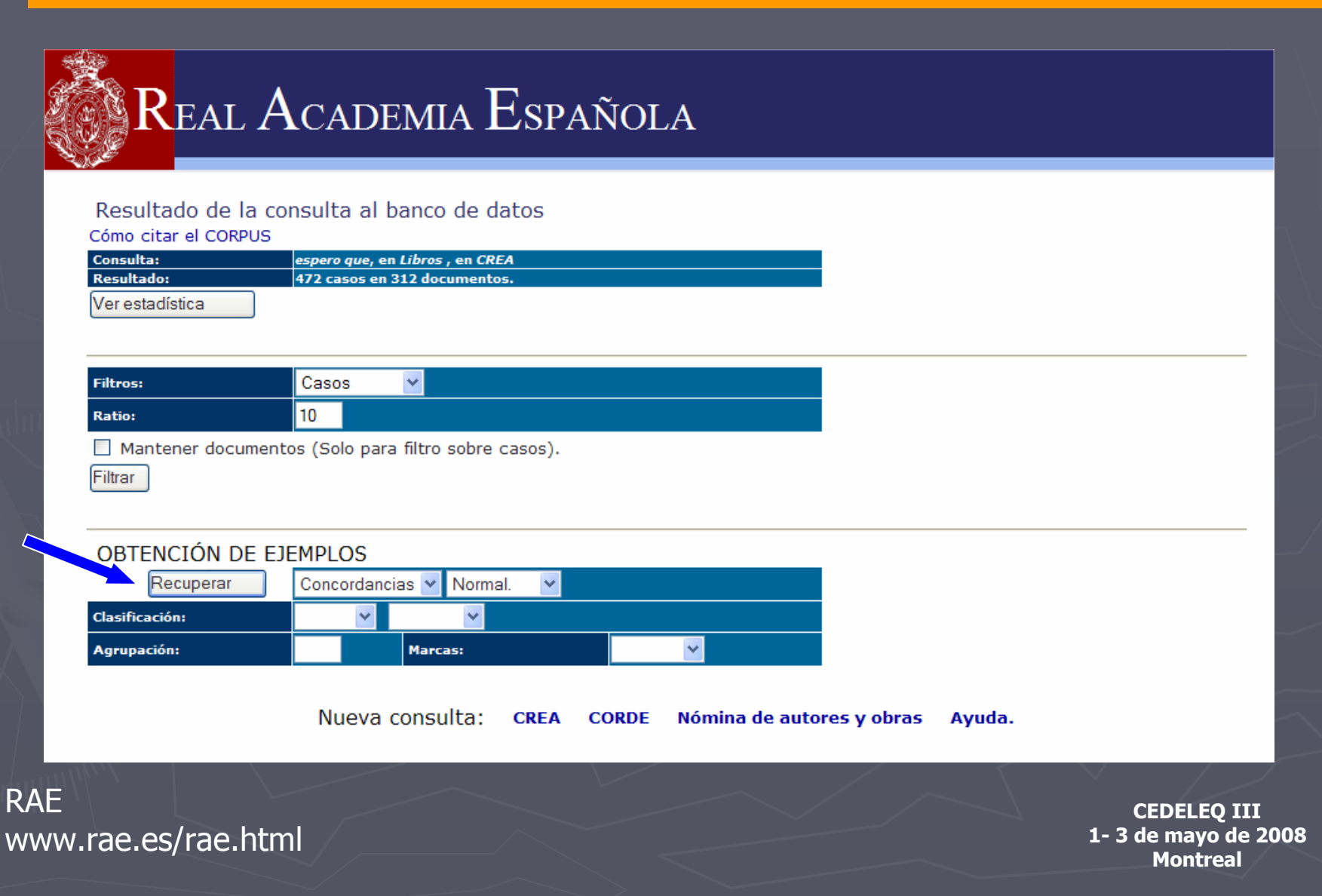

#### 3ra. ventana: visualización de los ejemplos

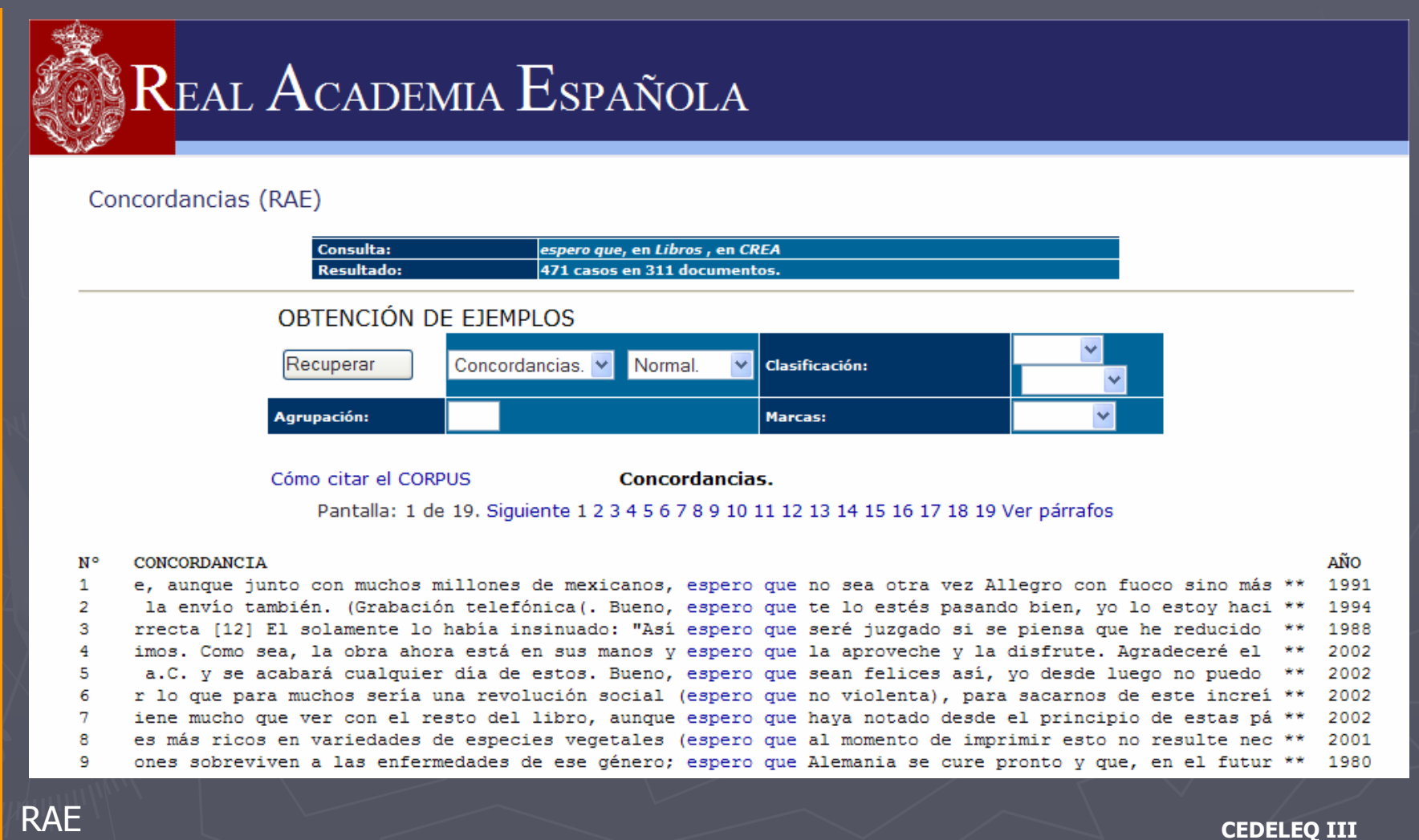

www.rae.es/rae.html

 **1- 3 de mayo de 2008 Montreal**

#### **Concordancias**

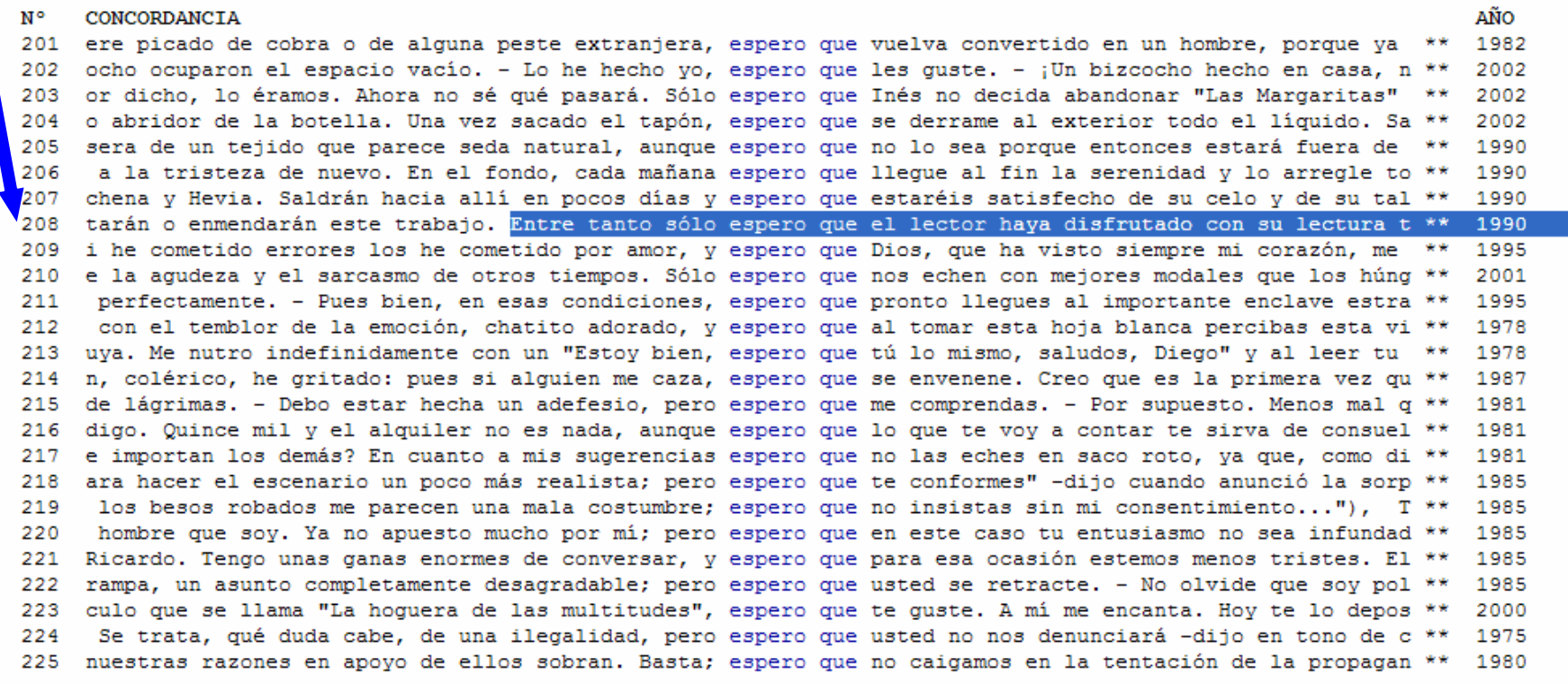

#### Ir arriba Pantalla: 9 de 19. Siguiente 1 2 3 4 5 6 7 8 9 10 11 12 13 14 15 16 17 18 19 Ver párrafos

Nueva consulta: CREA CORDE Nómina de autores y obras Ayuda.

**CEDELEQ III 1- 3 de mayo de 2008 Montreal**

RAEwww.rae.es/rae.html
### Espero que …

Cómo citar el CORPUS

Párrafos.

Pantalla: 1 de 1.

Párrafo nº 208.

fracasado consiguió tal apoyo económico y político de tan altos dignatarios.

Resulta agradable comprobar que al terminar de escribir La epopeya de los locos el misterio de las vidas de sus protagonistas no ha sido puesto por completo al desnudo. Como en toda empresa humana, el tenue entramado de propósitos y acciones se vuelve invisible con el paso del tiempo y la memoria colectiva termina por tejer con él una malla muchas veces inextricable.

Yo he pretendido arrojar alguna luz sobre el conjunto, recoger y ordenar lo sabido, completar algunos hechos -en particular la azarosa vida de Martínez Ballesteros, por quien, he de confesarlo, siento especial debilidad- y homenajear en la distancia pero sinceramente a aquel puñado de locos que soñaron con la libertad y la igualdad cuando estas palabras eran tan misteriosas como nos son hoy sus vidas. Otros vendrán que completarán o enmendarán este trabajo. Entre tanto sólo @espero que @ el lector haya disfrutado con su lectura

tanto como yo he disfrutado escribiéndolo.

José Manuel Fajardo

AÑO: 1990 AUTOR: Fajardo, José Manuel TÍTULO: La epopeya de los locos PAÍS: **FSPAÑA** TEMA: 07.Novela PUBLICACIÓN: Seix Barral (Barcelona), 1990

Triarriba Pantalla: 1 de 1.

Nueva consulta: **CREA CORDE** Nómina de autores y obras Ayuda.

**RAF** www.rae.es/rae.html

## Presentación estadísticade los datos obtenidos: distribución

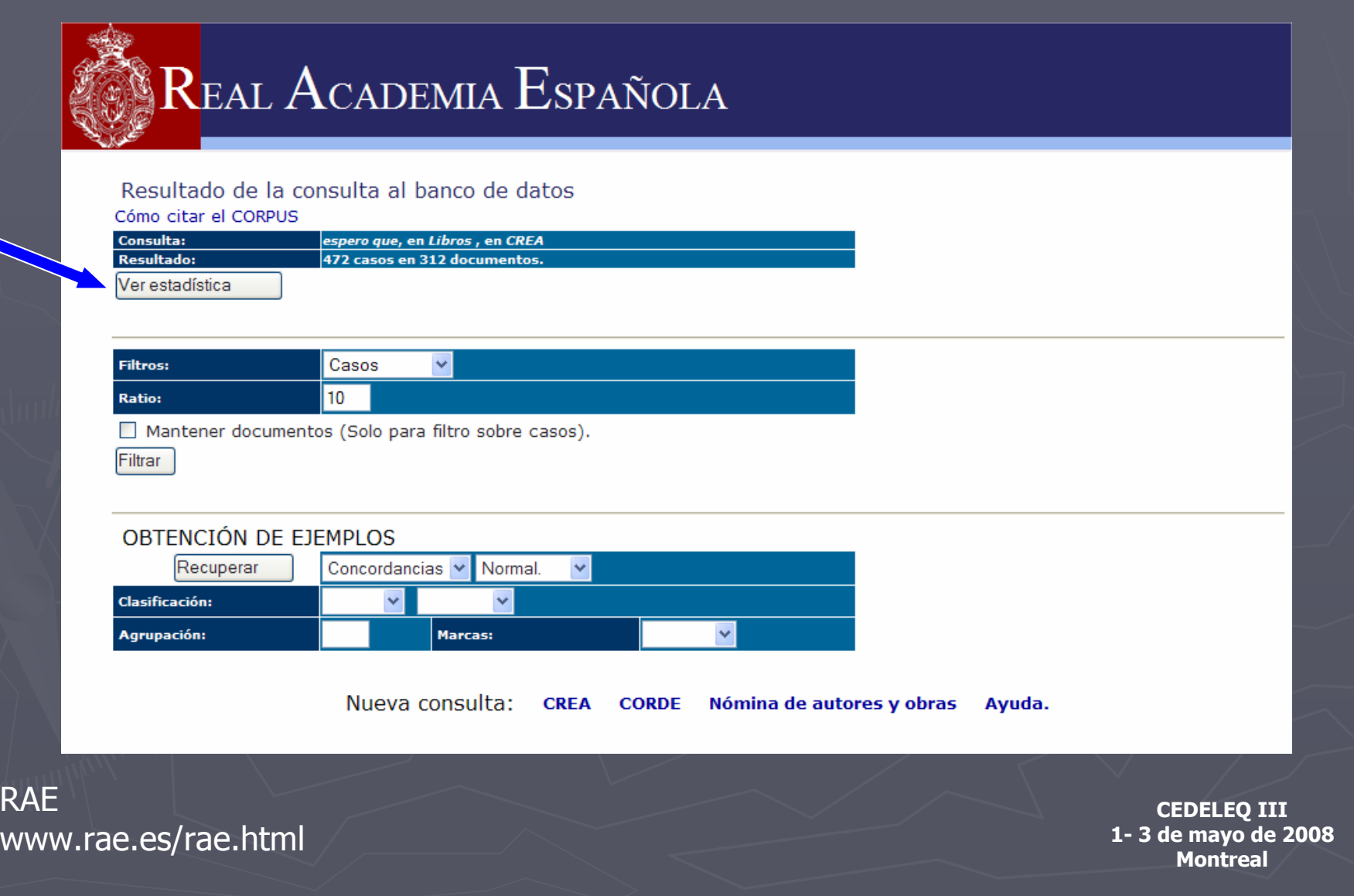

## Distribución cronológicaÁmbito de aparición - Sesgos temáticos

### Cómo citar el CORPUS

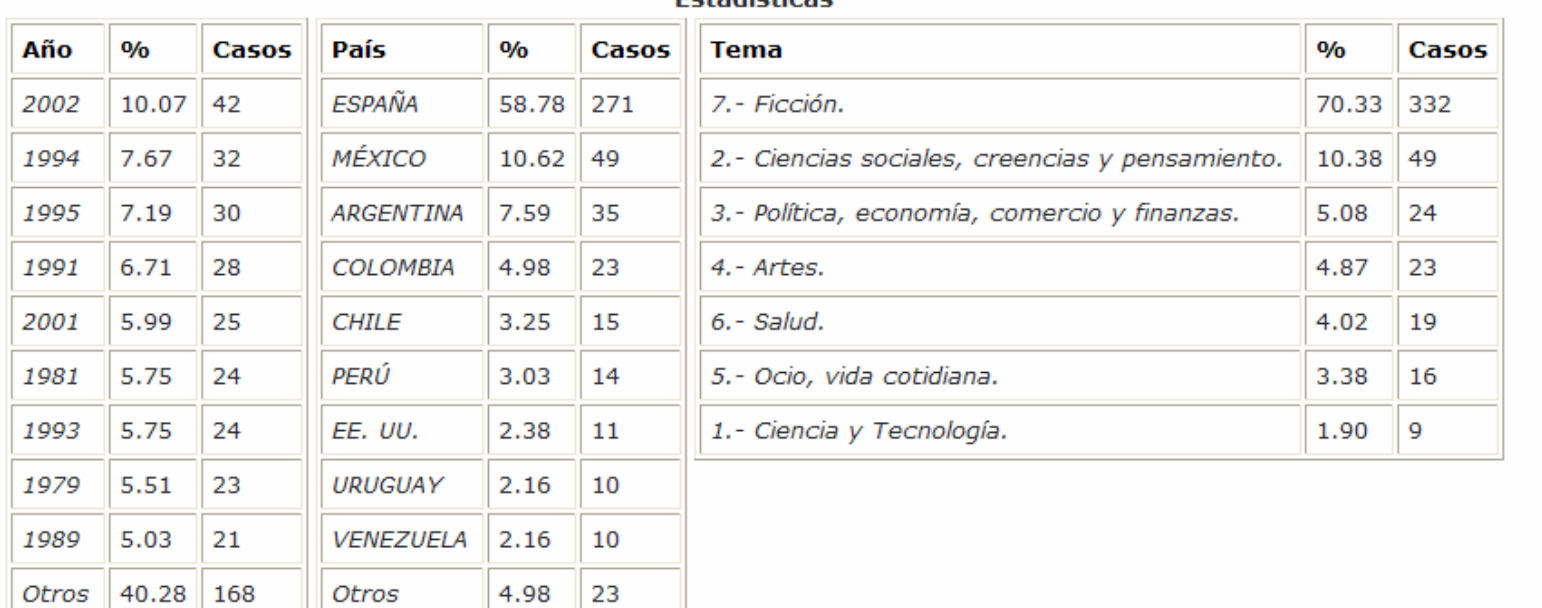

Ectadícticae

Nueva consulta: CREA

**CORDE** 

Nómina de autores y obras Ayuda.

**RAE** www.rae.es/rae.html

## Ejemplo: expresión idiomática"No entender ni jota"

## REAL ACADEMIA ESPAÑOLA

Real Academia Española - Corpus de Referencia del Español Actual (CREA)

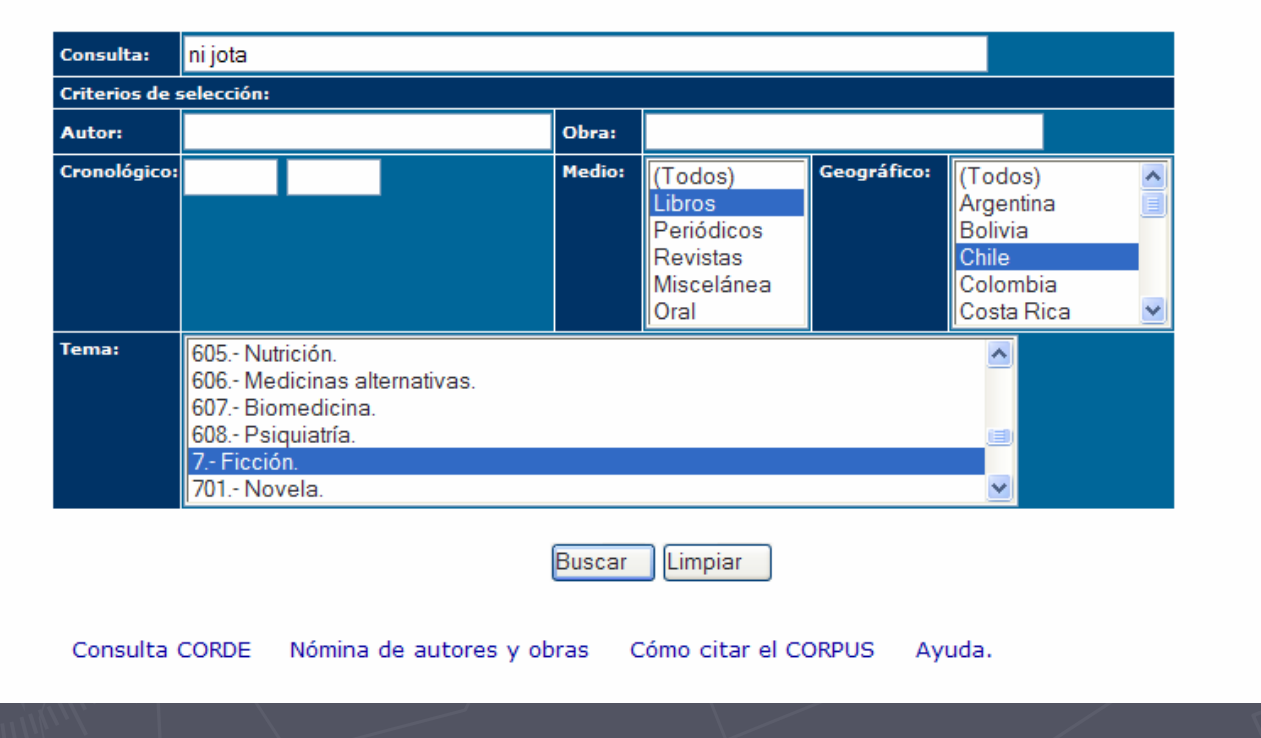

**RAE** www.rae.es/rae.html

### 2da. ventana: resultados

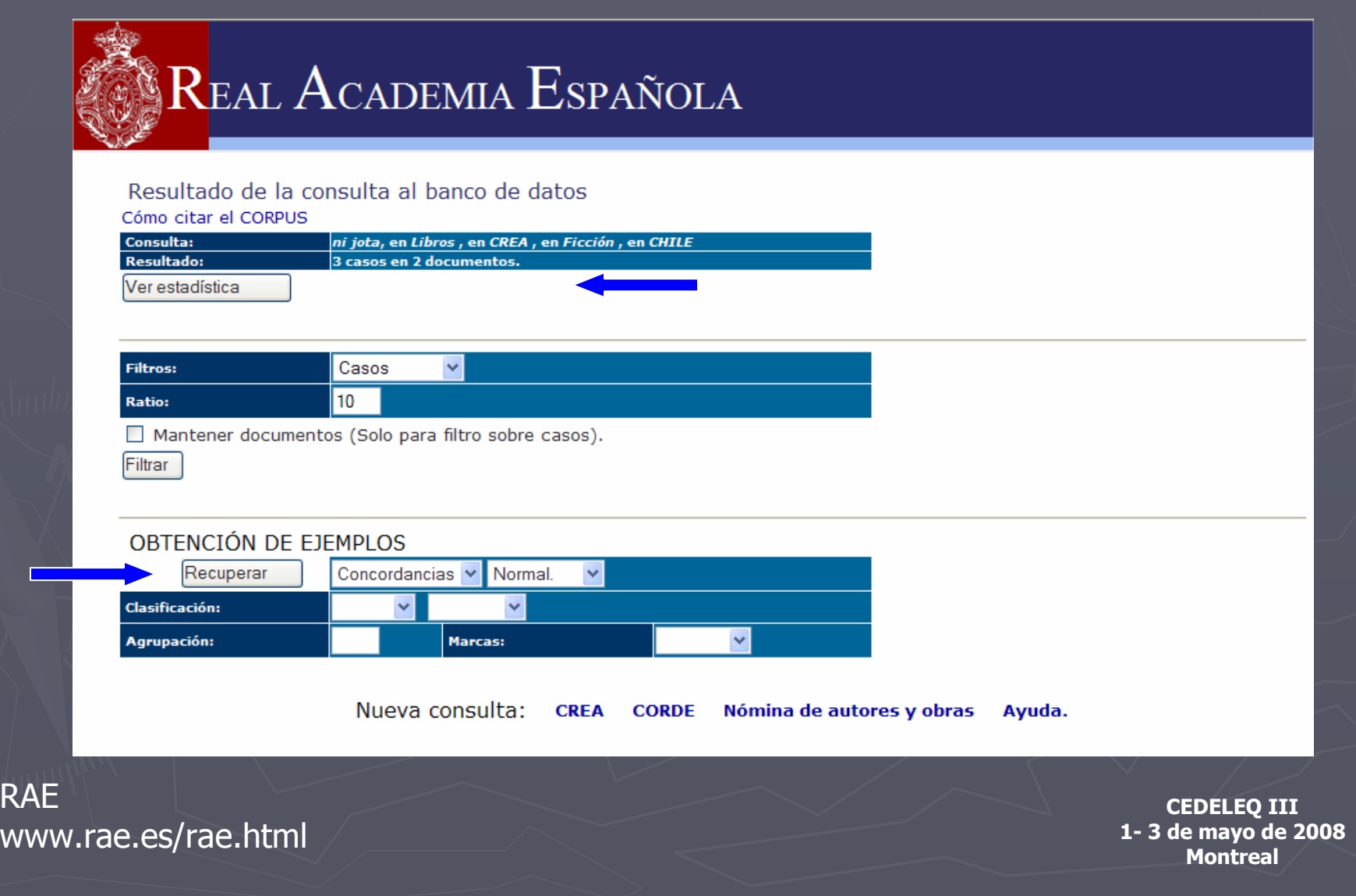

## 3ra. ventana: visualización de los ejemplos

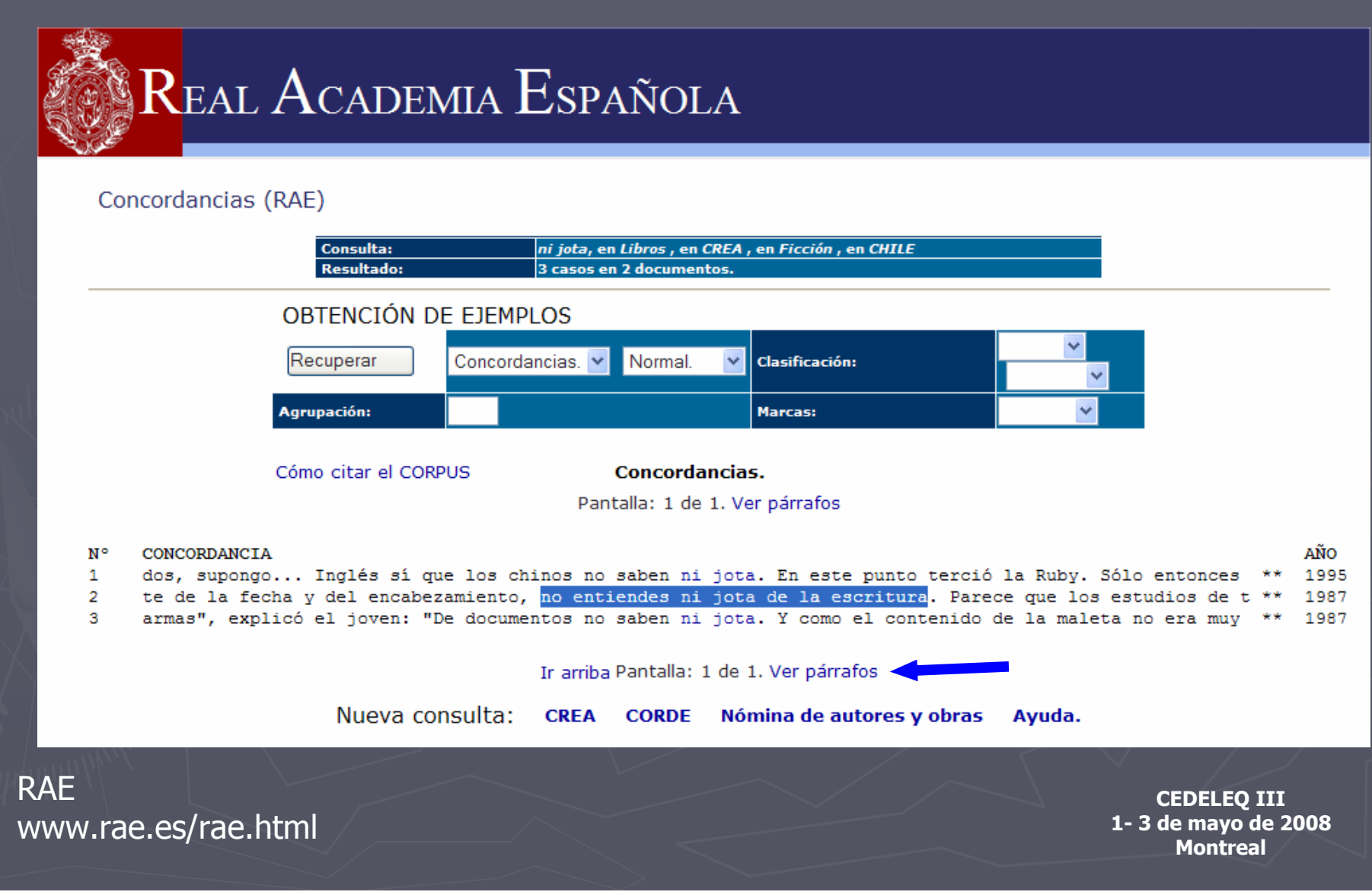

# Párrafos

### Párrafo nº 2.

Página 127

manuscrito... Usted, entretanto, puede ir revisando su copia".

Abres el texto y las letras te bailan frente a los ojos. Tienes la sensación de sufrir un ligero mareo, o quizás algo peor, el preludio de un ataque. Morirme aquí, piensas.

"¿Y las escrituras públicas, actualmente", preguntas, "no se escriben en computadoras, sin necesidad de caligrafía?"

"La suya, no", responde la secretaria: "La suya requiere de solemnidades especiales."

Te separas el cuello de la camisa con los dedos, porque te falta el aire. La puerta de la sala vecina está medio abierta, y la voz de Apolinario resuena con fuerza en el interior. ¿Por qué ocupas tú solo, te preguntas, la sala principal, y son tantos los que se quedan afuera, pechando, pujando? Para colmo, aparte de la fecha y del encabezamiento, no entiendes @ni jota@ de la escritura. Parece que los estudios de tu época va no sirven, al menos para esta clase de contratos.

Bebes un sorbo del agua que hay en un jarro, a un costado de la mesa, pero tu malestar no disminuye. Por Página 128

el contrario. La frialdad insípida del líquido aumenta tus sensaciones de incomodidad, de náusea. En la estantería de la pared, debajo de las hileras de Códigos y Leyes de la República, descubres un pequeño dispositivo de aspecto clínico en el que no habías reparado: un paño blanco, algodones, un frasco de alcohol etílico, un par de instrumentos metálicos para sacar muestras de sangre. ¿Qué hace todo eso en la sala de reuniones de una Notaría?

Te pones de pie, alejando la copia de la escritura de un papirotazo, y ves que Apolinario Canales te observa desde la puerta entreabierta con una mirada extraña, una mirada que no le habías conocido en ninguna de las etapas, ya numerosas, de este

AÑO: 1987 Edwards, Jorge AUTOR: **TÍTULO:** El anfitrión PAÍS: **CHILE** TEMA: 07. Novela

**RAF** www.rae.es/rae.html

### Agrupaciones: los rasgos contextuales que acompañan una palabra o expresión(2da. ventana)

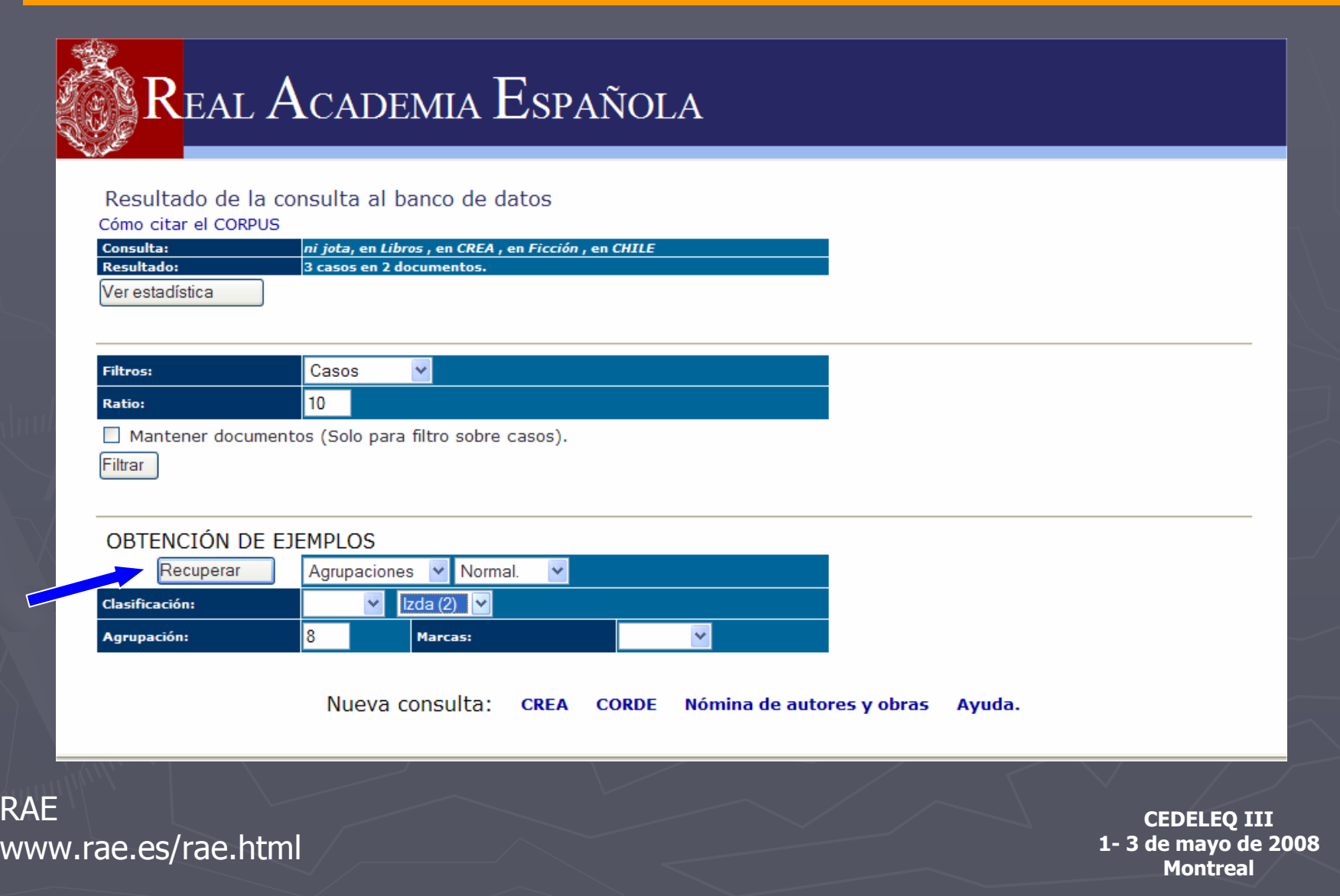

# Combinación de palabras

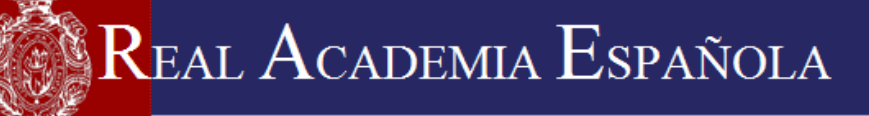

### Concordancias (RAE)

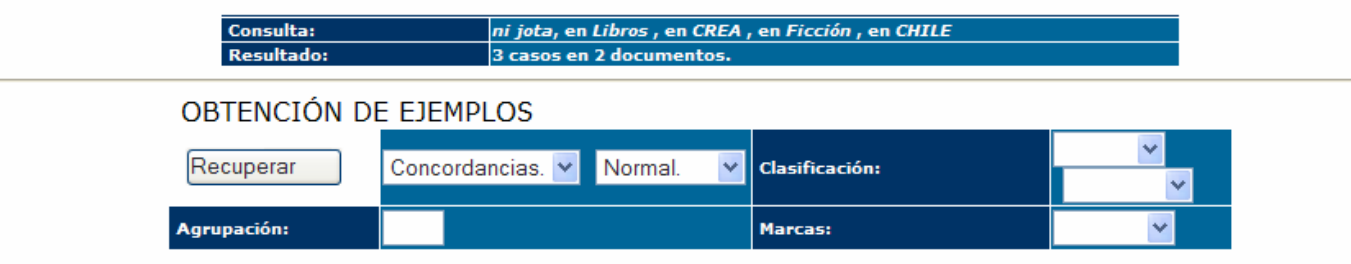

### Cómo citar el CORPUS

**Agrupaciones.** 

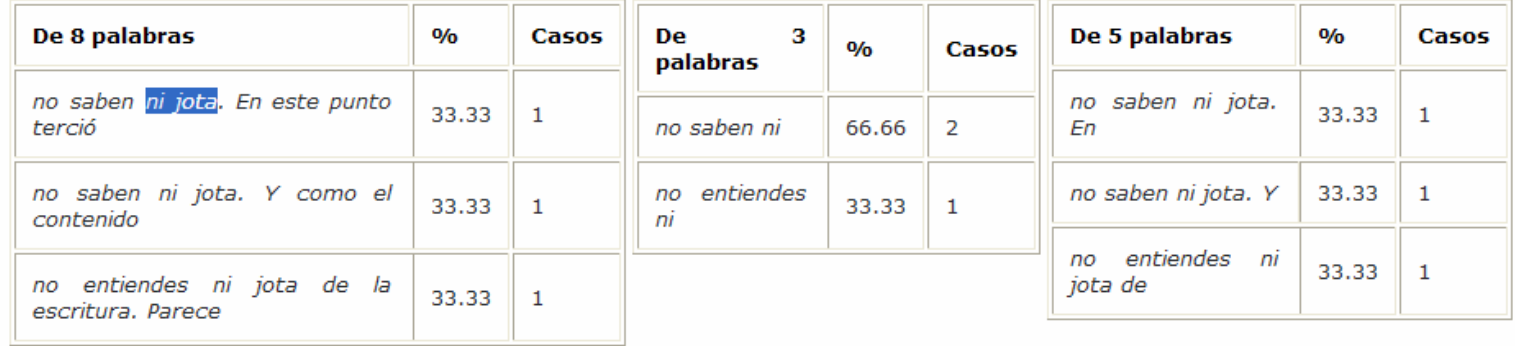

### 1ra. ventana: construcción del perfil de consultaEjemplo : uso del pronombre átono "le"

### REAL ACADEMIA ESPAÑOLA

Real Academia Española - Corpus de Referencia del Español Actual (CREA)

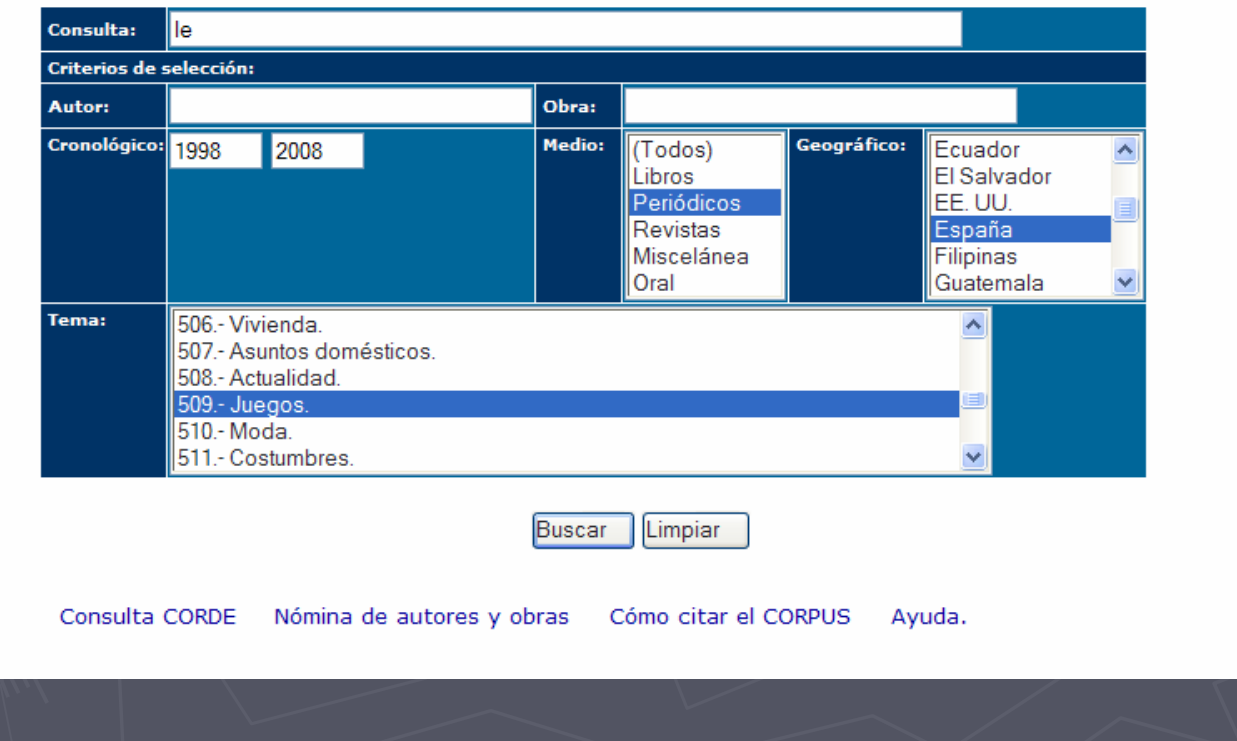

**CEDELEQ III 1- 3 de mayo de 2008 Montreal**

www.rae.es/rae.html

**RAE** 

### 2da. ventana: resultados

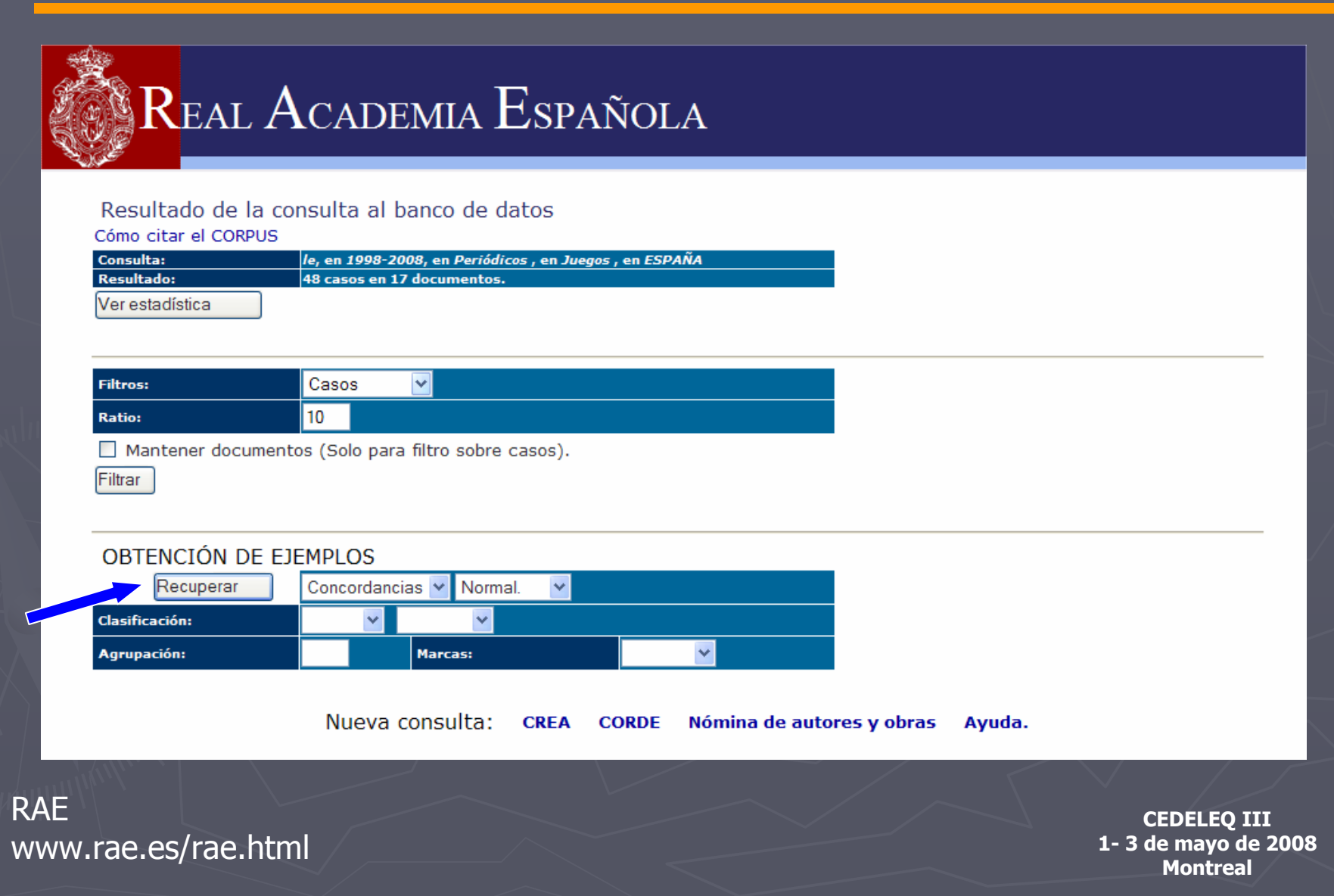

### 3ra. ventana: visualización de los ejemplos

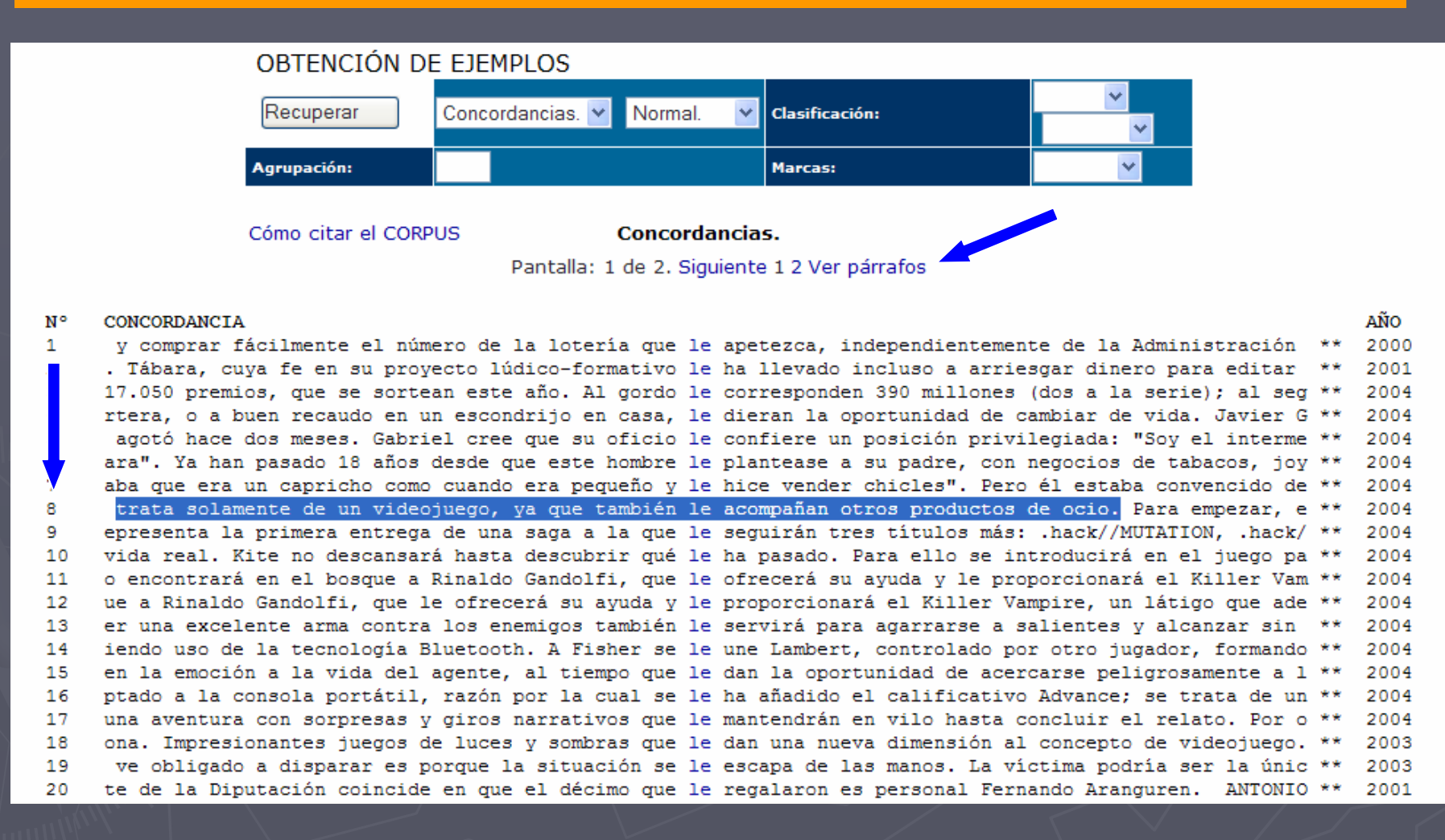

**RAE** www.rae.es/rae.html

# Párrafo: leísmo (le = lo)

### Párrafo nº 8.

productos como una serie de televisión, un cómic y producciones animadas

ELENA AVELLANEDA CIBERPAÍS - 27-05-2004 '.hack//INFECTION' Género: Rol Fabricante: Bandai Plataforma: PlayStation 2 Precio: 59,95 euros Edad recomendada: Mayores de 12 años Internet: www.dothack.com www.bandaieurope.com www.es.atari.com

Proyecto multimedia, fenómeno de culto, videojuego global o universo manga son algunos de los apelativos que ha recibido .hack//INFECTION desde su aparición. El CD se publicó hace dos años en Japón, y ha cosechado una excelente crítica, pero hasta ahora no ha llegado a España de la mano de Atari.

Según sus creadores, Bandai y CyberConnect2, .hack//INFECTION, es un proyecto multimedia; eso quiere decir que no se trata solamente de un videojuego, ya que también @le acompañan otros productos de ocio. Para empezar, este título representa la primera entrega de una saga a la que le seguirán tres títulos más: .hack//MUTATION, .hack//OUTBREAK y .hack//QUARANTINE.

Además, se ha creado una serie de televisión con el nombre de .hack//SIGN en la que se relatan los acontecimientos sucedidos después de la serie de videojuegos. Pero eso no es todo, con el nombre de .hack//Liminality se han editado una serie de producciones animadas o OVA (Original Video Animation) que se distribuyen con el juego y que aportan una visión más completa de lo ocurre en este interesante mundo. También están a disposición del público una serie de cómics titulados .hack//DUSCK, en definitiva un negocio muy bien montado avalado por un buen trabajo.

Las claves del éxito de

AÑO: 2004 AUTOR: **PRENSA** TÍTULO: El País. Ciberpaís, 27/05/2004 : JUEGOS PAÍS: **ESPAÑA** TFMA: 05.Juegos PUBLICACIÓN: Diario El País, S.A. (Madrid), 2004

### **RAF** www.rae.es/rae.html

# Ejemplo – Tema: comida típica

### REAL ACADEMIA ESPAÑOLA

### Real Academia Española - Corpus de Referencia del Español Actual (CREA)

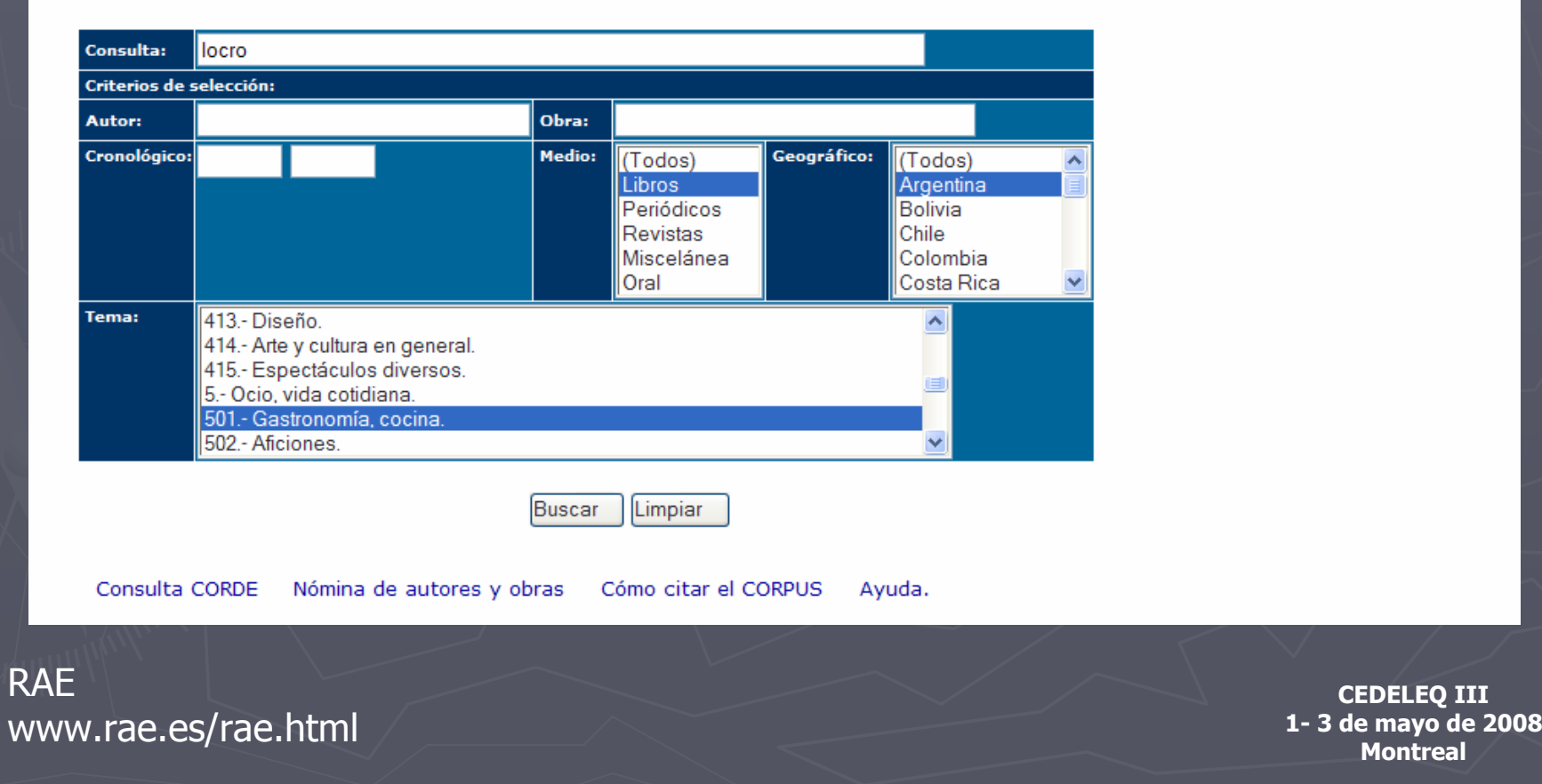

**CEDELEQ III**

**Montreal**

### 2da. ventana: resultados

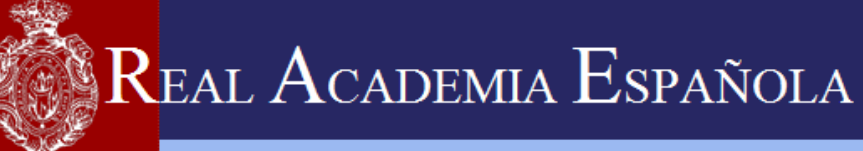

### Resultado de la consulta al banco de datos

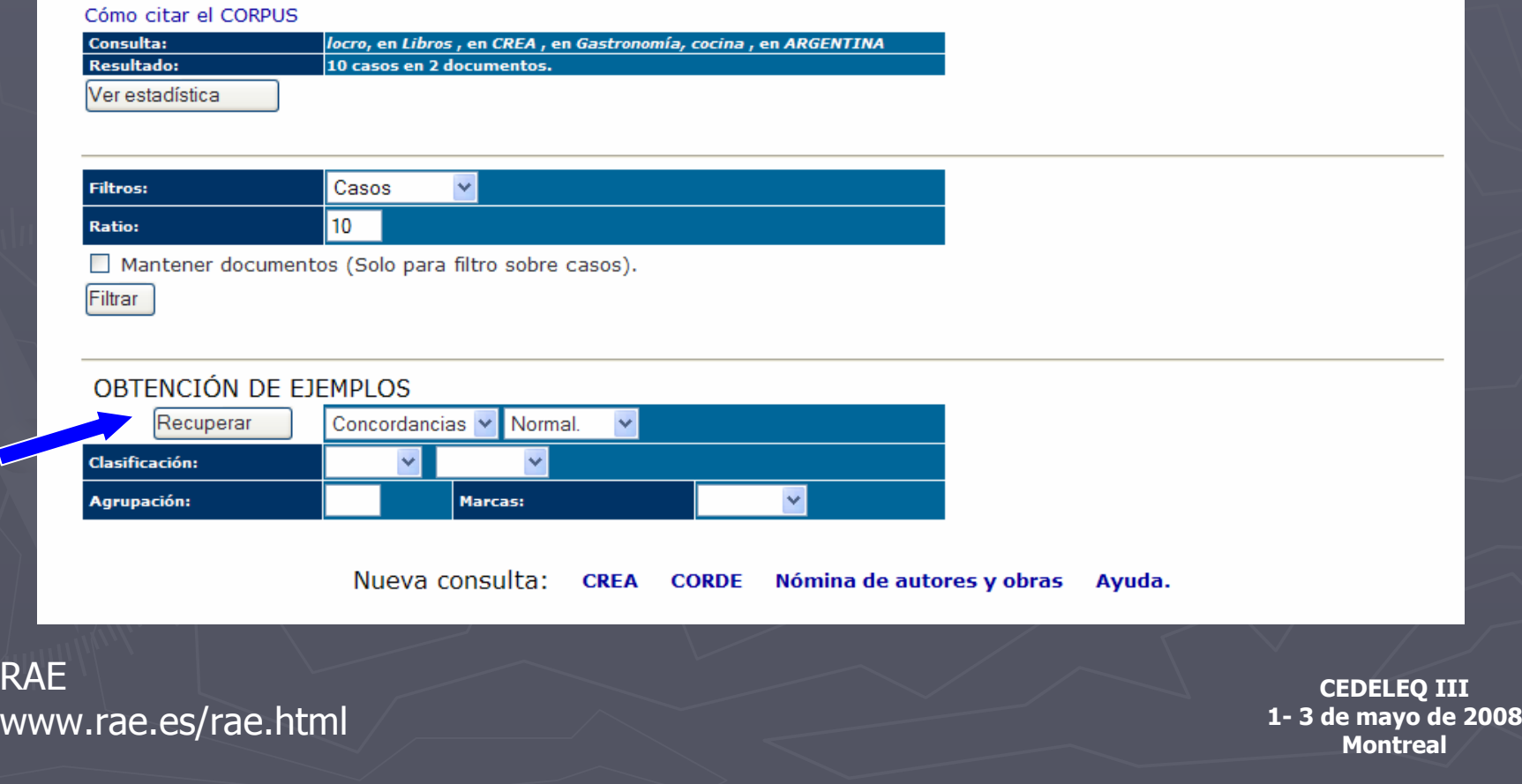

### 3ra. ventana: visualización de los ejemplos

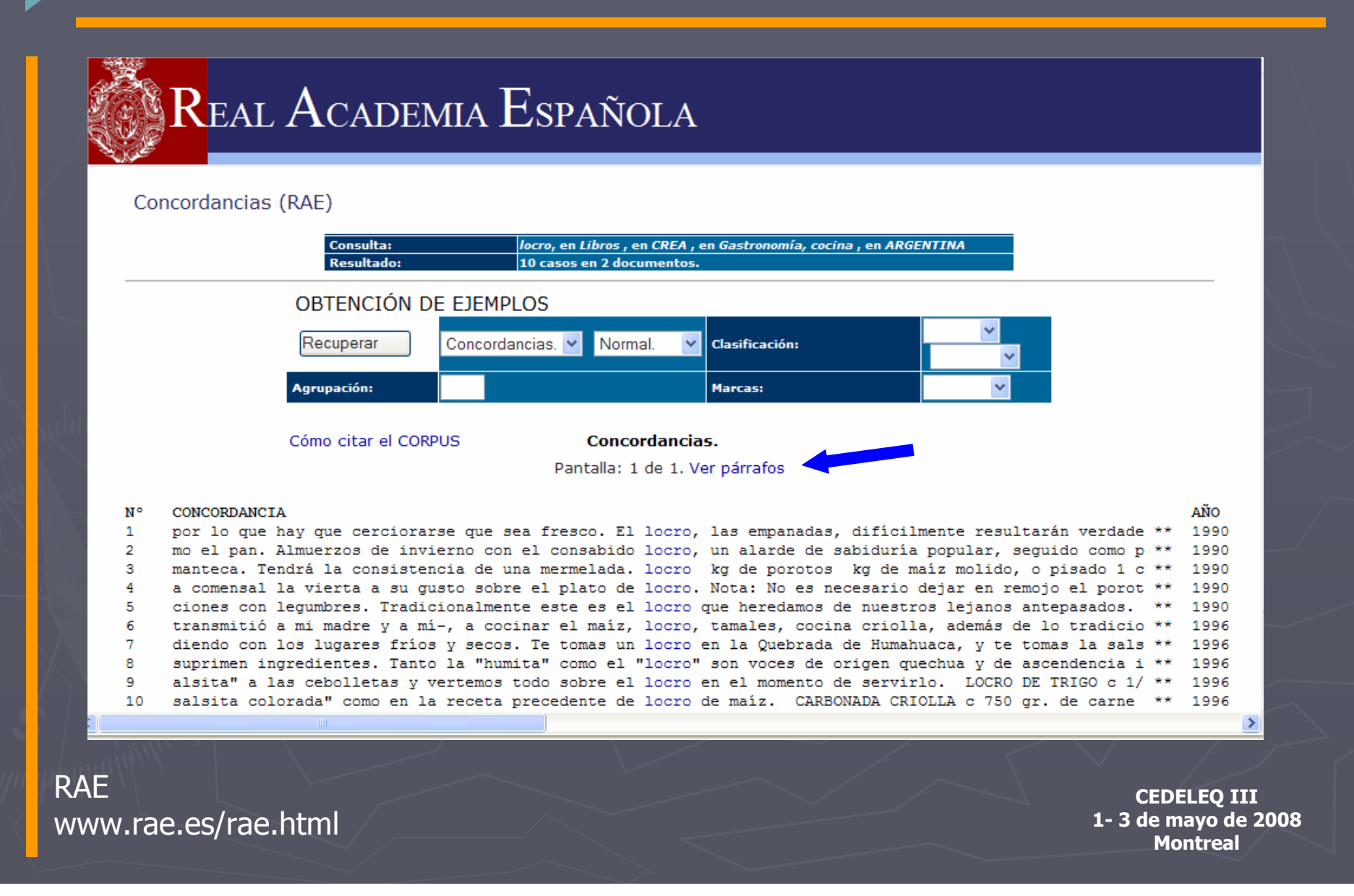

# Párrafos

### Página 83

LOCRO DE TRIGO c 1/4 kg. de trigo pelado y dejado en remojo durante tres horas 2 1/2 litros de agua 1 hueso de cerdo salado 1 trozo de tripa gorda cortada en pedacitos 150 gr. de porotos (judías blancas) cocidos 1 ají, si se desea picante 1 cebolleta picada 1 cucharada de pimentón dulce I/2 cucharada de comino en polvo manteca de cerdo

Se pone el trigo con el agua a fuego lento y cuando esté a punto de romper el hervor, se agregan 2 tazas de agua fría, se mantiene así, sin hervir hasta que el trigo "reviente" bien.

Se agrega entonces el hueso de cerdo lavado, la tripa cortada a trocitos y los porotos ligeramente aplastados, y se deja hervir lentamente removiendo de vez en cuando hasta que esté bien cocido. Debe quedar bien espeso. Por último rehogamos la cebolleta y el ají en manteca y preparamos la "salsita colorada" como en la receta precedente de oloCroo de maíz.

### Página 84

CARBONADA CRIOLLA c 750 gr. de carne de ternera, troceada 2 tazas de arroz 6 cucharadas de manteca de cerdo 1 kg. de zapallo (calabaza) 1 cebolla 3 tomates 1 ají (pimiento) morrón 2 choclos (mazorcas de maíz tierno) cortados en rodajas 1 cucharadita de pimentón 1 cucharadita de azúcar 2 papas (patatas) 2 litros de caldo o de aqua sal

En una cazuela disolvemos 2 cucharadas de manteca y doramos la cebolla y el ají, finamente picados. A continuación se incorporan los tomates pelados, sin semillas y picados, junto con la sal, el pimentón y el azúcar. Mientras tanto, en una sartén y con 2 cucharadas de manteca se dora la carne. Una vez dorada sacamos la carne y agregando las 2 cucharadas de manteca restantes rehogamos el arroz hasta que quede dorado. Sancochamos (hervimos) los choclos en aqua y lo reservamos. En la cazuela con el sofrito ponemos la carne y

AÑO: 1996 AUTOR: VV.AA. TÍTULO: Cocina Argentina PAÍS: **ARGENTINA** TEMA: 05.Gastronomía, cocina PUBLICACIÓN: Icaria (Barcelona), 1996

### **RAE** www.rae.es/rae.html

# Presentación estadística de los datos

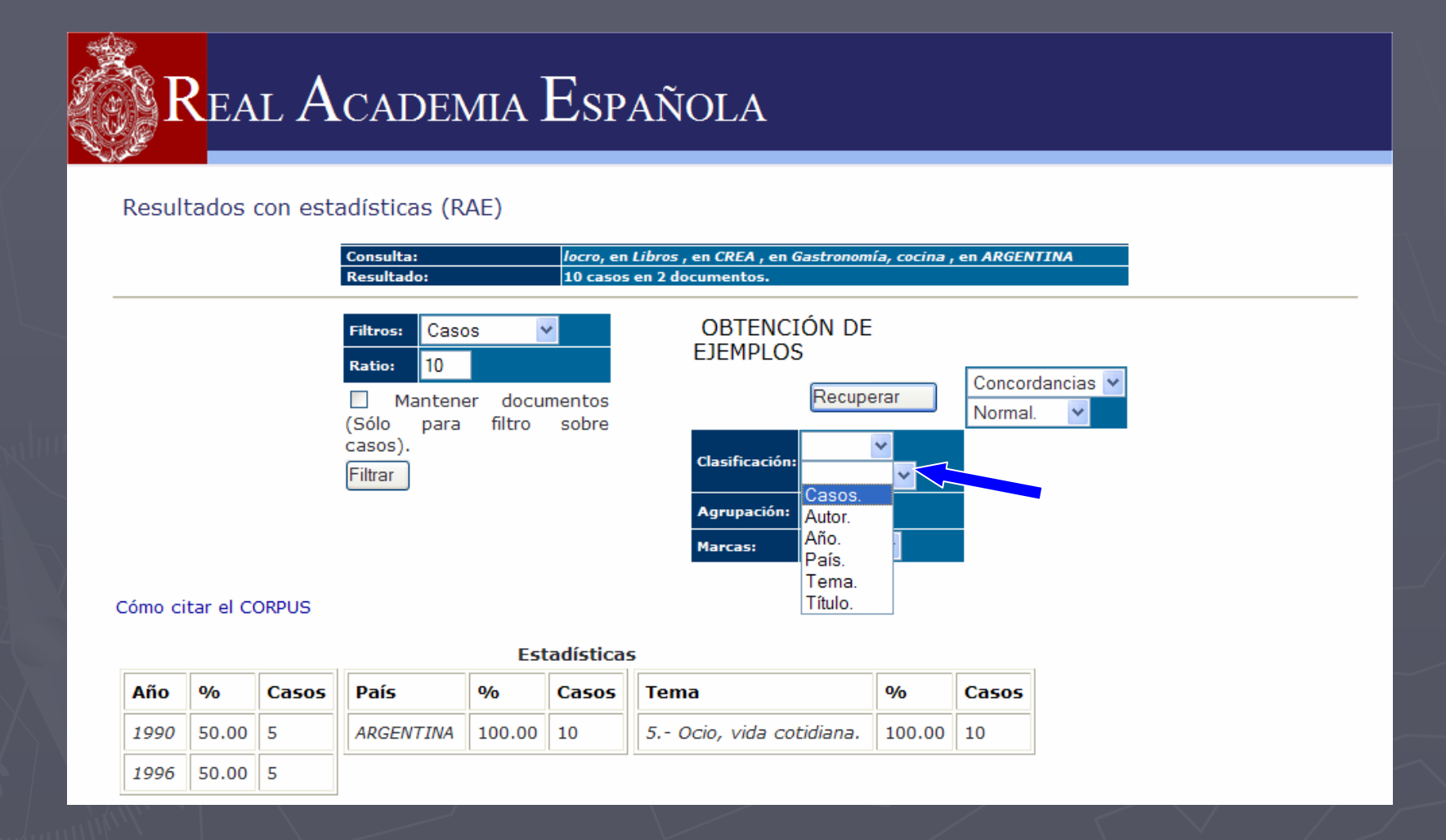

# Uso del prefijo anti Escrito - Oral

## REAL ACADEMIA ESPAÑOLA

Real Academia Española - Corpus de Referencia del Español Actual (CREA)

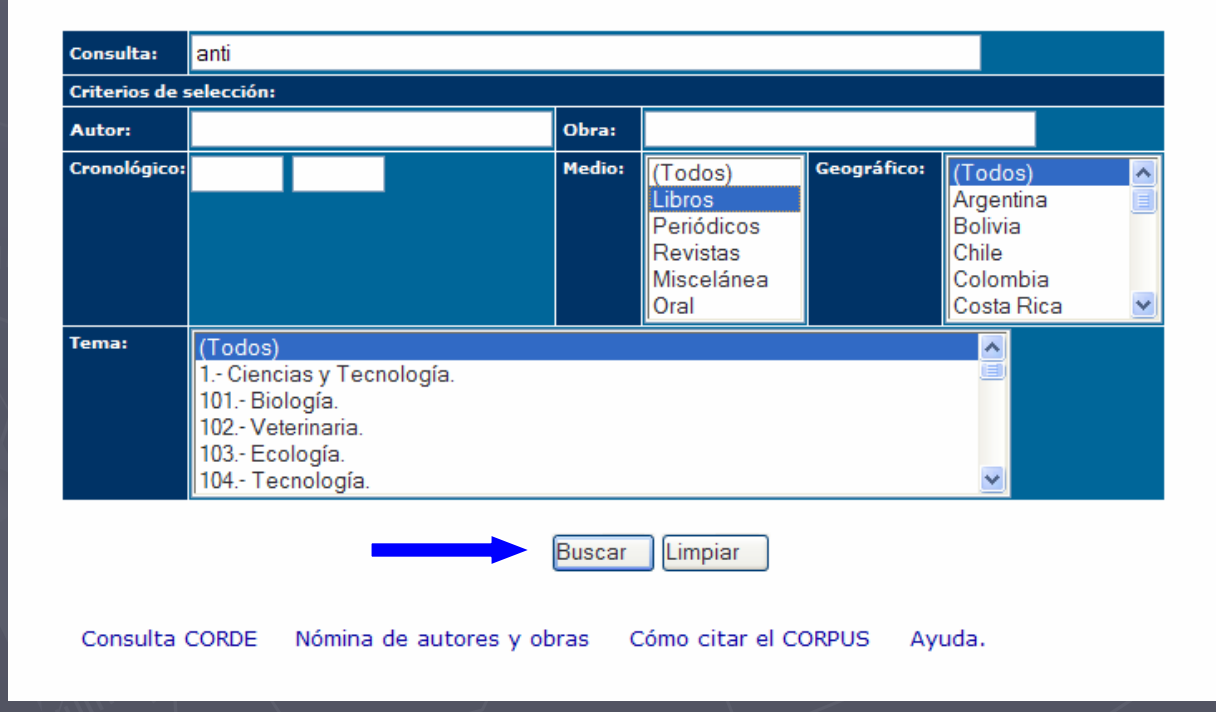

**CEDELEQ III 1- 3 de mayo de 2008 Montreal**

**RAE** www.rae.es/rae.html

## Resultados

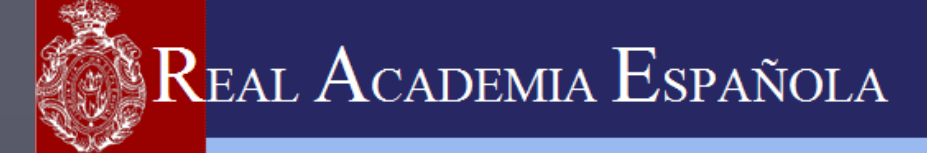

Resultado de la consulta al banco de datos

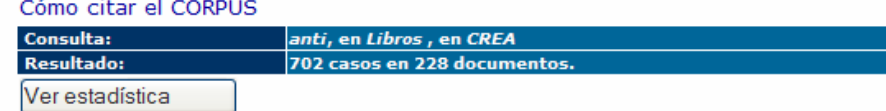

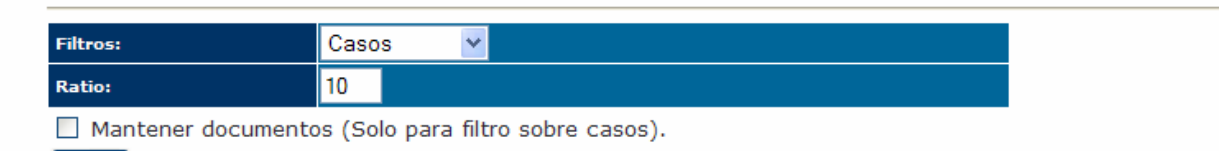

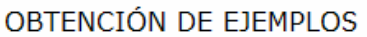

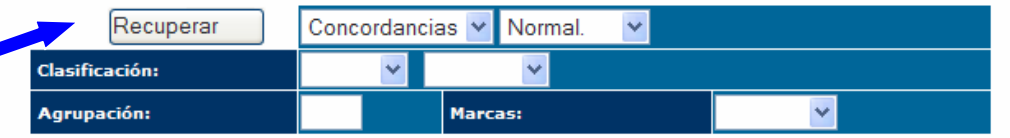

Nueva consulta: CREA CORDE Nómina de autores y obras Ayuda.

RAEwww.rae.es/rae.html

Filtrar

# Ejemplos de uso

### N° CONCORDANCIA

### AÑO

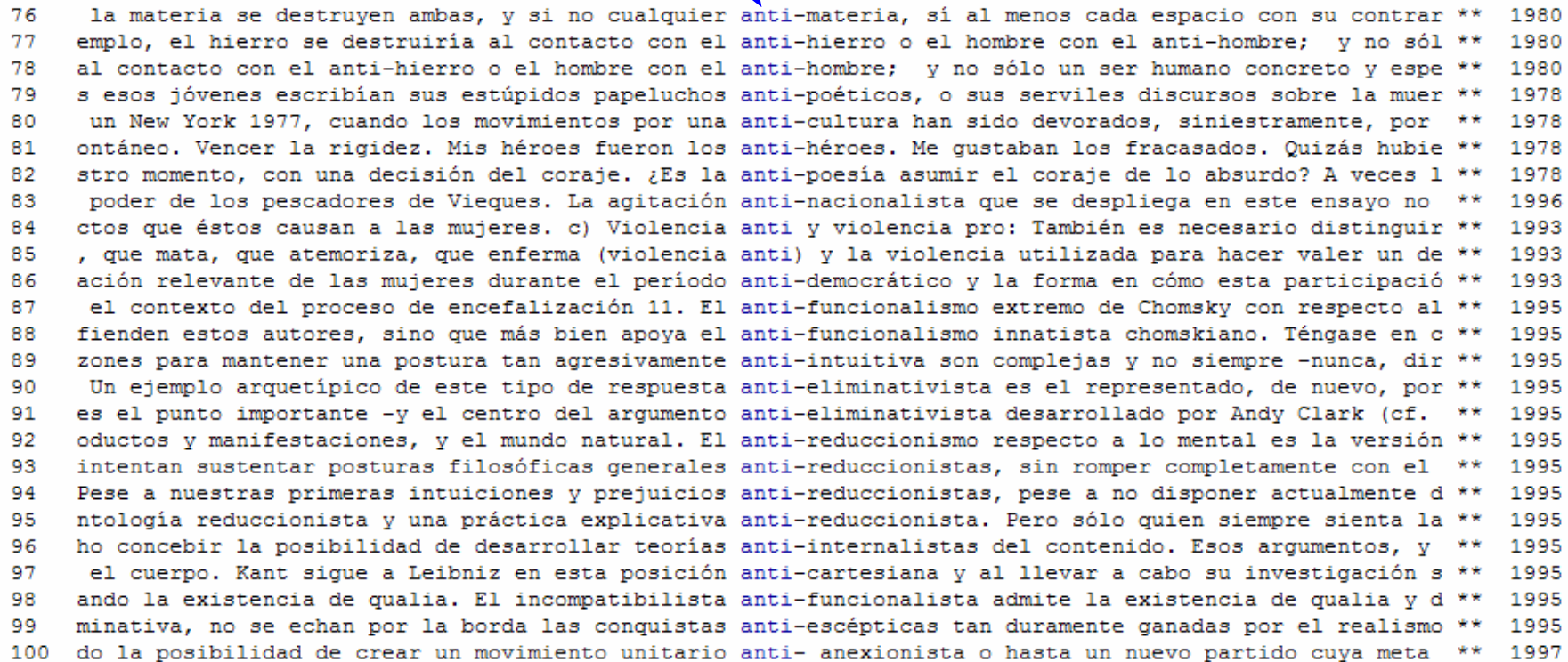

RAEwww.rae.es/rae.html

# Comparación con el uso oral

### REAL ACADEMIA ESPAÑOLA

Real Academia Española - Corpus de Referencia del Español Actual (CREA)

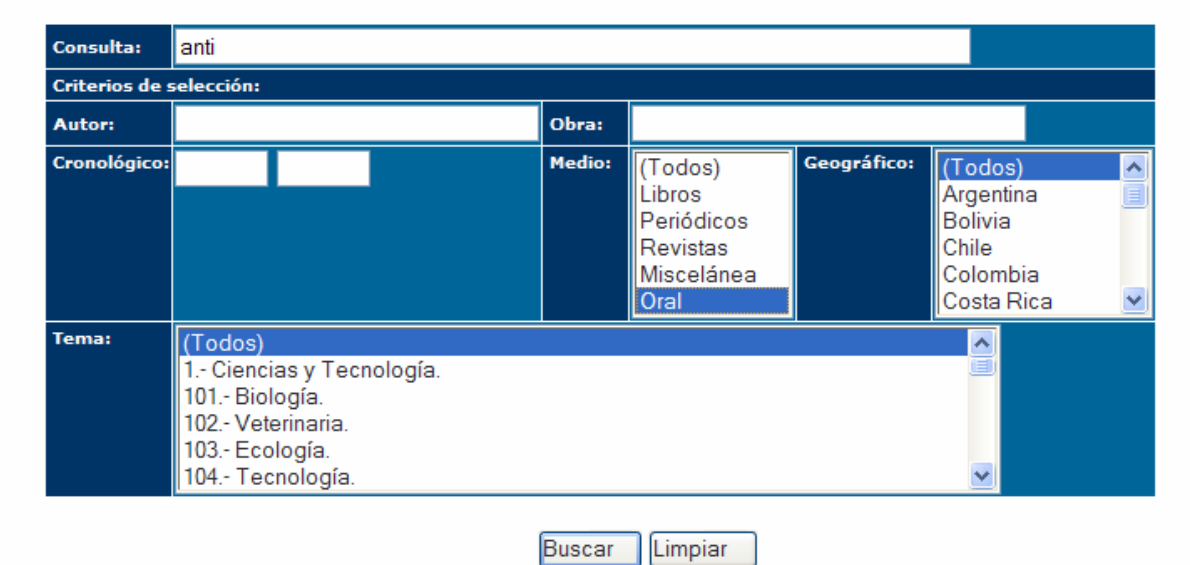

Consulta CORDE Nómina de autores y obras Cómo citar el CORPUS Ayuda.

**RAE** www.rae.es/rae.html

## 2da. ventana: resultados

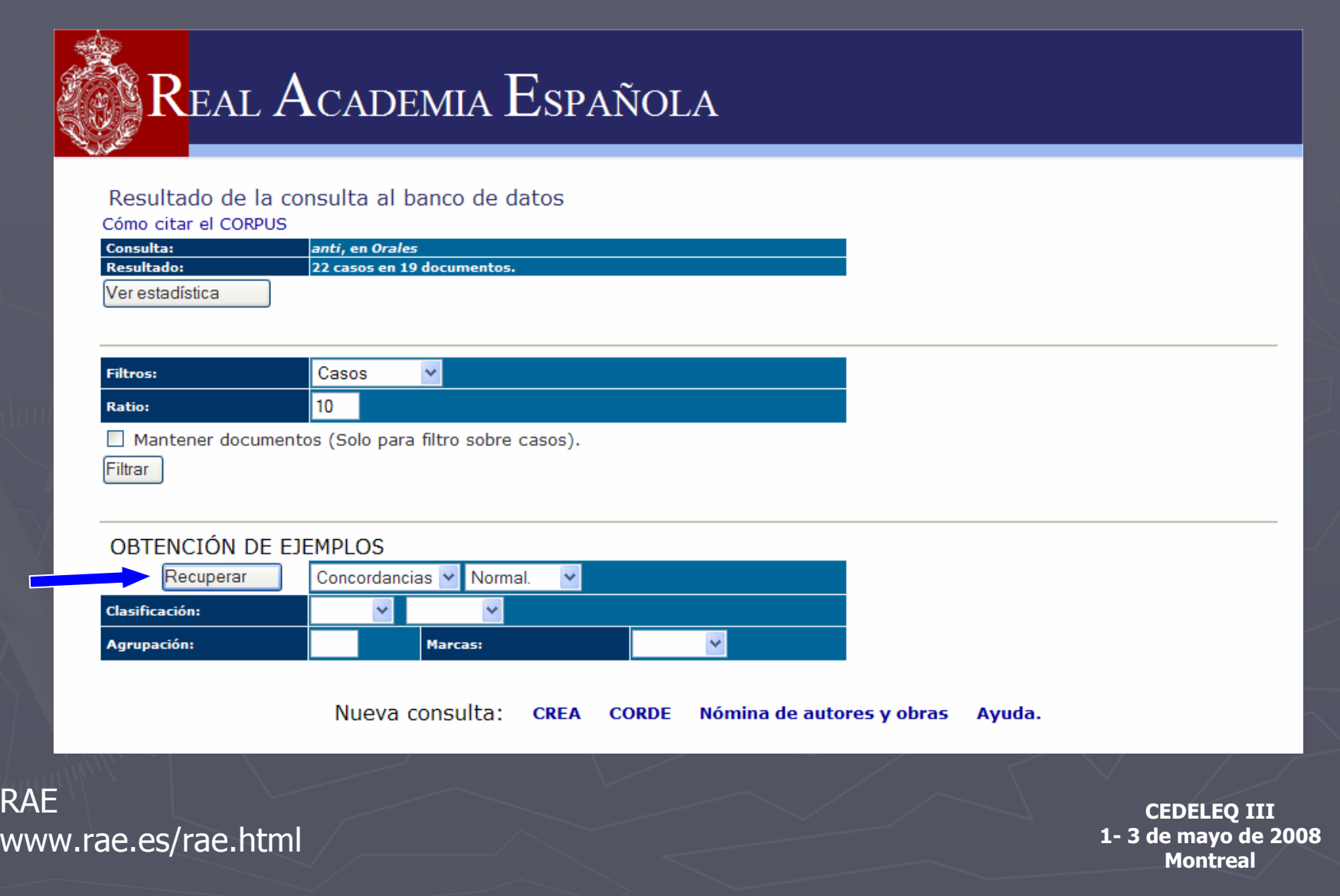

### Ejemplos: oral

Cómo citar el CORPUS

**Concordancias.** 

Pantalla: 1 de 1. Ver párrafos

### N° **CONCORDANCIA**

a nueva utopía? No, no, en absoluto, es el líder anti-utopía, el anti-utopía. Yeltsin No, una decía \*\*  $\mathbf{1}$ No, no, en absoluto, es el líder anti-utopía, el anti-utopía. Yeltsin No, una decía una nueva utopía \*\*  $\overline{2}$ 3 ión antijurídica. Estoy en contra de las dos digo anti estoy en contra de las privatizaciones por princ \*\* siete, que no es actuar de forma anti, sino a favor de que dentro de las mayorías de p\*\* 4 tu delm 5 á usted modificando. Bueno, es un punto de vista anti contrario No, no un punto de vista. Yo lo que l \*\* 6 ¿Para? Voy a hacer la mejor el mejor centro anti-droga que lo va a dirigir también el el doctor P \*\*  $\overline{7}$ trategias económicas, no sólo en los grandes ejes anti inflaccionarios y de disminución de gasto y de p \*\* 8 r esa semilla. Nunca fui antiperonista. Nunca fue anti nada. Fui radical. Y como aquí se han dicho tant \*\* 9 empo se sancionó una lev a la que se denominó lev anti paparazzi, la que impuso normas severísimas, est \*\* uestro principal enemigo el marxismo porque es el anti infernal, el anti incapaz de creer y crear, de r \*\* 10 nemigo el marxismo porque es el anti infernal, el anti incapaz de creer y crear, de rezar, de amar, de \*\* 11 12 uestra coalición, ya que nosotros vamos contra un anti, o sea, contra una serie de negaciones. Pero def \*\*  $13$ ras, un centenar de políticos del núcleo más duro anti Maastricht hacen un llamamiento solemne al Presi \*\* 14 llegue el primero y luego me tengáis que hacer el anti doping, ¿no? ; Ofelia! Ofelia, ¿qué le has hech \*\* 15 que van a realizar. Eso es una práctica un tanto anti económica, en tiempo y en material de trabajo, p \*\* 16 el tacto rectal, por la medición en sangre de un anti\*\* antígeno específico prostático, que es una sus \*\* cana. Creo que cuando la gente dice: "Es que eres anti... uno es antiamericano", dices: "No, yo soy pro \*\* 17 18 ecir, tienen que sufrir todo eso. Hay un espíritu anti latinoamericano, antinmigratorio dentro de Estad \*\* 19 y participaba activamente en las manifestaciones anti-otan, y hoy es el Secretario General de la otan, \*\* etcétera, la organización de la digepol, la lucha anti querrillera, el problema con los militares, ¿no? \*\* 20 o teatro", dice Ionesco, antiteatro. Antihéroes, anti Claro, el héroe el héroe ha desaparecido, ya \*\* 21. 22 ero no teníamos idea de cual fuera el sentimiento anti-ro-te-ce especialmente entre el estudiantado, qu \*\*

Ir arriba Pantalla: 1 de 1. Ver párrafos

Nueva consulta: CREA **CORDE** Nómina de autores y obras Ayuda.

> **CEDELEQ III 1- 3 de mayo de 2008 Montreal**

**RAE** www.rae.es/rae.html

# **Párrafos**

### Párrafo nº 3.

el estoy en contra de la privatización, sobre todo antijurídica. Y hablo de la e-eme-te la e-eme-te. Se ha apoderado de la e-eme-te, se ha hecho propietario de la e-eme-te un tal señor Rodríguez, por culpa, creo yo, de todos, no sólo del equipo de gobierno del ayuntamiento de Madrid, de todos, con un sindicato corporativo por una apuesta absolutamente absurda, hay que apostar por los grandes sindicatos de una vez, porque no son corporativos, aunque tengan ramalazos que no nos qusten, y dejarse ya de historias. Este señor Rodríguez no puede ser el propietario de la e-eme-te, que para cuando le da la gana y nos pone a todos una ciudad patas arriba. Esa es una privatización antijurídica. Estoy en contra de las dos digo @anti@ estoy en contra de las privatizaciones por principio,

porque no está escrito en las estrellas que una empresa gestionada públicamente tenga que que funcionar peor que una empresa gestionada privadamente, eso para empezar. Aparte de que tiene un componente de público, de servicio colectivo, que debe asumir las digamos las instituciones públicas. Y hablando de privatización, estamos en una empresa que ustedes van a privatizar, seguramente porque funciona mal. No. Pues yo creo que no no funciona mal. No. Si usted me pregunta si es porque funciona mal le contesto que no. No es porque fun ¿Entonces por

AÑO:  $- - -$ AUTOR: ORAL TÍTULO: Televisión, Madrid, 24/05/91 A PAÍS: **FSPAÑA** TFMA: 09 Debates PUBLICACIÓN: ---

**RAF** www.rae.es/rae.html

# Corpus Diacrónico del Español(CORDE)

# Corpus textual Textos: hasta 1974

### Corpus Diacrónico del Español (CORDE)Textos hasta 1974

### REAL ACADEMIA ESPAÑOLA

### Real Academia Española

Asociación de Academias de la Lengua Española

Fundación pro Real Academia Española

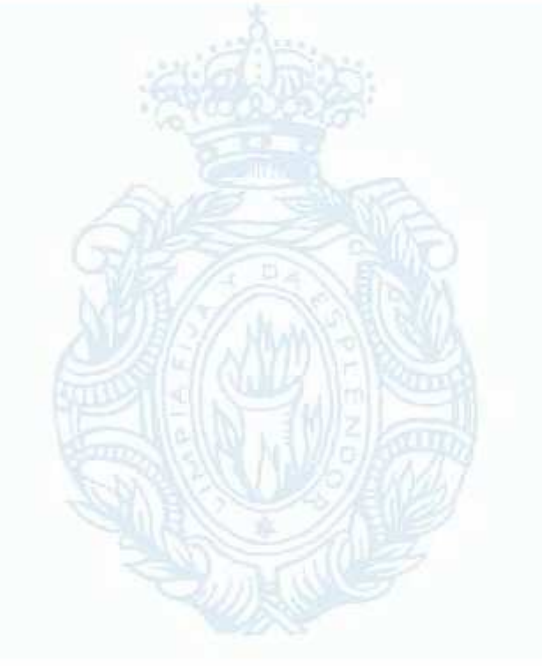

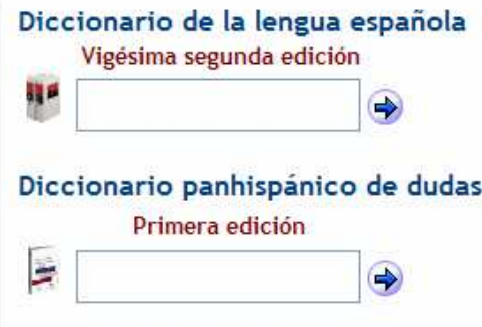

**RAE** www.rae.es/rae.html

# Corpus Diacrónico del Español (CORDE)

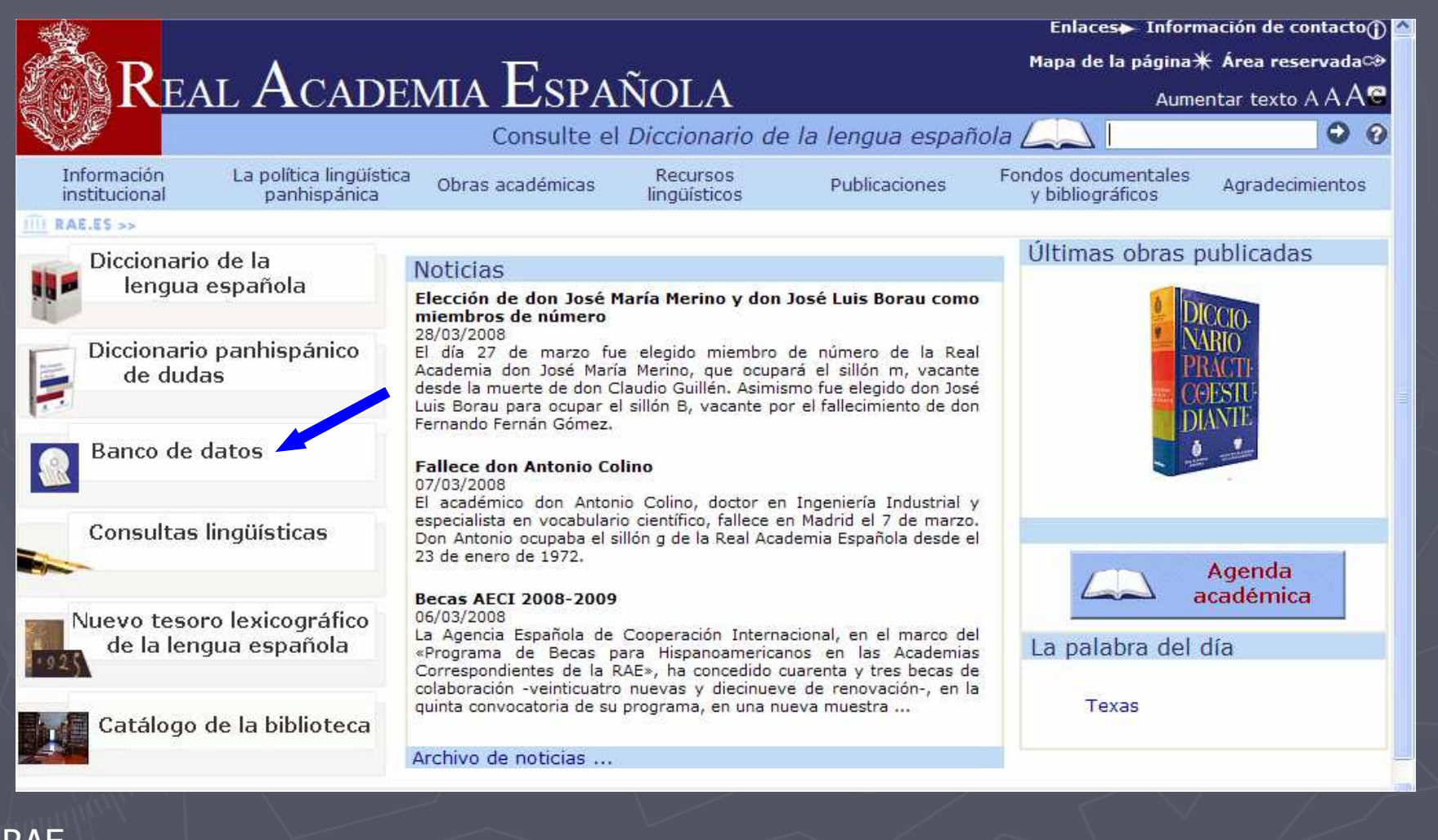

### **RAE** www.rae.es/rae.html

# Corpus Diacrónico del Español (CORDE)

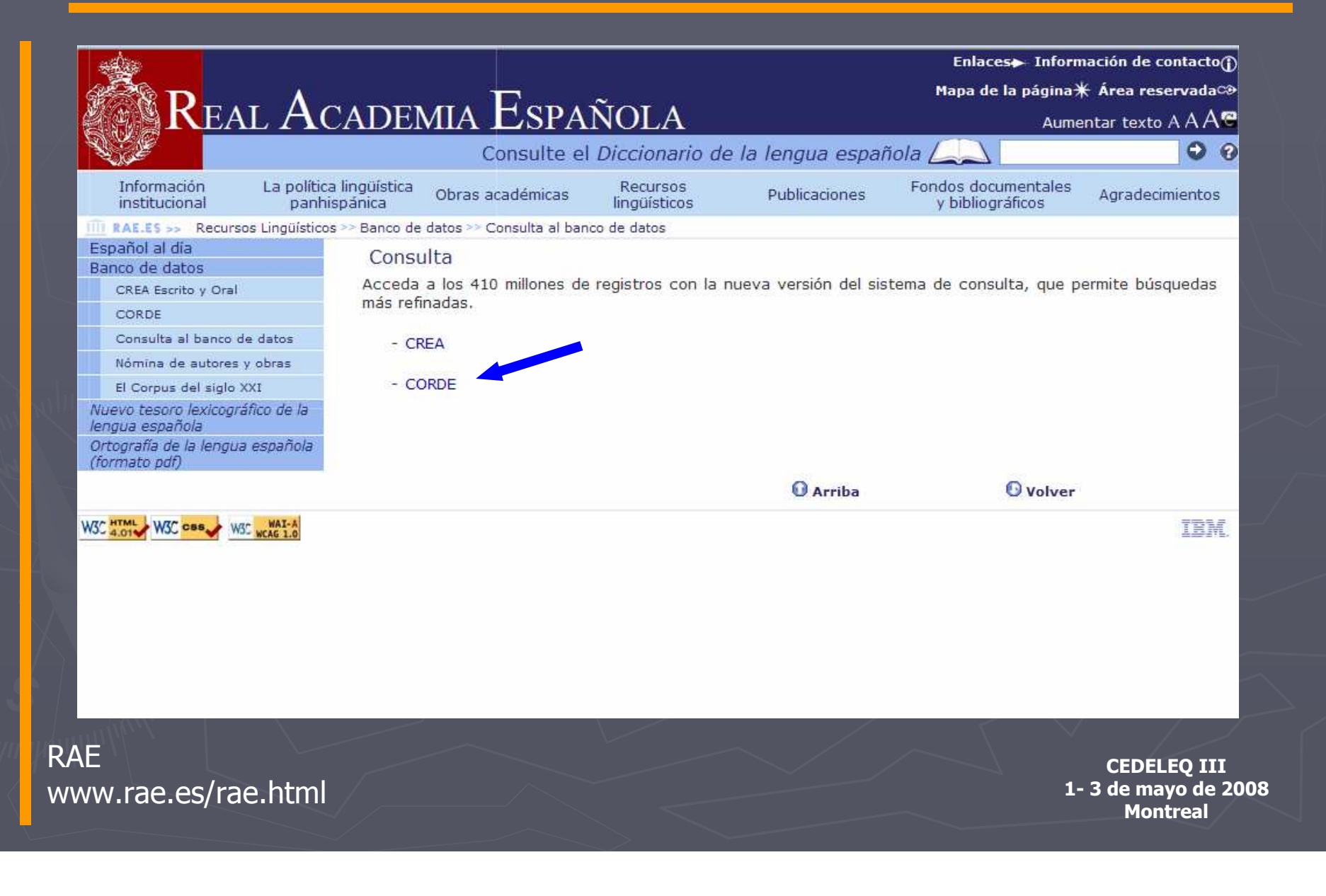

### 1ra. ventana: construcción del perfil de consulta

### REAL ACADEMIA ESPAÑOLA

Real Academia Española - Corpus Diacrónico del Español (CORDE)

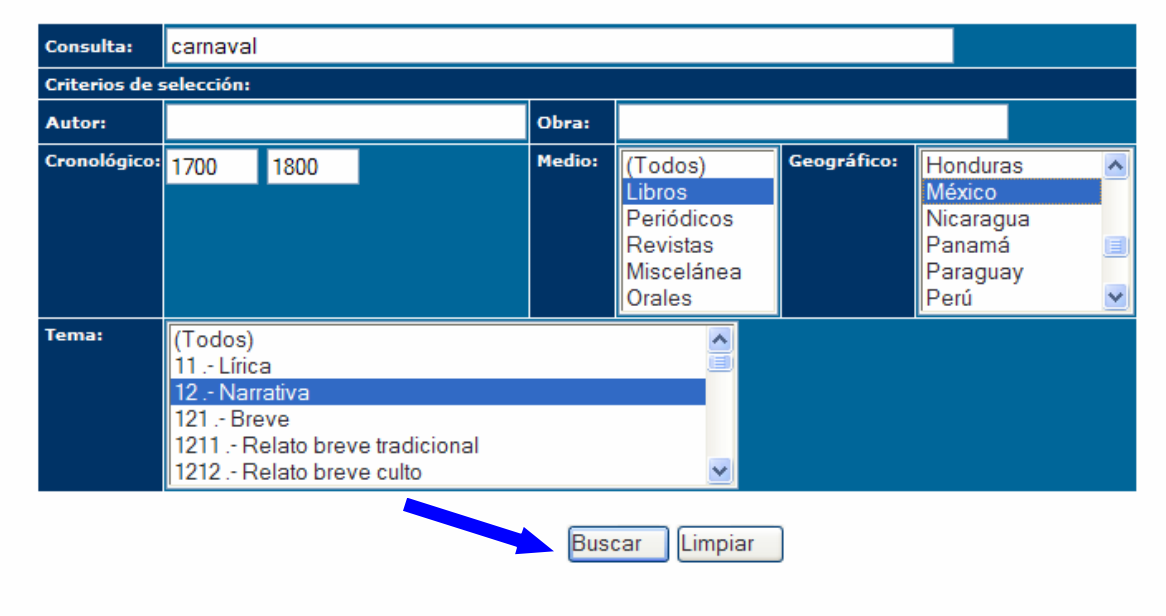

Consulta CREA Nómina de autores y obras

Cómo citar el CORPUS Ayuda.

**RAE** www.rae.es/rae.html

### 2da. ventana: resultados

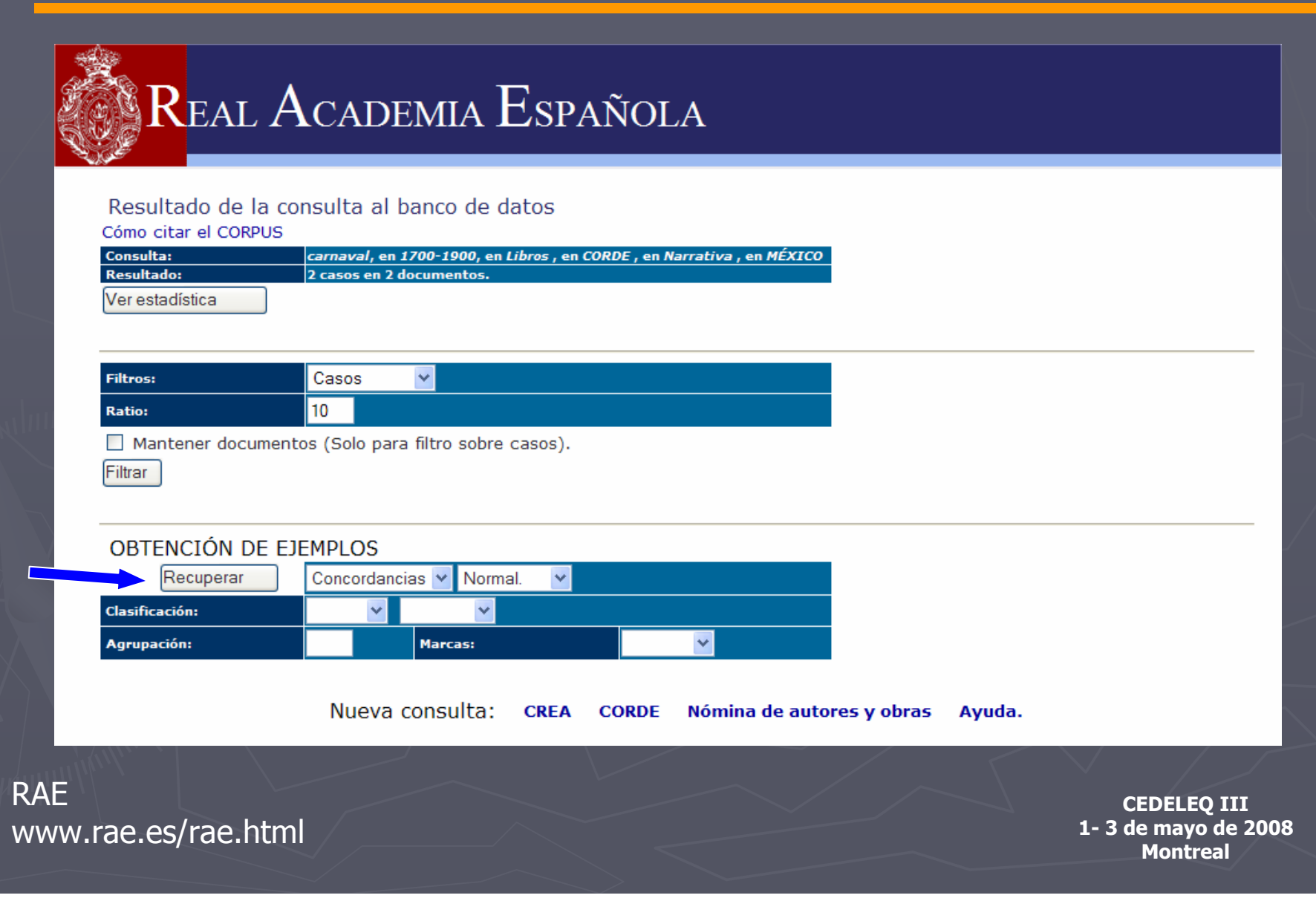

### 3ra. ventana: visualización de los ejemplos

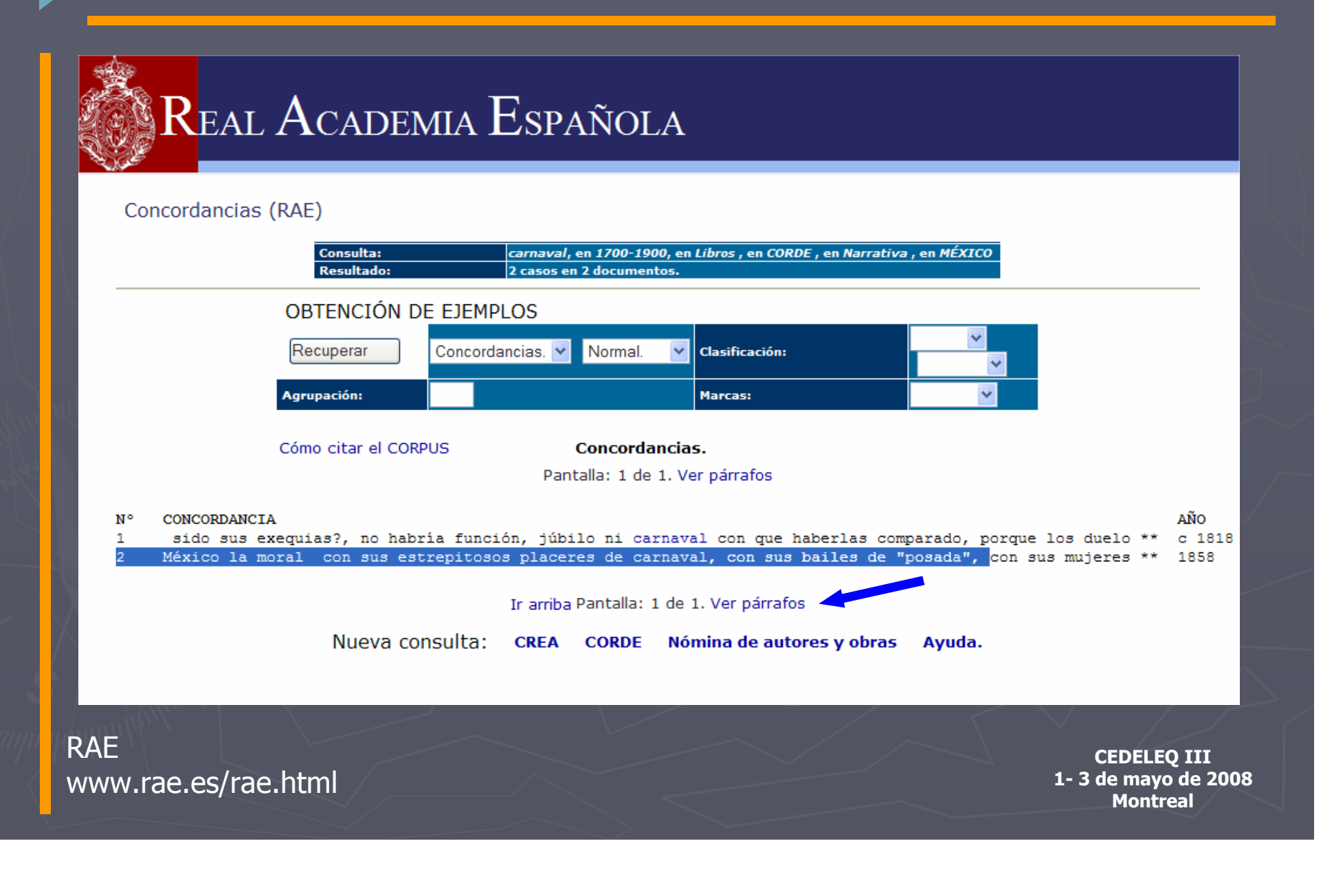

# Párrafos

### Párrafo nº 2.

### Página 321

que, semejante a un anciano consentidor, se ríe de las locuras de su hermosa hija, o como un testigo mudo va consignando lentamente en la página de los siglos la historia de sus errores políticos; gigante que lo mismo que escuchó los dulces cantares de las queridas de Moctezuma, el indio emperador, presenció impasible la pompa de los virreyes, vio desfilar un día un ejército que vitoreaba a Iturbide y a la América, escuchó mil veces el gemido del bronce fratricida, y, iay!, un aciago día de castigo y expiación se vio rodeado de hombres que elevaban triunfantes un pendón extranjero.

¿Cómo abandonarla con sus lagos color de cielo, con su opulenta Catedral, con sus pueblecitos de San Ángel, Mixcoac y Tacubaya, que semejan ramos de flores que la caprichosa beldad ha dejado caer a sus pies para que la perfumen, con su calzada de la Viga, tan impregnada de poesía popular? ¿Cómo abandonar a México la moral

Página 322

con sus estrepitosos placeres de ©Carnaval ©, con sus bailes de "posada", con sus mujeres sirenas que adormecen cuando cantan, que tienen tan leves las plantas que ni huellas dejan al pasar, con sus distinciones políticas, científicas o literarias?

Pero dejemos tan larga digresión, que sólo ha servido para disculpar el olvido de Fernando.

Al cabo de un año, en el corazón del joven entraba Clemencia como un dulce y querido recuerdo de juventud nada más; acaso como una mujer que debía ser su esposa algún día para cumplir su compromiso de corazón; pero, ¿cuándo llegaría ese día? ¡Quién sabe! Como un leve remordimiento que se procuraba acallar con la resolución de ejecutar una reparación y de justificar su actual conducta con esa satisfacción que se cree dar a las mujeres aceptándolas por esposas, por más que se las haya ultrajado. Algunas veces como una amarga tristeza y un deseo pasajero de volverla a ver para demandarle perdón por un olvido tan criminal y

AÑO: 1858 AUTOR: Díaz Covarrubias, Juan TÍTULO: Gil Gómez, el insurgente: novela histórica PAÍS: MÉXICO TEMA: 12. Relato extenso novela y otras formas similares PUBLICACIÓN: Universidad de Alicante (Alicante), 2003

### **RAF** www.rae.es/rae.html

### Lista de autores y obras

### REAL ACADEMIA ESPAÑOLA

Real Academia Española - Banco de datos del Español - Nómina de autores y obras \*

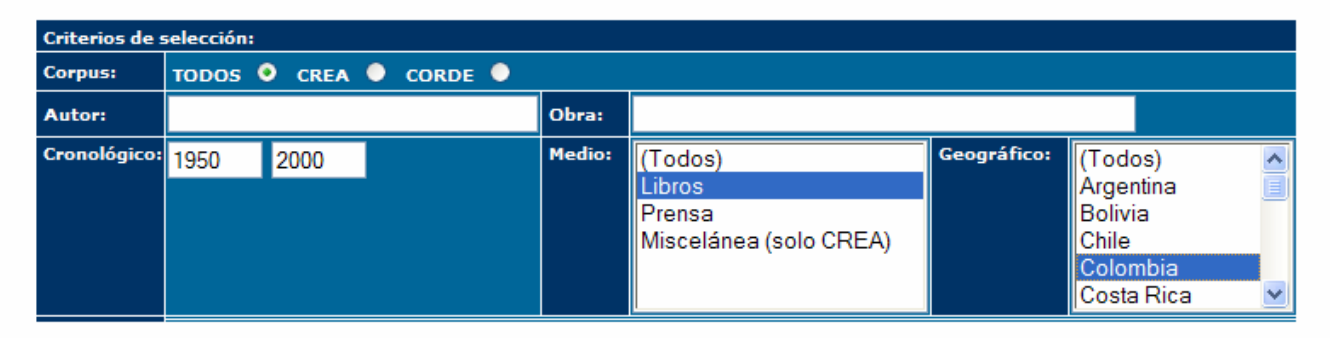

Buscar Limpiar

Consulta CREA Consulta CORDE Estadísticas generales Cómo citar el CORPUS

\* Los datos correspondientes a la nómina de la parte oral del CREA se incorporarán en breve.

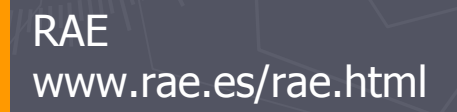

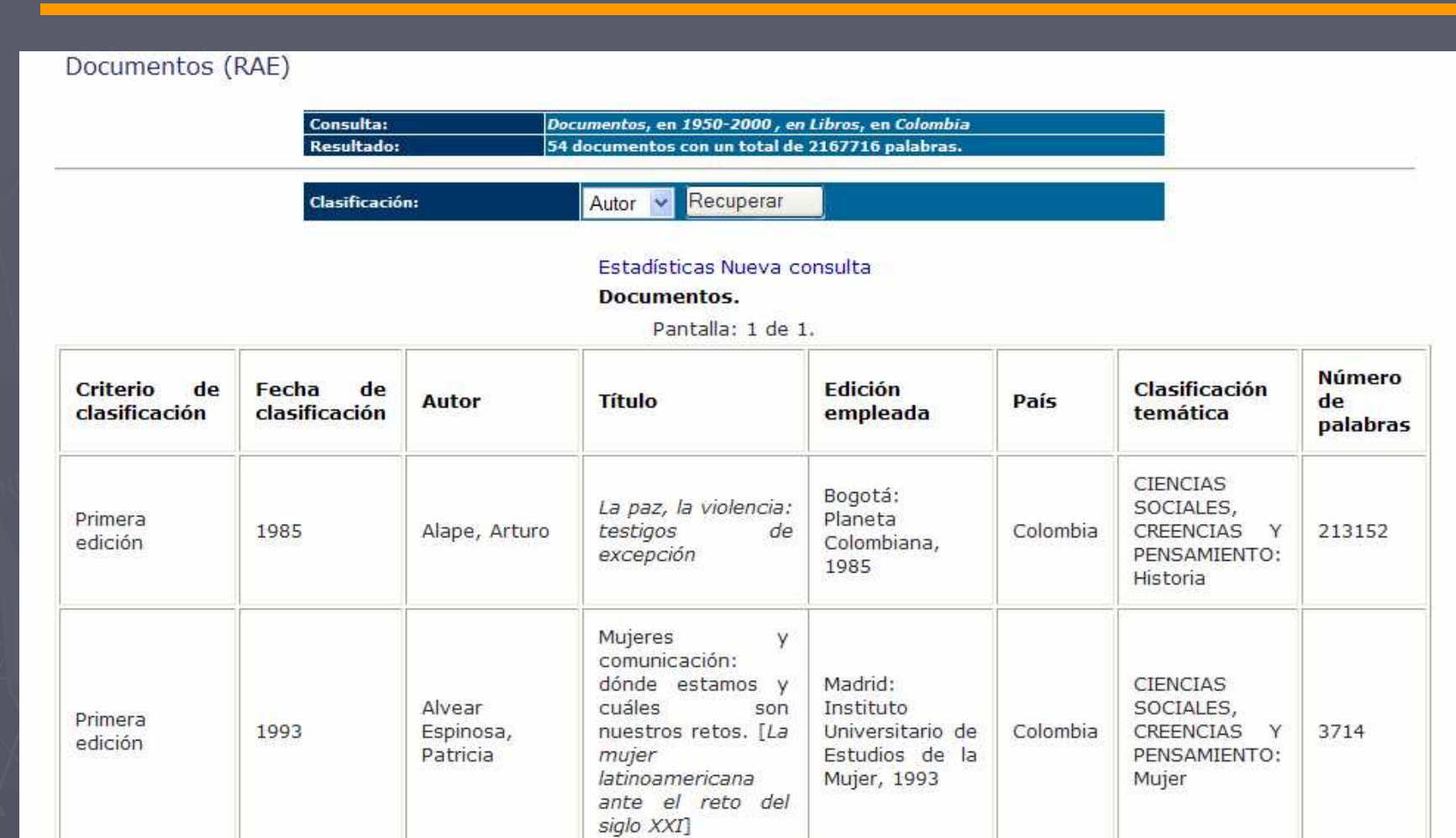

### RAEwww.rae.es/rae.html

# Filtros: reducción del número de ejemplos

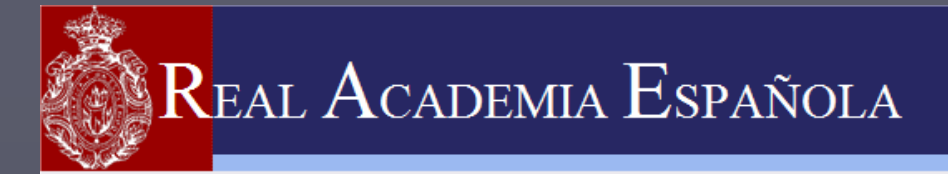

### Resultado de la consulta al banco de datos

Cómo citar el CORPUS

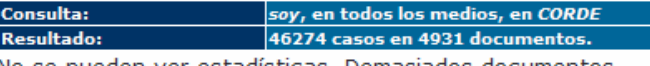

No se pueden ver estadísticas. Demasiados documentos.

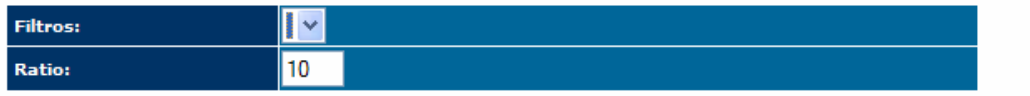

[] Mantener documentos (Solo para filtro sobre casos). No se puede filtrar. Demasiados aciertos y documentos.

### OBTENCIÓN DE EJEMPLOS

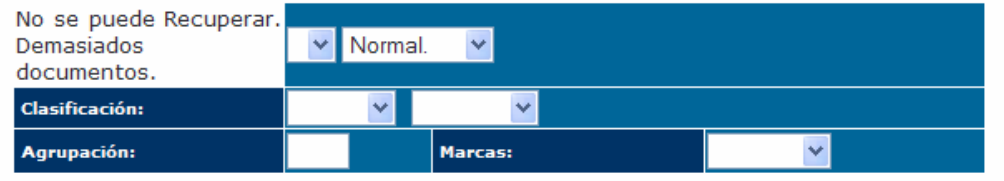

**CREA** 

Nueva consulta:

**CORDE** Nómina de autores y obras

**RAE** www.rae.es/rae.html

**CEDELEQ III 1- 3 de mayo de 2008 Montreal**

Ayuda.
## Tipos de filtros

## ► Filtro [Documentos]

Disminuye el número de documentos

## ► Filtro [Casos]

 Disminuye el número de ejemplos que se ofrecen en cada documento

## 2da. ventana: resultados**Filtros**

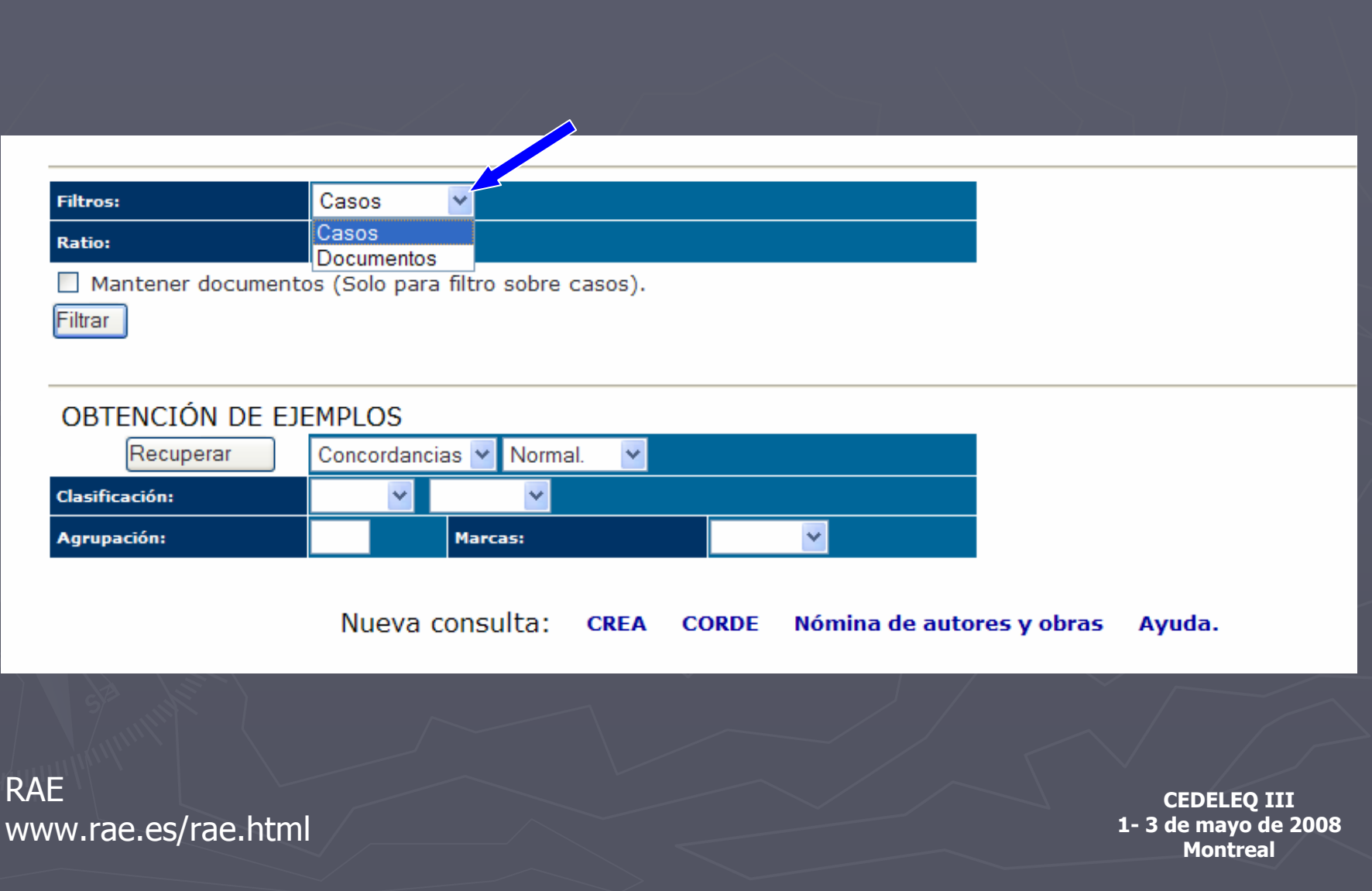

# Comodines: signos "?" y "\*" ► Uso de "comodines" en la formación de una palabra "?" : sustituye a un carácter en una posición determinada " \*" : sustituye a cualquier número de caracteres

## Ejemplo "?" : sustituye a un carácter en una posición determinada

## r i ? a

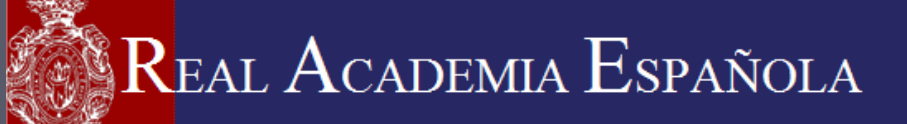

Real Academia Española - Corpus Diacrónico del Español (CORDE)

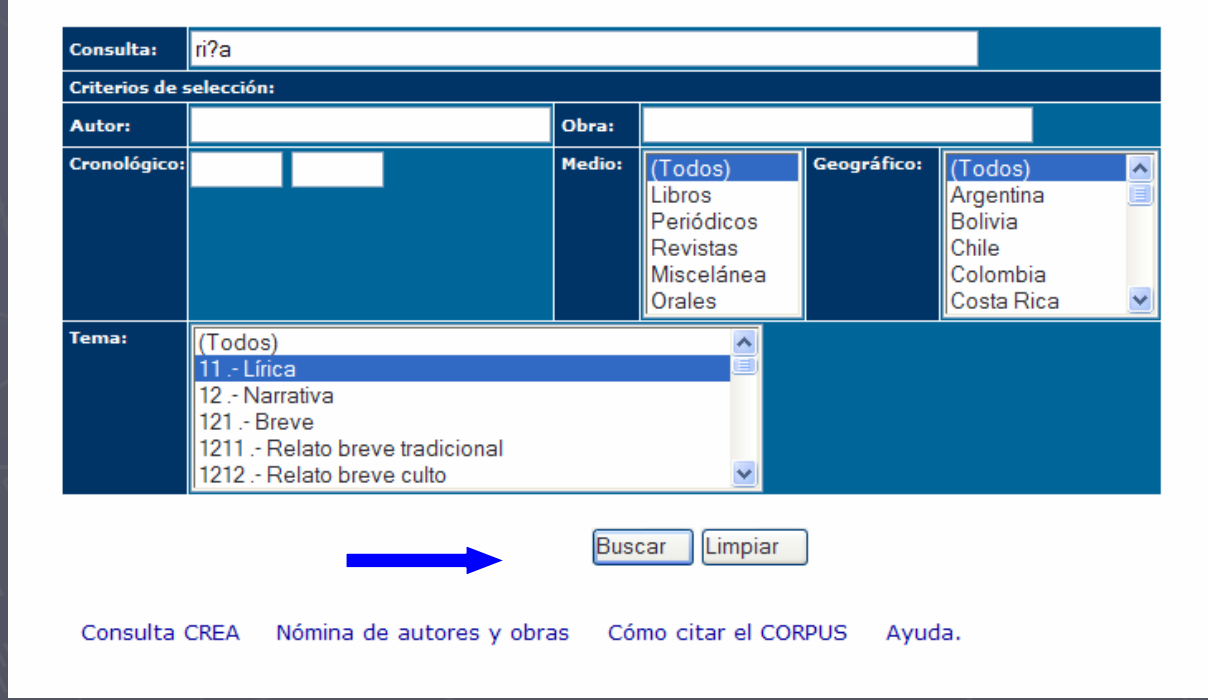

**CEDELEQ III 1- 3 de mayo de 2008 Montreal**

**RAE** www.rae.es/rae.html

## riza – rica – risa - rima

Cómo citar el CORPUS

**Concordancias.** 

Pantalla: 1 de 2. Siguiente 1 2 Ver párrafos

#### N° CONCORDANCIA

1 ncierto de picos, fresco y sin fin! La golondrina riza, caprichosa, su gorjeo en el pozo; silba el mirl \*\* 1916  $\overline{2}$ ie de pronto, abriendo toda su boca, con una gran risa sostenida, cuya velocidad y duración él no puede \*\* 1916 3 ero para que diese un paseíto. Subida en él, ; qué risa la de su aquda cara de muerta, toda ojos negros 1916 4 joven. ¡Qué llena está, Platero! Ten, come. ¡Qué rica! ¡Con qué fruición se pierden los dientes en la \*\* 1916 5 quella mirada que él prolongaba, entre la forzada risa de Cossío, seria sin remedio, hasta la puerta, d \*\* 1916 6 us dedos. La mujer le llamaba arrullándole. Y una risa de alarido se arrastró por los torrentes, y la p \*\* 1917  $7$ tro padre junto al mar de Siria! El Tetrarca, con risa plebeya, le advirtió: - ¡Mira que aun sobra mant \*\* 1917 8 mbién se oía un sofocado reir de las mujeres. ¡La risa de ella se desgranaba sobre todas como un sartal \*\* 1917 exigiendo la sentencia. Y el Tetrarca aullaba de risa ahogándose, salivando; y ya entre sus gentes, vo \*\* 9 1917 10 o de ébano y frutillas de marfiles, y vió allí su risa convulsa de enfermo, una risa sólo de piel crasa \*\* 1917 11 iles, y vió allí su risa convulsa de enfermo, una risa sólo de piel crasa, sudada, amarillenta, fría. 1917 12 ada, amarillenta, fría. Y arrojó el espejo; y su risa iba saliéndole en los medallones de calcedonias, \*\* 1917 13 pretó la faz, y sus manos palparon la mueca de la risa. Todo estaba lleno de su risa, y le dolían las e \*\* 1917 14 aron la mueca de la risa. Todo estaba lleno de su risa, y le dolían las entrañas de humillación, de obs \*\* 1917 15 ntemplara en nosotros toda Roma! De nuevo rodó la risa de Poncio; pero, llegaba desleída en la mañana a \*\* 1917 16 ario gritaba: - ¡Se nos revienta la esponja de la risa, la "pulpa lienis", según diría nuestro Senador, \*\* 1917 17 gió en su hueco un latido frío que le produjo una risa violenta. - ¡Cómo rebulle el pobre pez! ¡Mirad q \*\* 1917 vez, de la querencia a los palomos. Escasa es la risa de Israel. Sus Libros Sapienciales la reputan po \*\* 18 1917 19 ido de saber su razón. Y el vejezuelo le dijo con risa de vicio: - Esta planta da el ardor y la fuerza \*\* 1917 20 rcaces, a miel de cofines de frutas... La voz, la risa del arroyo, las empuja a la herida de luz de las \*\* 1917 21 en a verse en las orillas: Corozaim, la hacendada rica de pan. Bethsaïda, "mansión de pesca", con tembl \*\* 1917 22 Barabbas le maldijo; Y el otro se reía; y era su risa siniestra, de locura, como si alguien que le abo \*\* 1916 23 sino a través de la mujer. Por ella, acatando la rima de Gustavo Adolfo, he creído en Dios; sólo por e \*\* c 1921 24 retrato malicioso y tierno de la Humanidad, y su risa áulica respetó la chispa divina extraviada en la \*\* 1920 25 ante él de la perfección de sus formas, reía con risa batiente, retorciéndose en el asiento, a la mane \*\* 1919

**RAF** www.rae.es/rae.html

**CEDELEQ III 1- 3 de mayo de 2008 Montreal**

AÑO

## Ejemplo "\*" : sustituye a cualquier número de caracteres

### a u t \*

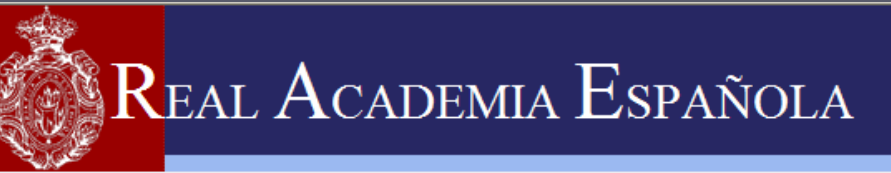

Real Academia Española - Corpus Diacrónico del Español (CORDE)

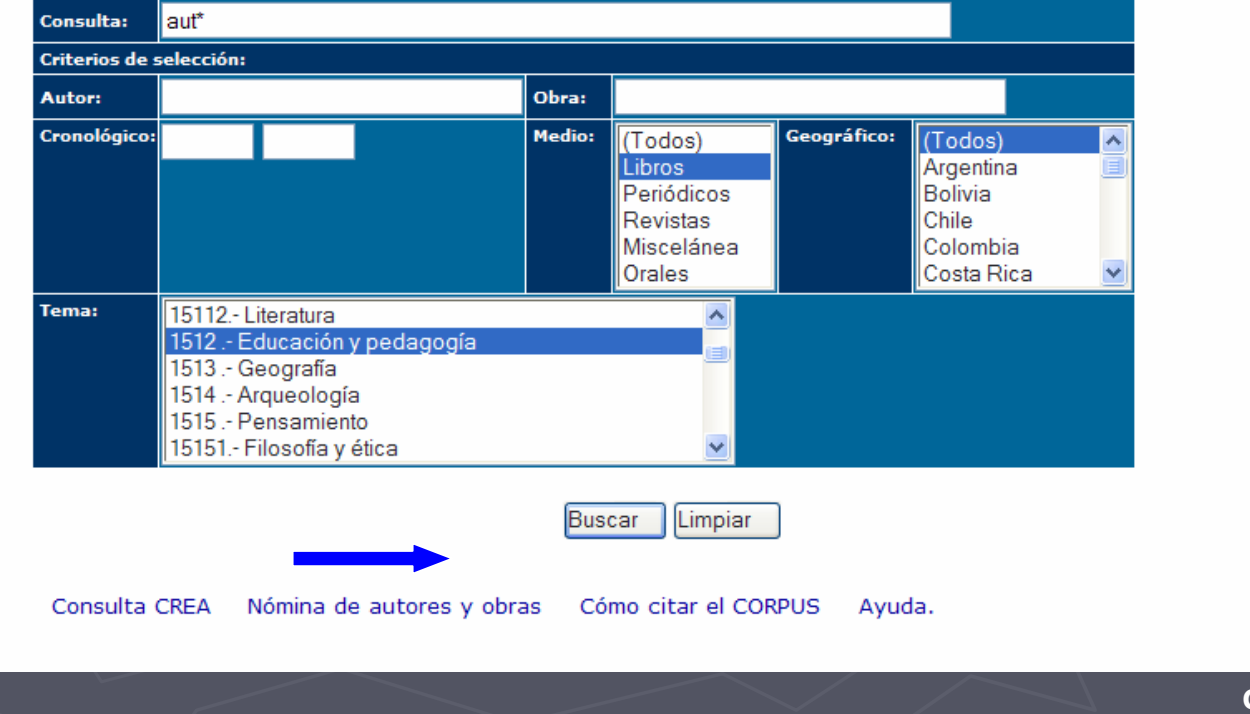

**CEDELEQ III 1- 3 de mayo de 2008 Montreal**

**RAE** www.rae.es/rae.html

## autor – auténtico – autenticidad – automáticamente - autorizados

#### N° CONCORDANCIA

 $\mathbf 1$ y un homenaje de fervorosa admiración al ilustre autor de la Ley del Bachillerato de que vamos a trata \*\* 1938  $\overline{2}$ la genuina Cultura española es el más verdadero y auténtico exponente. Primera división esclarecedora Y \*\* 1938 3 Bachillerato tiende, ante todo, a revalorizar el auténtico ser cultural español. Aquel sentido de espi \*\* 1938  $\overline{4}$ nza Española. Y para cuva realización, su ilustre autor, el Ministro D. Pedro Sainz Rodríguez, ha acumu \*\* 1938 5 s primeros volúmenes de la Biblioteca Nebrija, de autores latinos con traducción española para difundir \*\* 1938 6 facilitar grandemente el estudio y cultivo de los autores clásicos. Política de realidades. Prueba fina \*\* 1938  $\overline{7}$ olítica de realidades y sinceridades, política de autenticidad. Así será la prueba final del Bachillera \*\* 1938 8 nsistirá en la traducción de un cierto número de autores latinos, otra de griegos, otras dos de los id 1938 9 ado, será reglamentado tan precisamente, que casi automáticamente el juzgador podrá calificar los escri \*\* 1938 uraleza a tecnicismos híbridos y bárbaros que sus autores han formado sin duda por el cómodo procedimie \*\* 10 1938 11 el ideal de España, es el ideal de Europa, de la auténtica y genuina Europa. La España de Franco es la \*\* 1938 12 e de la misma Ciencia de la que es uno de los más autorizados representantes del mundo, a favor de todo \*\* 1938 13 España necesita más, es una revitalización de su auténtica cultura. Porque, hace unos años, uno de los \*\* 1938 14 deriva como de un germen, la rebeldía contra toda autoridad por parte de la masa revolucionaria, o cont \*\* 1938 15 en lo político, por la acción de la Iglesia y la autoridad paternal en lo moral, por la educación form \*\* 1938 16 a; la mujer de la costilla del varón. Donde en la autoridad sobredicha, dice: "que Dios, ya puesto a Ad \*\* p 1468 17 día es blasfemado". Donde los legistas tienen una auténtica ley que dice: "Que ni el nombre de Dios sea \*\* p 1468 zanía y significa liviandad. Así que en todos los autos y movimientos de fuera conviene haber modestia \*\* 18 p 1468 19 oco que parezca beata mater. Puestos en orden los autos de fuera, que son gesto y hábito, debemos poner \*\* p 1468 20 las Crutea y Cumana y las otras ocho, ca según el autor Varrón, diez fueron las sibilas, las cosas por p 1468 21 a de este dios fuese placada, según dice el dicho autor Varrón, condenaron las mujeres a tres penas: la \*\* p 1468 22 enas como comunales, y de esto se traerán algunas autoridades. Mucho habló el sabio Salomón de las muje \*\* p 1468 23 cuencia no se encuentra una sola página en que el autor se haya preocupado de las diferentes aptitudes \*\* cibe; la operación es más complicada y reclama un automatismo mayor. No se lee en alta voz lo que se pe \*\* 24 1913 25 as operaciones pueden ser aprendidas y ejecutadas automáticamente por alumnos incapaces de comprender s \*\* 1913

#### Ir arriba Pantalla: 1 de 16. Siguiente 1 2 3 4 5 6 7 8 9 10 11 12 13 14 15 16 Ver párrafos

Nueva consulta: CREA CORDE Nómina de autores y obras Ayuda.

**RAF** www.rae.es/rae.html

**CEDELEQ III 1- 3 de mayo de 2008 Montreal**

AÑO

## Manual de consulta

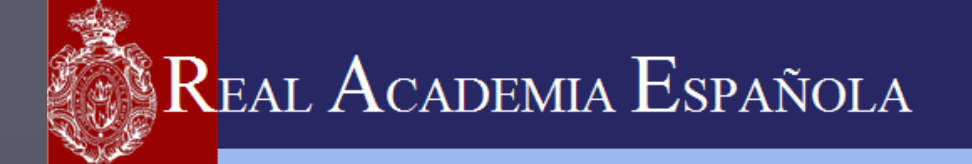

**RAE** 

www.rae.es/rae.html

Real Academia Española - Corpus de Referencia del Español Actual (CREA)

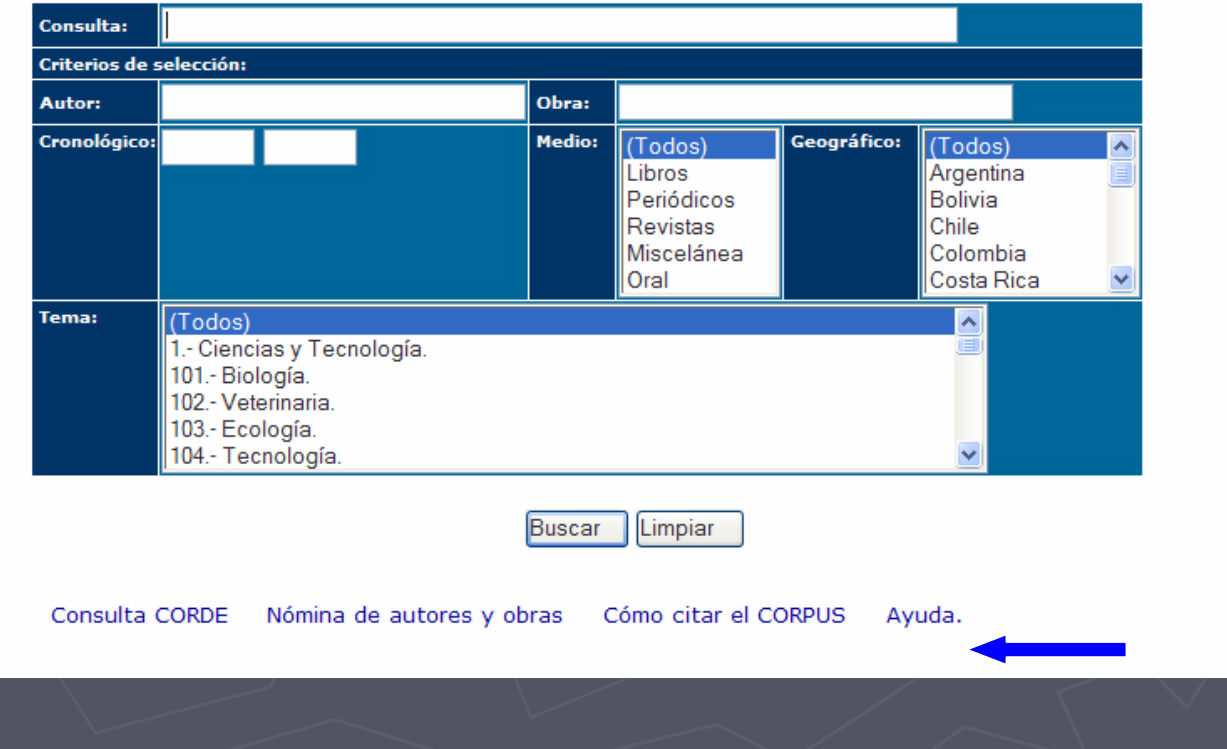

## ¿?

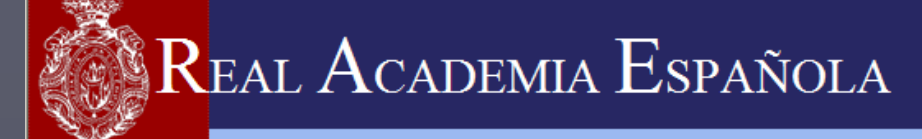

#### Banco de datos del español

Manual de consulta

Versión HTML 2.0

1. INTRODUCCIÓN. \*

2. REQUISITOS DEL SISTEMA. \*

3. LA INTERFAZ DE CONSULTA. \*

3.1 DESCRIPCIÓN. \*

3.1.1 Inicio de la sesión de consulta. \*

3.1.2 Finalización de la sesión. \*

3.1.3 Manejo de la interfaz gráfica. \*

3.2 SELECCIÓN DE CORPUS. \*

3.3 CRITERIOS RESTRICTIVOS. \*

RAEwww.rae.es/rae.html

## ¿Qué nos permiten hacer?

- ► Documentar con rapidez y seguridad
	- $\blacksquare$  Frecuencia de uso de:
		- o Palabra/s
		- o Prefijos
		- o Sufijos
		- o Agrupaciones de palabras
		- o Expresiones idiomáticas

► Contexto situacional

► Combinación de variables:

- Autor
- Obra
- Año o intervalo de años
- Área temática
- País

## Corpus del Español del Siglo XXI

- ► Antecedentes: el CREA y el CORDE
- ► Aumento del banco de datos léxicos iniciado en 1995
- ► Primera fase: 300 millones de formas
- ► Distribución:
	- Antes: 50% España y 50% América
	- Ahora: 30% España y 70% América

► Materiales: investigación lexicográfica y gramatical del<br>español

# Así hablamos http://www.asihablamos.com/

## *Así hablamos*<br>ww asihahlam http://www.asihablamos.com/

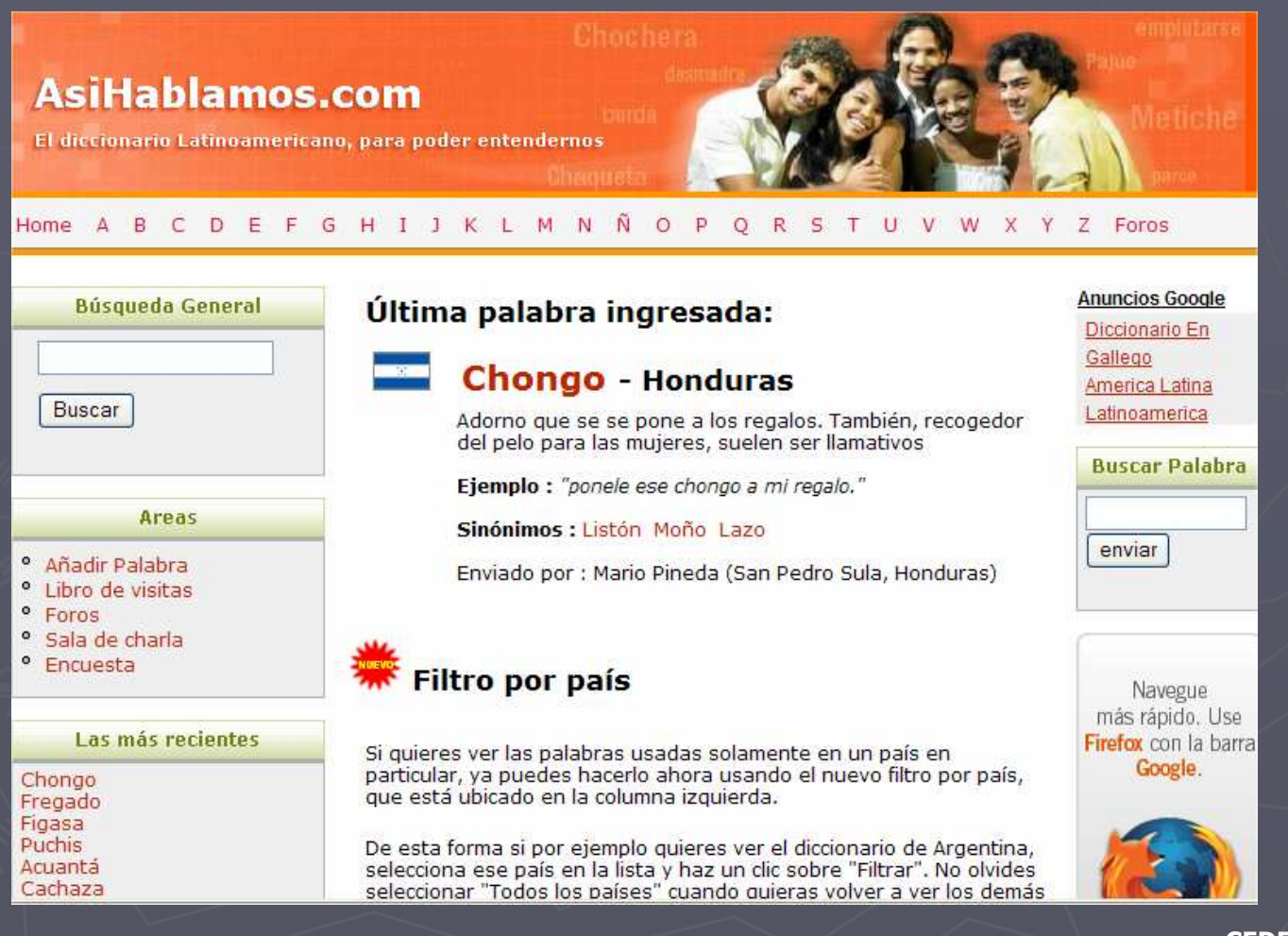

## Así hablamos

- ► Diccionario latinoamericano
- ► Permite apreciar la diversidad de nuestra lengua
- ► Búsqueda del significado de una misma palabra en diferentes países o en un país determinado, usando el filtro por país
- ► Característica: se construye con el aporte de los usuarios

## Búsqueda de una palabra en todos los países

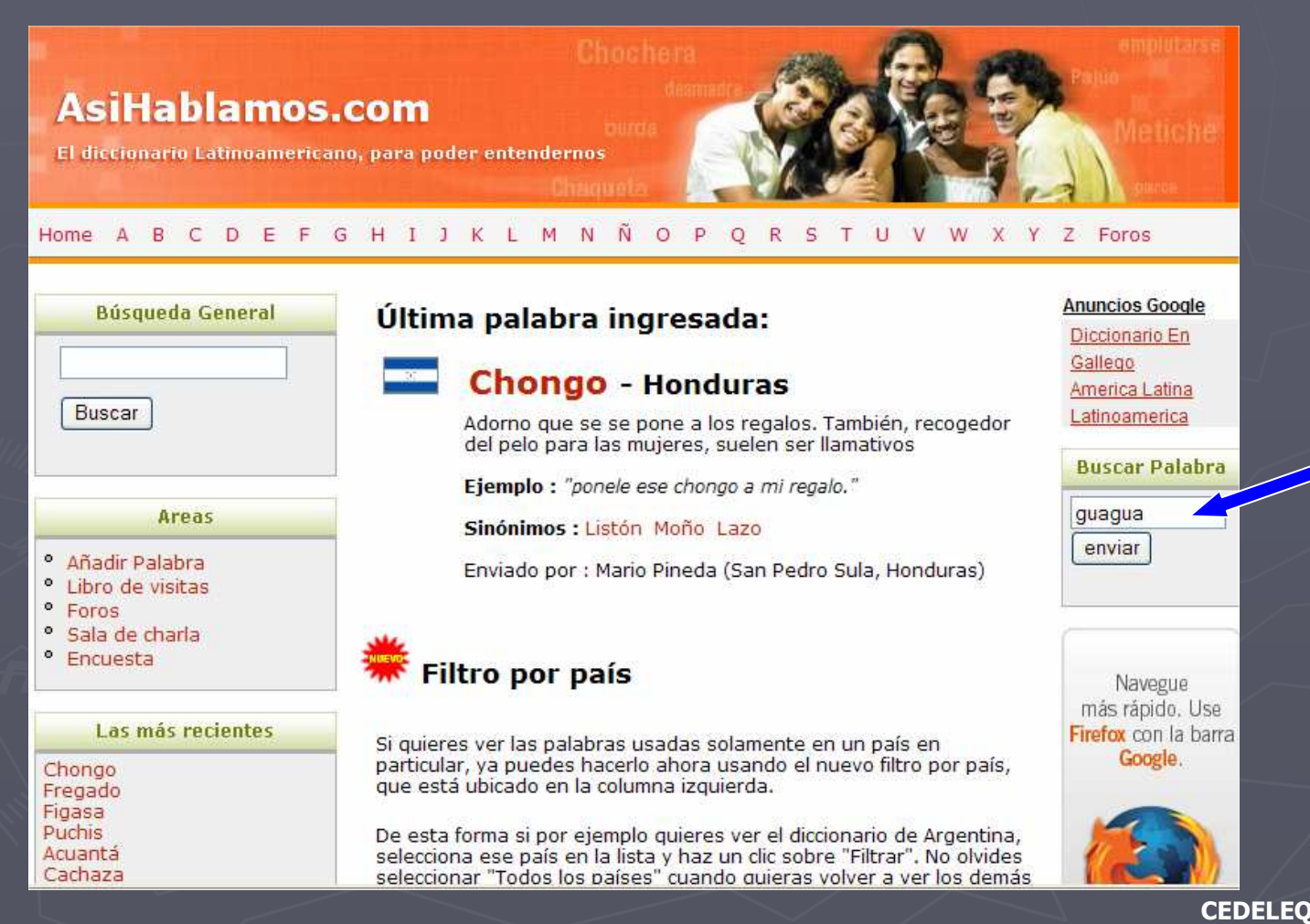

**CEDELEQ III**

 **1- 3 de mayo de 2008 Montreal**

### http://www.asihablamos.com/

## Resultados

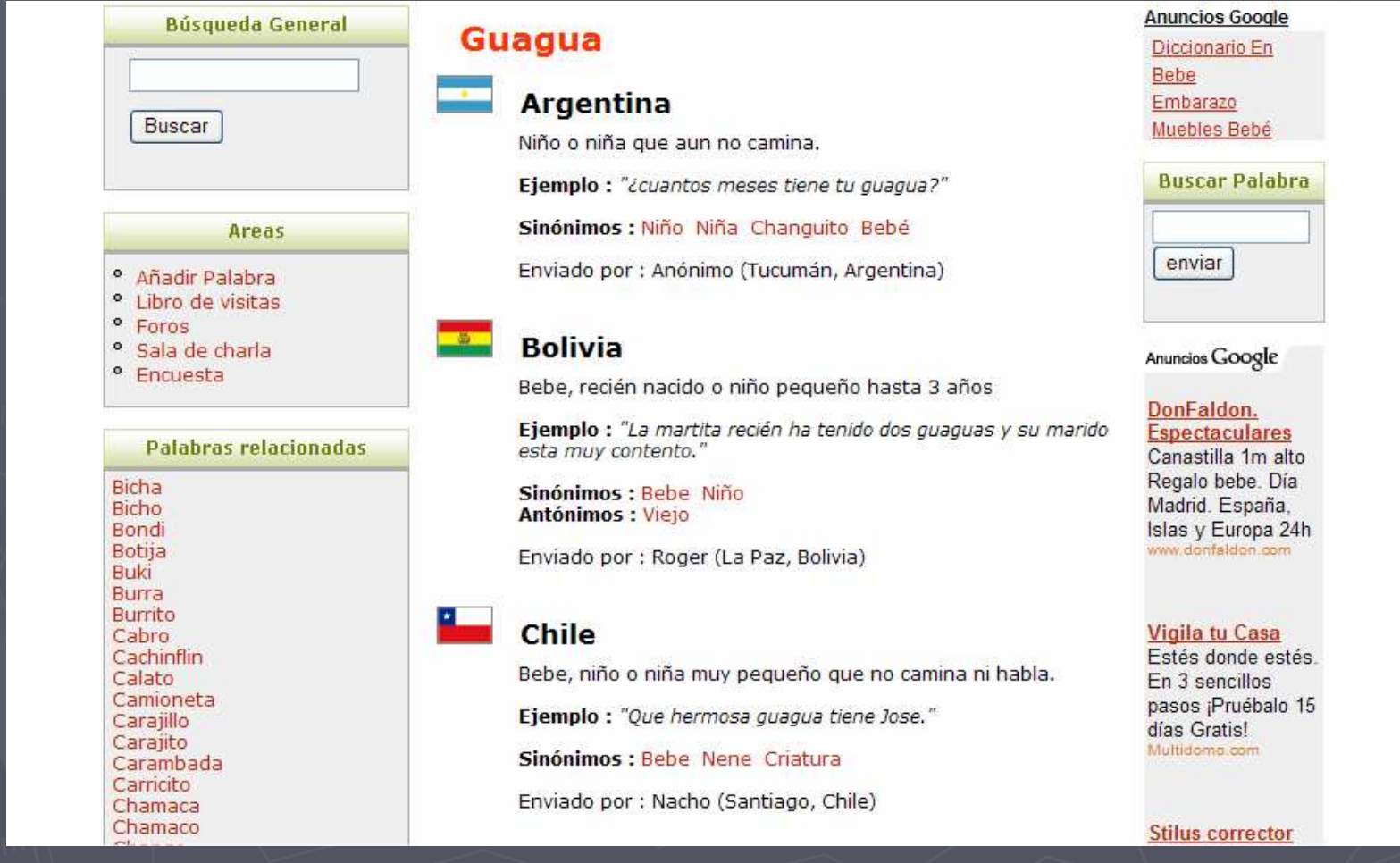

**CEDELEQ III 1- 3 de mayo de 2008 Montreal**

### http://www.asihablamos.com/

## Ejemplos

Chango Chaparro Chatel Chato Chavalo  $Chavo(a)$ Cheto Chibolo Chichi Chigüín Chino Chiquilín Chiris Chiriz Chiva Chulo Churre Churumbel Cipote Cipotes Concho Criatura Culicagado Culillo Escuincle Gata Guache Guacho Guámbito Guambra Güile Güiro Guirro Guri Hueñi Ishto Laopecillo Lata

Chamaco

### **Stilus corrector** ortográfico.  $\sum$ Cuba gramatical y de estilo Versión para Omnibus urbano de transporte público o de pasajeros. Word: gratis un Ejemplo : "Vamos a esperar la guagua para ir al Centro Comercial" mes as autabaab www Sinónimos : Omnibus Camión Bus Enviado por : Anónimo **Cheap Flights** Encuentra Ofertas 들을 Ahora, Save Time **República Dominicana** & Money, Book Online! Autobus Lowfares.com/Ofertas Ejemplo : "vamos a esperar la quaqua" Sinónimos : Autobus Enviado por : Anónimo (Santo Domingo, República Dominicana) **Ecuador** 1. niño o niña pequeños 2. Usado por algún adulto (especialmente hombres) para referirse a una niña o mujer joven de menor edad Ejemplo : "Alaja la guagua!" Sinónimos: Niña Enviado por : < neo />

**CEDELEQ III 1- 3 de mayo de 2008 Montreal**

http://www.asihablamos.com/

## Ejemplos

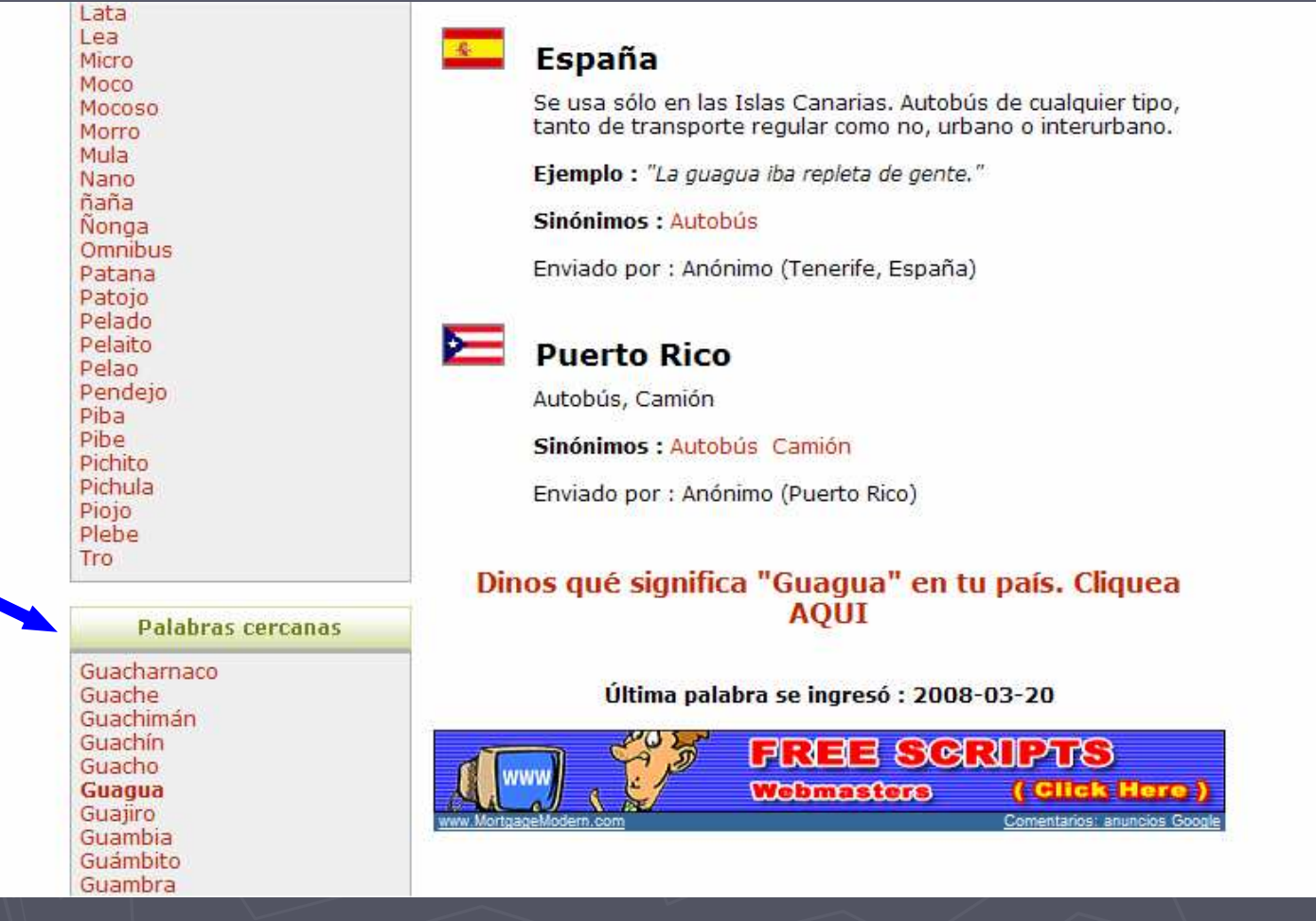

http://www.asihablamos.com/

## Búsqueda por orden alfabético

### **AsiHablamos.com**

El diccionario Latinoamericano, para poder entendernos

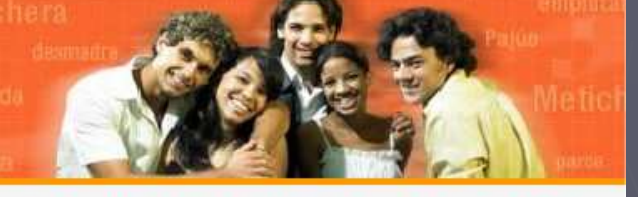

#### B C D E F G H I J K L M N Ñ O P O R S T U V W X Y Z Foros Home

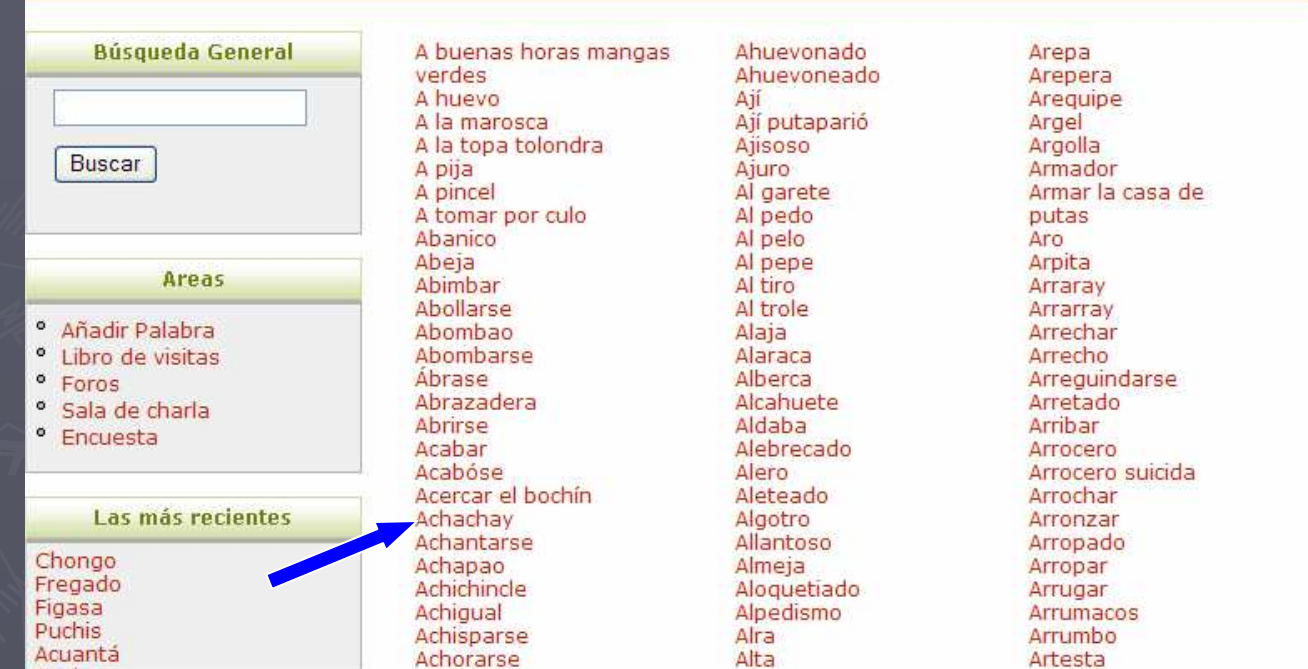

http://www.asihablamos.com/

# Ejemplo

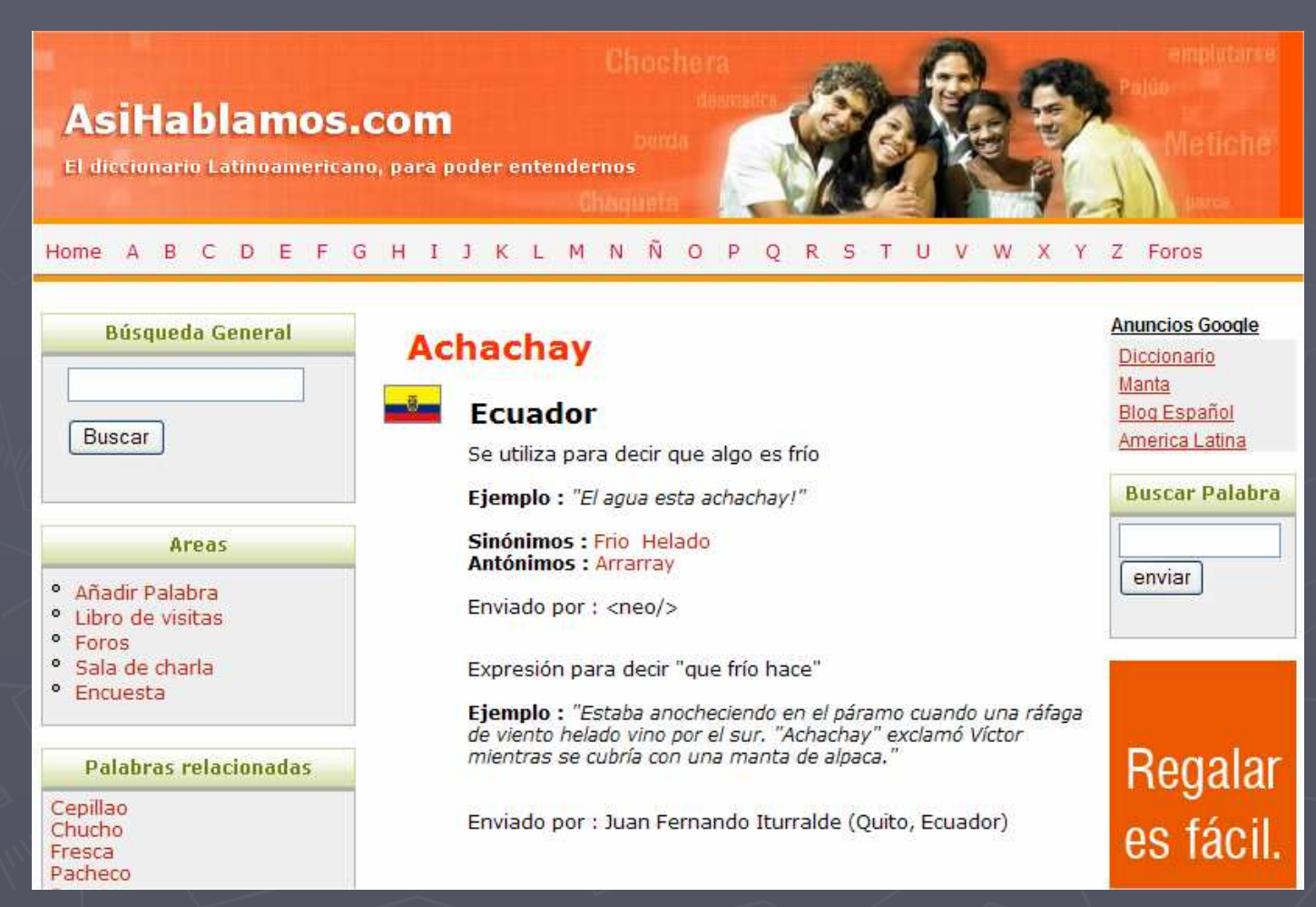

http://www.asihablamos.com/

# "No se rajen que hay más"

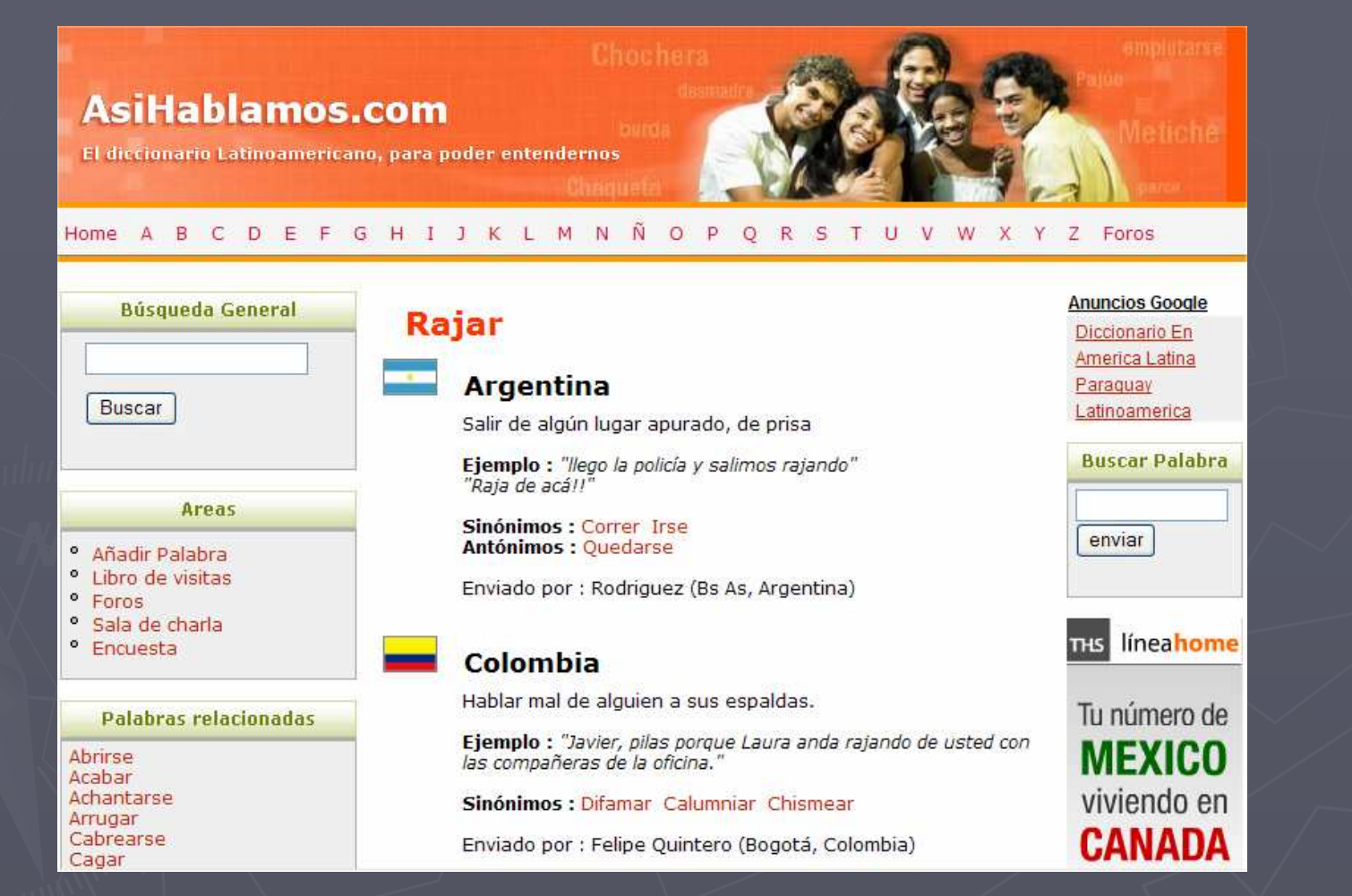

http://www.asihablamos.com/

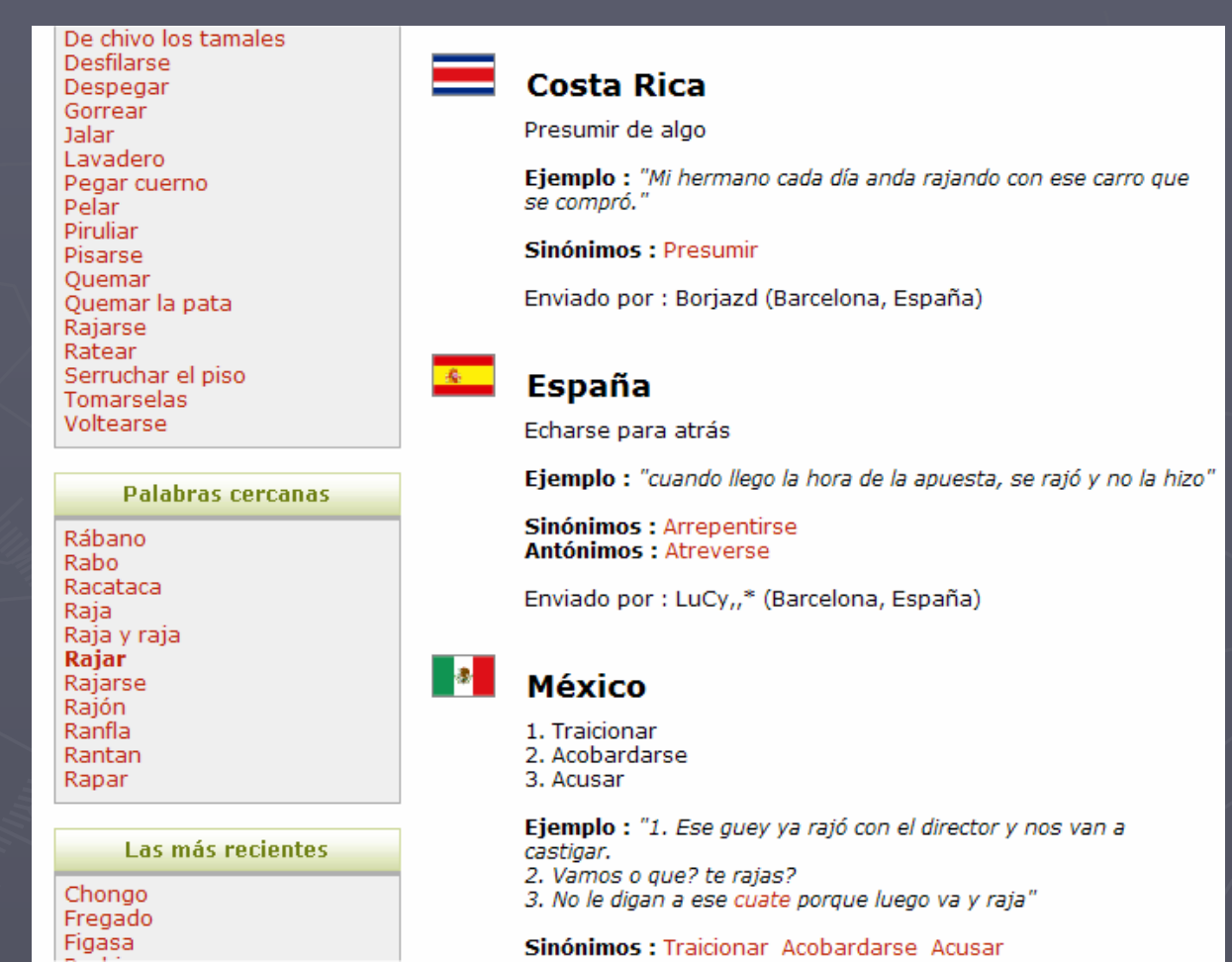

http://www.asihablamos.com/

# "Quedarse que hay más"

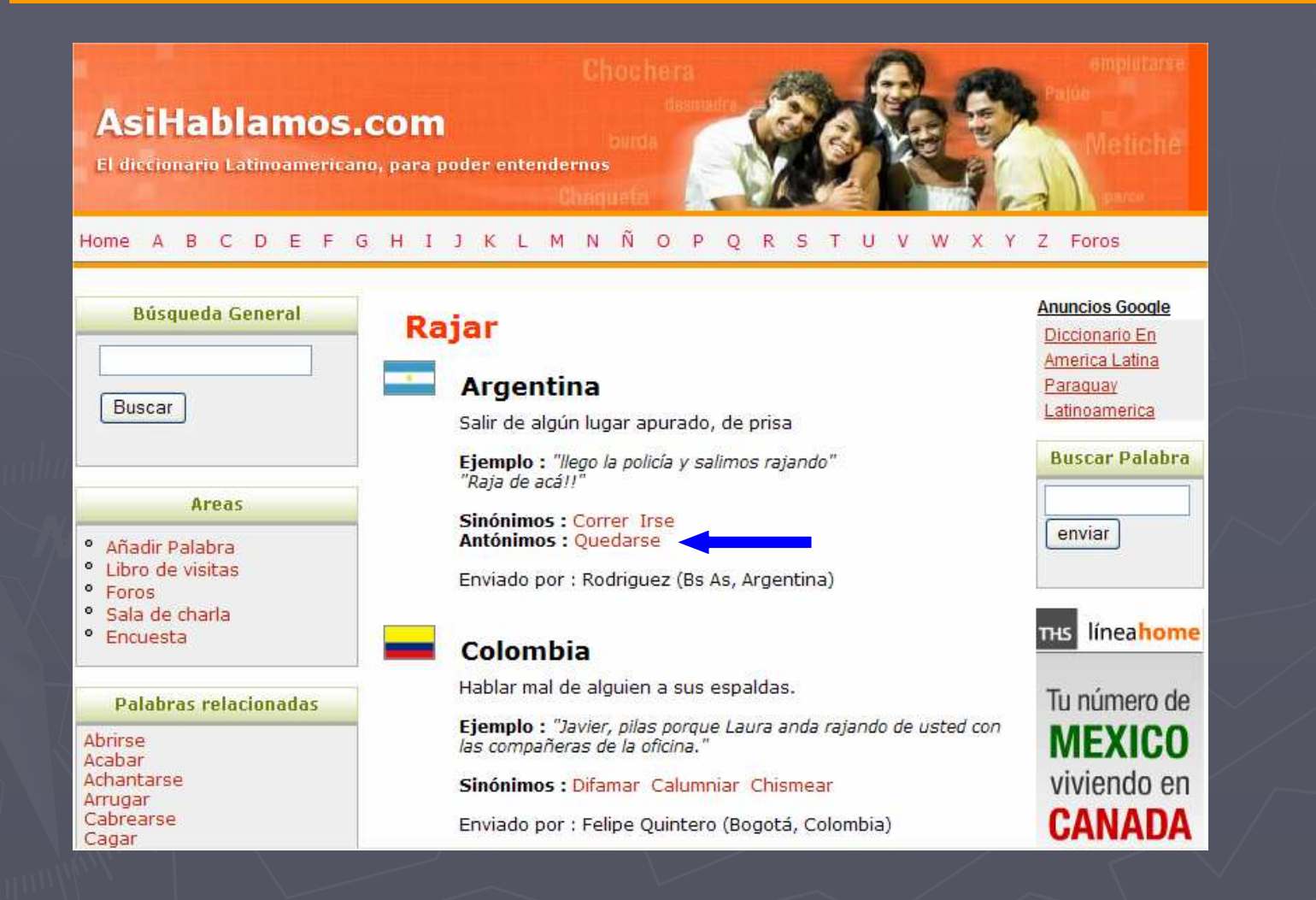

### http://www.asihablamos.com/

# JHH

## Jergas de Habla Hispanawww.jergasdehablahispana.org

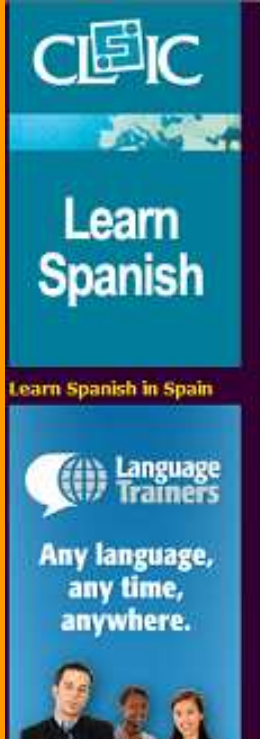

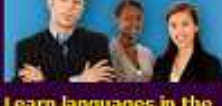

Learn languages in the

El proyecto de Jergas de<br>Habla Hispana

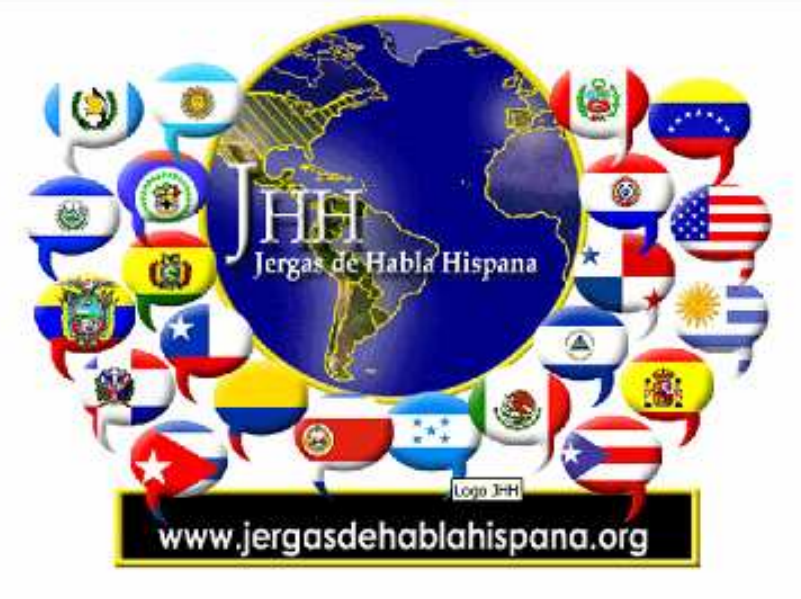

Jerga... Argot... Slang... Modismo...

### tú llámalo como quieras...

... el caso es que se trata de ese vocabulario, esas expresiones tan especiales que son típicas de cada país de habla hispana y que convierten el español neutro e insípido en algo pintoresco y vivo, algo que nos da un poco de la esencia de cada pueblo de habla hispana: un idioma con CARADOR

www.jergasdehablahispana.org

**CEDELEQ III 1- 3 de mayo de 2008 Montreal**

 $\mathbf{v}$ 

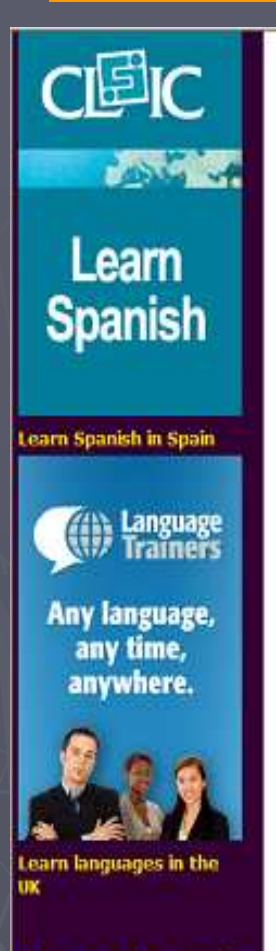

El proyecto de Jergas de<br>Habla Hispana

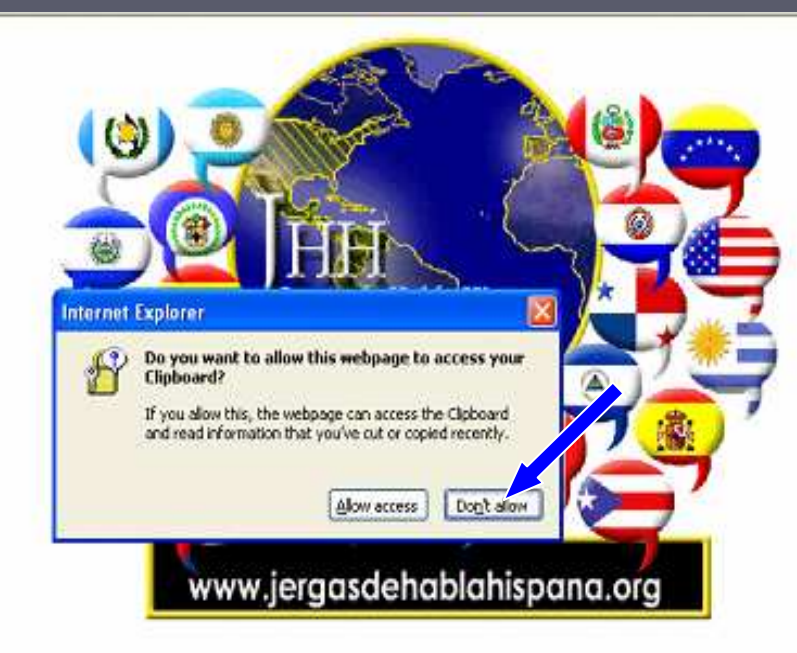

Jerga... Argot... Slang... Modismo...

### tú llámalo como quieras...

... el caso es que se trata de ese vocabulario, esas expresiones tan especiales que son típicas de cada país de habla hispana y que convierten el español neutro e insípido en algo pintoresco y vivo, algo que nos da un poco de la esencia de cada pueblo de habla hispana: un idioma con CADODO

www.jergasdehablahispana.org

### Learn languages in the

El proyecto de Jergas de<br>Habla Hispana Curiosidades **Ejemplos** Términos compartidos Canciones en jerga: Chilanga Banda (México) La Sociedad es la culpable (España) Chorra (Argentina)

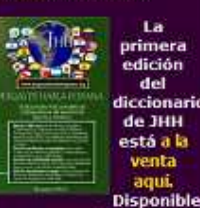

a través de Amazon.com, y de La casa del libro además de poder ser pedido en cualquier librería a través de su código ISBN 1-4196-3220-5. Apoya este proyecto lexicográfico financiando la investigación de esta

... el caso es que se trata de ese vocabulario, esas expresiones tan especiales que son típicas de cada país de habla hispana y que convierten el español neutro e insípido en algo pintoresco y vivo, algo que nos da un poco de la esencia de cada pueblo de habla hispana: un idioma con **SABORRR.** 

Un grupo de buenos amigos y una servidora (o, como decimos en México, una servilleta--pero no nos adelantemos) nos hemos planteado el problema y hemos empezado a compilar listas de vocablos o frases usadas en diferentes países de América latina, y por supuesto, en España.

Sé bien que hace falta material, y por esto quiero extenderte una invitación a contribuir y que ésta sea la página de todos para enriquecerla con tus aportaciones. Sobre todo quiero que te diviertas, pues hay muchas cositas que seguramente te resultarán curiosas.

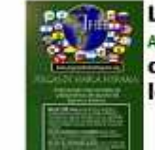

La primera edición del diccionario de JHH está a la venta aqui. Disponible a través de Amazon.com y de La casa del libro además de poder ser pedido en cualquier librería a través de su código ISBN 1-4196-3220-5 (leer reseña en español y en Inglés). Apoya este proyecto lexicográfico financiando la investigación de esta manera.

La Real Academia Española visita Jergas de habla hispana

Nota de actualización: si bien este proyecto se inició con el propósito de exponer términos jergales o modismos, con el tiempo se empezaron a incluir también términos dialectales o americanismos. El nombre de este sitio web ya "queda chico", pero se conserva por tradición.

### www.jergasdehablahispana.org

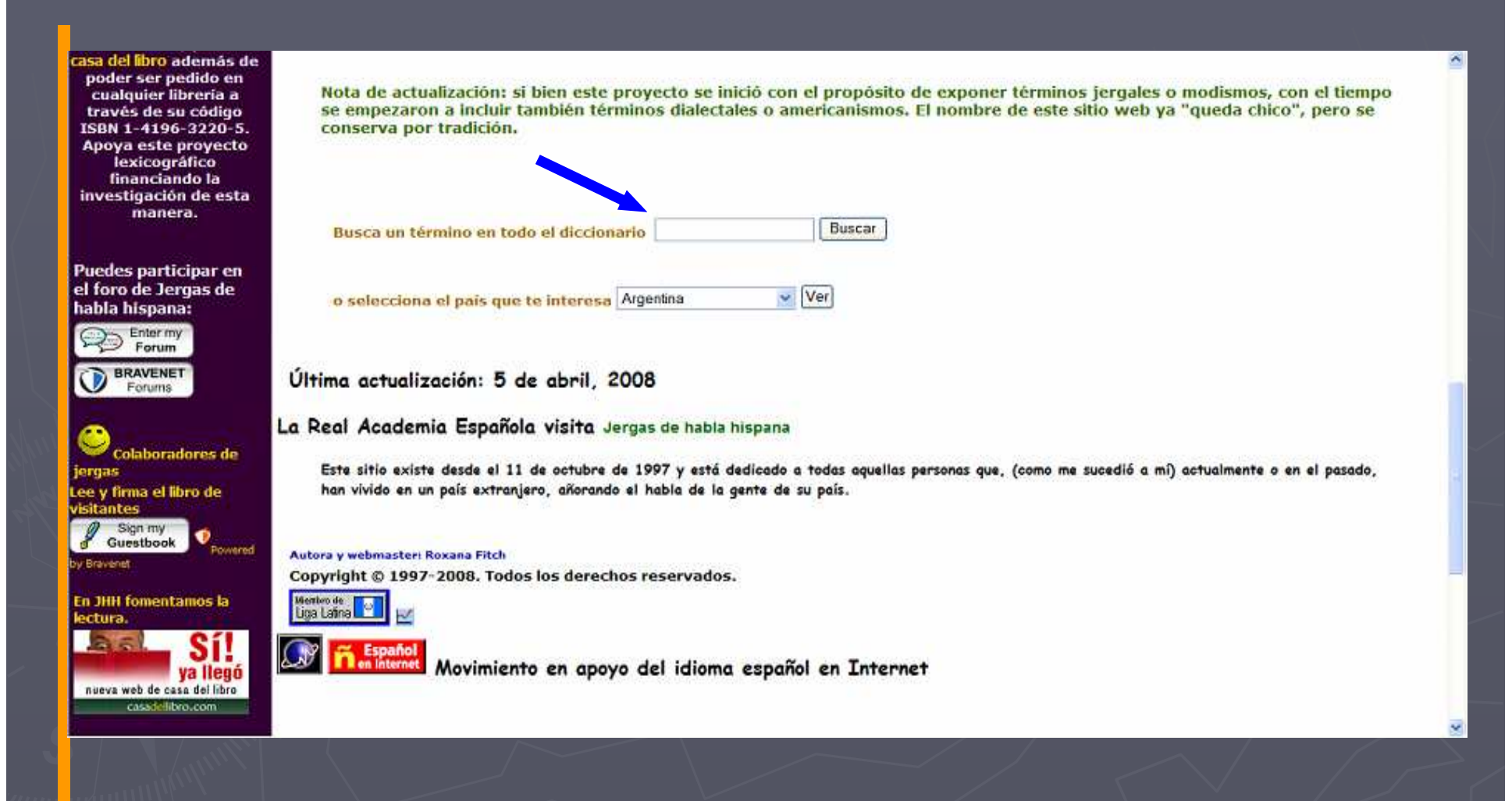

www.jergasdehablahispana.org

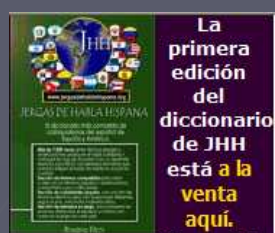

**Disponible** a través de Amazon.com, y de La casa del libro además de poder ser pedido en cualquier librería a través de su código ISBN 1-4196-3220-5. Apoya este proyecto lexicográfico financiando la investigación de esta manera.

Puedes participar en el foro de Jergas de habla hispana:

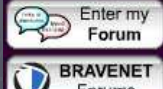

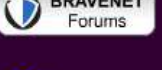

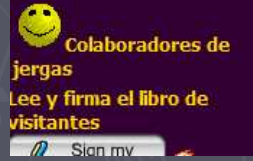

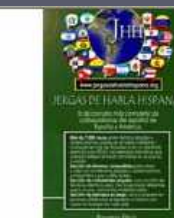

La primera edición del diccionario de JHH está a la venta aguí. Disponible a través de Amazon.com y de La casa del libro además de poder ser pedido en cualquier librería a través de su código ISBN 1-4196-3220-5 (leer reseña en español y en inglés). Apoya este proyecto lexicográfico financiando la investigación de esta manera.

La Real Academia Española visita Jergas de habla hispana y opina...

Nota de actualización: si bien este proyecto se inició con el propósito de exponer términos jergales o modismos, con el tiempo se empezaron a incluir también términos dialectales o americanismos. El nombre de este sitio web ya "queda chico", pero se conserva por tradición.

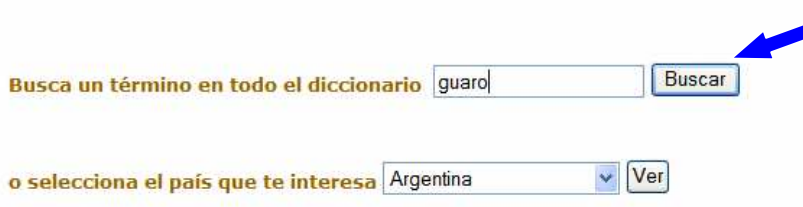

Última actualización: 5 de abril, 2008

La Real Academia Española visita Jergas de habla hispana y opina...

Este sitio existe desde el 11 de octubre de 1997 y está dedicado a todas aquellas personas que, (como me sucedió a mí) actualmente o en el pasado, han vivido en un país extranjero, añorando el habla de la gente de su país.

Autora y webmaster: Roxana Fitch

Copyright © 1997-2008. Todos los derechos reservados.

Miembro de **De La**<br>Liga Latina

www.jergasdehablahispana.org

## Resultados

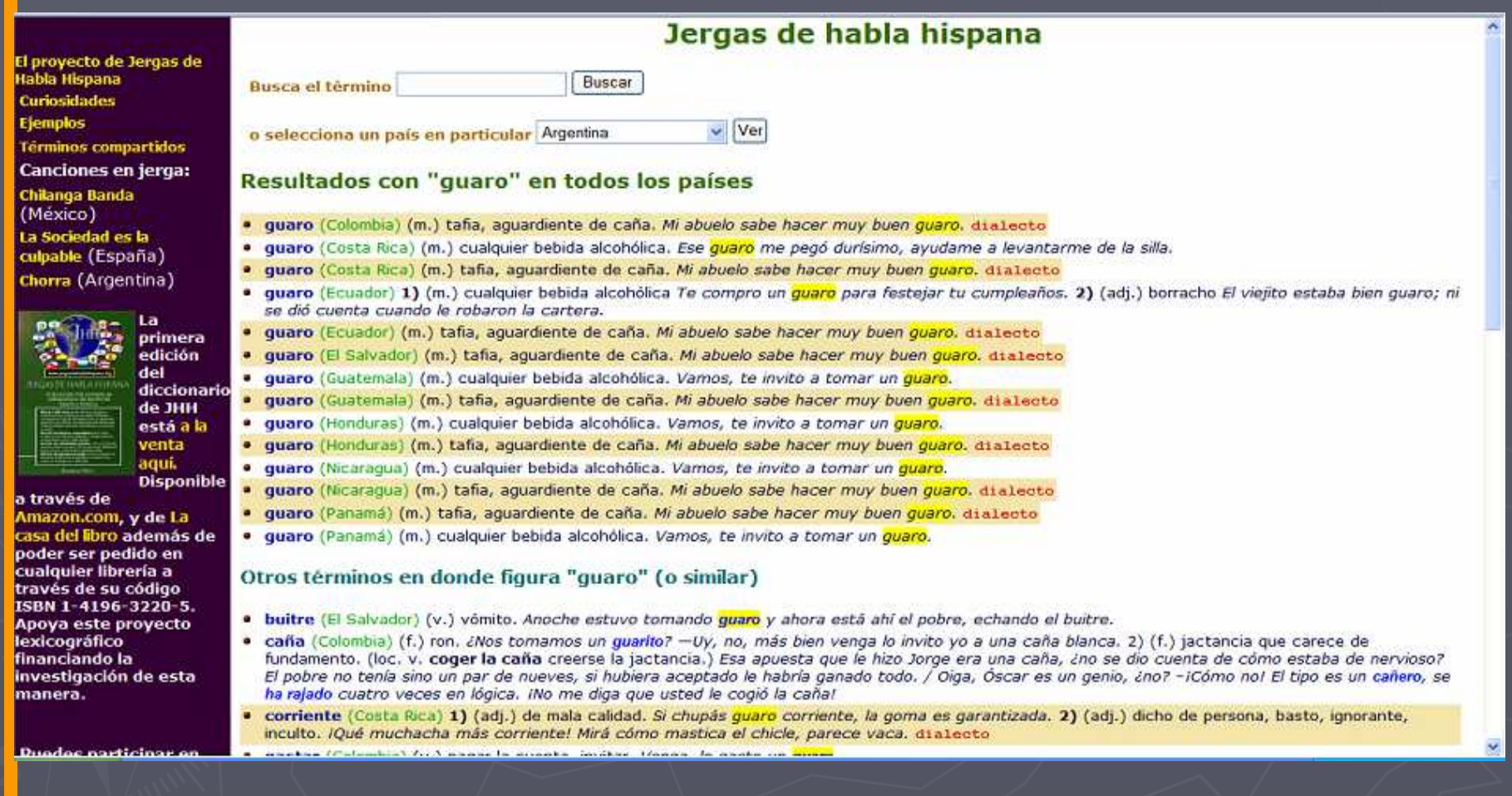

www.jergasdehablahispana.org

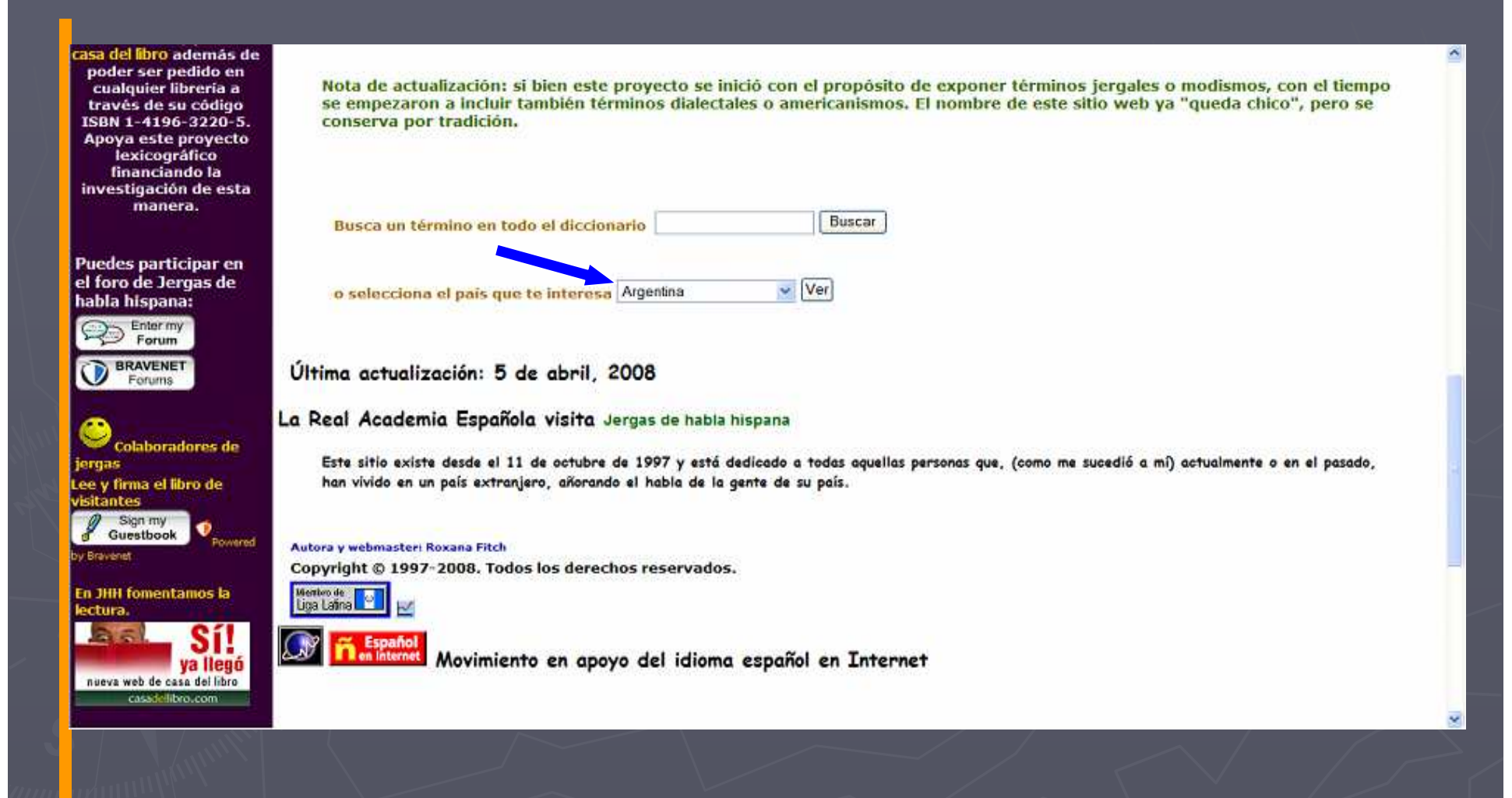

www.jergasdehablahispana.org

#### Jerga de Argentina  $\mathbf{z}$ El proyecto de Jergas de<br>Habla Hispana Curiosidades Ver la letra A v Mostrar Buscar Busca el término **Ejemplos** © Dentro de este país Términos compartidos O En todos los países Canciones en jerga: Chilanga Banda (México) La Sociedad es la Última actualización: 5 de abril, 2008 culpable (España) Chorra (Argentina) La Real Academia Española visita Jergas de habla hispana y opina... La Este sitio existe desde el 11 de octubre de 1997 y está dedicado a todas aquellas personas que, (como me sucedió a mi) actualmente o en el pasado, **primera** han vivido en un país extranjero, añorando el habla de la gente de su país. edición del diccionario de JHH Autora y webmaster: Roxana Fitch está a la Copyright @ 1997-2008. Todos los derechos reservados. venta agui **Disponible** a través de Amazon.com, y de La casa del libro además de poder ser pedido en cualquier librería a través de su código ISBN 1-4196-3220-5. Apoya este proyecto lexicográfico financiando la investigación de esta manera. **Duadae narticinar ac CEDELEQ III** www.jergasdehablahispana.org **1- 3 de mayo de 2008 Montreal**

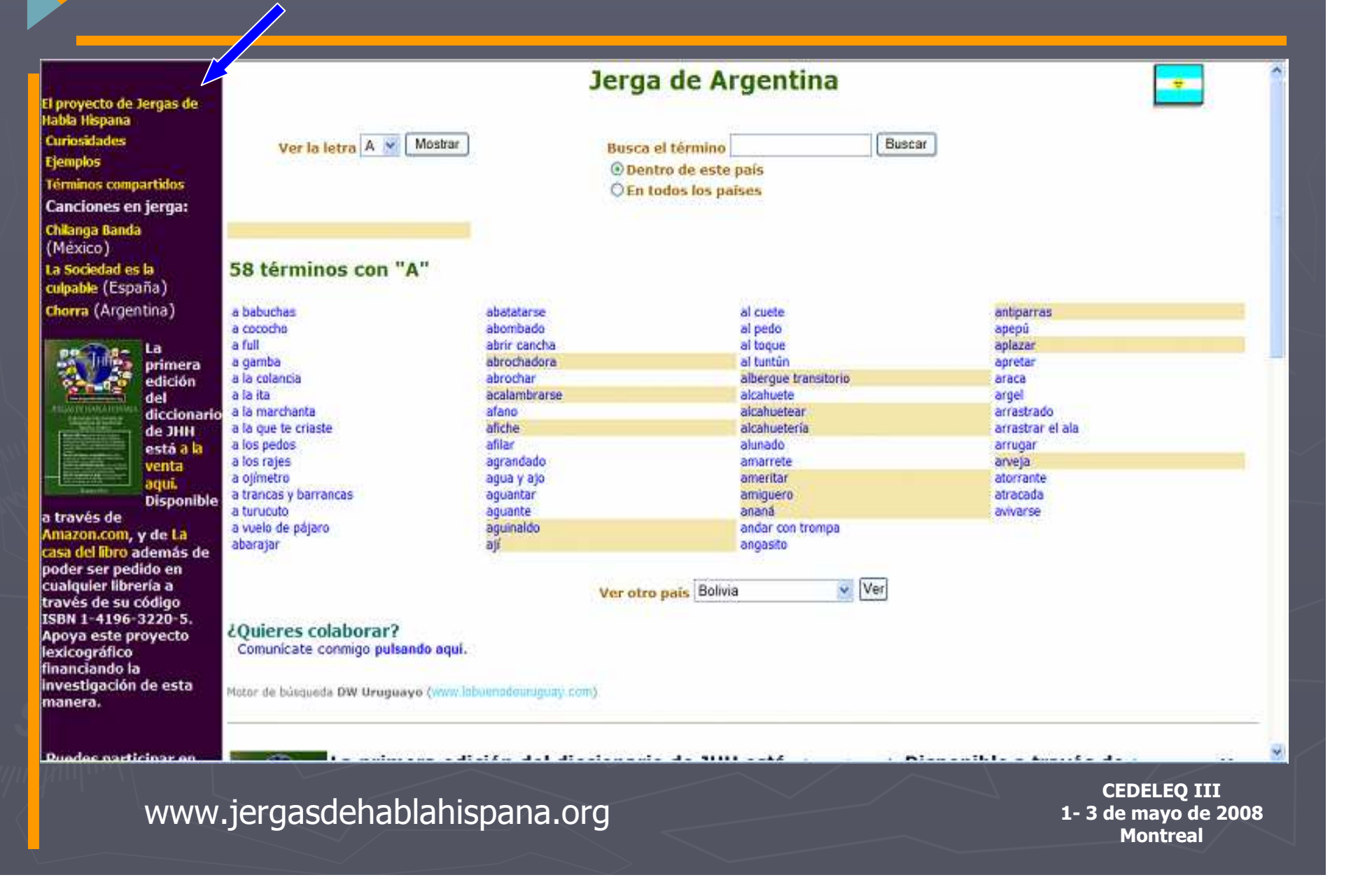

## El proyecto de JHH

El Proyecto de Jergas de Habla Hispana

La idea del proyecto Continuando con el proyecto Galería de plagios

Todo empezó hace más o menos diez años, cuando una amiga española, fanática de las telenovelas mexicanas, empezó a escribirme todas las palabras "raras" que oía en tan emocionantes episodios de los culebrones y que no entendía.

Yo respondía a sus interrogantes, y luego ella volvía a escribir con más vocabulario "incomprensible". Decidí entonces que lo que ella necesitaba era un mini glosario de mexicanismos. Fue así que nació el primero y más grande de los diccionarios de jerga que se encuentran en este sitio web. Cuando empecé a entrar y participar en chats por internet, por allà en el lejano 1996, me di cuenta que también yo me quedaba confundida al leer las palabras "exóticas" con las que se expresaban los amigos de otros países, y decidi que sería bueno compilar glosarios de esos países para poder comprender mejor a mis amigos, apoyándome en su sabiduría popular. De ahí fue fácil llegar a la conclusión que habría que representar a TODOS los países donde se habla español. La verdad es que nunca pensé que este pasatiempo me convertiría en lexicógrafa improvisada, y que ocuparía tanto del poco tiempo libre que tengo. Pero el tema me apasiona, y creo que vale la pena continuar desarrollando los glosarios.

Aprendi lo básico del lenguaje .htm para armar un sitio web funcionante y así poder compartir mis investigaciones con el resto del mundo. Como ya me han comentado, el diseño del sitio no es maravilloso, pero he hecho lo que he podido sin apoyo alguno (aparte de apoyo moral), y se me puede perdonar si no me he preocupado demasiado por el lado estético del sitio: mi enfoque siempre ha sido en su contenido.

### www.jergasdehablahispana.org

**CEDELEQ III 1- 3 de mayo de 2008 Montreal**

• Chorra (Argentina) · La Sociedad es la

Canciones en jerga

Curiosidad **Ejemplos** 

culpable (España)

**Términos compartidos** 

• Chilanga banda (México)

También puedes participar en el foro de Jergas de habla hispana:

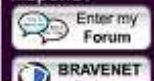

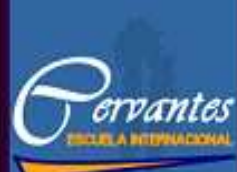

 $\leftrightarrow$ 

Learn Spanish In Spain

#### Spanish courses in Malaga

- Ejemplos
- · Términos
- compartidos
- El proyecto JHH · Colaboradores de
- **JHH**

### Canciones en jerga

- Chorra (Argentina)
- · La Sociedad es la culpable (España)
- Chilanga banda (México)

## **Curiosidades jergales**

Esta sección nace de las curiosidades que han estado surgiendo mientras trabajamos con los términos jergales de varios países. Resulta que a menudo una palabra que se usa inocentemente y con naturalidad en ciertos países, en otros puede tener un significado ofensivo o equívoco. ¡Hay que tener mucho cuidado!

### gafo mem

- o en Guatemala: (adj.) sin dinero. No puedo salir el finde, ando gafo.
- o en Honduras: (adj.) deseoso sexualmente. Ando gafo, hace más de un mes que no tengo nada de nada con una mujer.
- o en Venezuela y Perú: (sust./adj.) tonto, idiota. Vasco no es gafo: vas a ver que pronto resuelve el problema. / Esos amigos tuyos son todos unos gafos, no se dan cuenta de que te aprovechas de ellos.
- o en Perú se usa además como vocativo, es un término para dirigirse a un amigo. ¿Qué vas a hacer el sábado, gafo?

#### foco $(m.)$

- o en Colombia: sueño, somnolencia. Ayer estuve estudiando hasta las cuatro de la mañana, y me tuve que levantar a las seis... ¡tengo un foco lenazi
- o en Ecuador: vergüenza. ¡Qué foco que te encontraste al ñaño de tu pelada mientras entrabas al motel con la otra!

### caña $(f.)$

### www.jergasdehablahispana.org

## Curiosidades jergales

#### pegue (sustantivo masculino)

- o en México y Guatemala: magnetismo personal, carisma; en particular, éxito con el sexo opuesto. Marilena no es bonita, pero tiene mucho peque.
- o en Nicaraqua: trabajo, empleo. Mi hijo está buscando peque.

#### pendejo

(definición de diccionario) "pelo que nace en el pubis y en las ingles". Familiarmente se usa para referirse a una persona cobarde o estúpida.

- o en Chile y Argentina: 1) niño o adolescente; 2) (despectivo) persona aniñada, inmadura. Hay muchos pendejos en la piscina. / Gerardo es muy pendejo, no sabe hablar de cosas serias.
- o en Costa Rica: persona torpe o poco hábil. Mi hermana Doris es pendeja para hacer de comer. ¡Todo lo quema!
- o en Ecuador: persona tímida, asustadiza. ¡No seas pendeja, Amella! ¡No te va a pasar nada si vamos juntas a saludar a Blas!
- o en México, Puerto Rico, Venezuela, Guatemala, Colombia y Honduras: persona muy tonta, de quien se aprovecha la gente.
- o en Puerto Rico es considerado un insulto muy fuerte.
- o en Paraguay: 1) muchacho; 2) novio. Los pendejos estaban jugando fútbol en el parque. / Erica es la pendeja de Franco.
- o en Perú: 1) persona astuta, taimada; 2) usado para definir a una mujer, se refiere a su libertinaje sexual o engaño conyugal. Iván es un pendejo; se queda con mi vuelto cuando sobra dinero. / Vicente no sabe que se ha casado con una pendeja.
- o en Bolivia: playboy, conquistador. Mira que pendejo es Mario, ya se metió con Karla.

www.jergasdehablahispana.org
## Curiosidades jergales

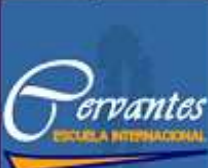

⊷

#### Learn Spanish in Spain

- Ejemplos
- Términos
- compartido
- El proyecto JHH • Colaboradores d
- ЛНН

#### Canciones en jerga

- Chorra
- (Argentina) · La Sociedad es la
- culoable (España)
- Chilanga banda
- (México)

## **Curiosidades jergales**

Esta sección nace de las curiosidades que han estado surgiendo mientras trabajamos con los términos jergales de varios países. Resulta que a menudo una palabra que se usa inocentemente y con naturalidad en ciertos países, en otros puede tener un significado ofensivo o equívoco. ¡Hay que tener mucho cuidado!

#### foco (m.) more

- o en Colombia: sueño, somnolencia. Ayer estuve estudiando hasta las cuatro de la mañana, y me tuve que levantar a las seis... ¡tengo un foco tenaz!
- o en Ecuador: vergüenza. ¡Qué foco que te encontraste al ñaño de tu pelada mientras entrabas al motel con la otra!

#### caña (f.) sere

- o en Bolivia: borrachera. Sí, estuvo buena la caña del otro día, pero la próxima vez pagas tú.
- o en Colombia: ron. ¿Nos tomamos un quarito? Uy, no, más bien venga lo invito yo a una caña blanca. 2) (f.) jactancia que carece de fundamento. Esa apuesta que le hizo Jorge era una caña, ¿no se dio cuenta de cómo estaba de nervioso? El pobre no tenía sino un par de nueves, si hubiera aceptado le habría ganado todo.
- e en Costa Rica: colón (unidad monetaria costarricense). Aquí faltan cuarenta cañas. ¿Quién se las llevó?
- e en Cuba: 1) peso (unidad monetaria cubana). Me hacen falta 20 cañas para poder comprarme ese anillo. 2) biceps del brazo. Luis está levantando pesas para desarrollar tanta caña como su hermano.
- o en España: 1) dificultad. ¿Qué tal el examen de ayer? -jPuah! Mucha caña. Cayeron cinco preguntas de los temas que me había estudiao. 2) pesadez, aburrimiento. ¿Qué tal la clase de ayer? --¡Puah! Mucha caña. El profe acabó el tema de la descripción de puestos y empezó uno nuevo. 3) viveza, animación. J Qué tal el concierto de aver? -

## www.jergasdehablahispana.org

# Ejemplos de oraciones jergales

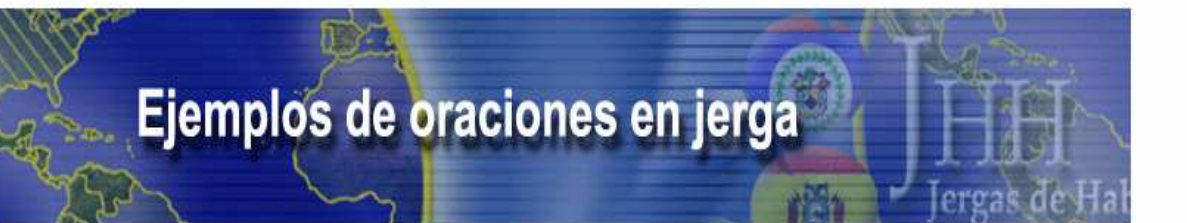

Esta sección la desarrollamos con el propósito de mostrarte algunos ejemplos de oraciones "traducidas" a jerga para que las compares entre los países que quier Por supuesto, hay muchas maneras de interpretar una oración. Aquí encontrarás sólo ejemplos y no necesariamente la única forma de expresarse de cada país.

Estas son las tres oraciones en español:

- · Esta bebida alcohólica es muy buena. A mí me gusta mucho pero si bebo más de tres vasos me emborracho y al día siguiente despierto con un malestar físico tremendo.
- · La policía atrapó al delincuente y lo mandó a la cárcel.

El hombre grosero llamó avara a su madre porque ella no le quiso dar dinero para comprar un automóvil.

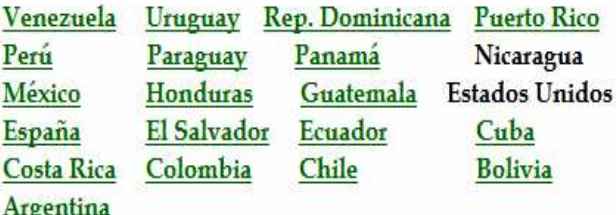

www.jergasdehablahispana.org

## Ejemplos de oraciones jergales

Venezuela

4) Este palo si está cartelúo. Me gusta burda pero después de tres agarro una pea y al dia siguiente me da un ratón arrechisimo.

- C Cos tombos agarraron al malandro y lo metieron en la jaula.
- e «El pasao le dijo pichirre a la vieja porque no le quiso dar los cobres para comprarse la nave.

#### Argentina

- o <a> Este chupi la rompe. A mi me recopa pero si tomo más de tres vasos me agarro una flor de mamúa y al día siguiente despierto con una resaca de la gran siete.
- o Cla yuta agarró al chorro y lo metió en la perrera.
- o 4) El guarango le batió agarrada a su vieja porque ella no le quiso tirar guita para comprarse un auto.

#### México

- o  $\otimes$  6) Este chupe está a toda madre. A mi me pasa un chingo pero si pisteo más de tres vasos me pongo hasta atrás y al día siguiente amanezco con una cruda de la chingada.
- c WiMare! La chota agarró al malandrín y lo metió al bote.
- o + El pinche ojete le dijo coda a su jefa porque no se quiso mochar con la feria para mercar una nave.

Cuba

- o Este alcolifán está riquísimo. A mí me queda en talla, pero si me trago tres vasos me pone del otro lado y al otro día amanezco en llama.
- o La fiana cogió al delincuente y lo mandó para la cana.
- o El chamaco malhablado le dijo a su pura tacaña porque no le quiso soltar el baro para comprarse un perol.

#### Uruguay

- o de Este escabio está de la planta. Me cabe, pero si me mando más de tristeza me mamo y al otro día tengo una resaca que ni me la banco.
- o + La cana cazó al pinta y lo mandó para troden.
- o + El terraja le dijo "apretada" a la vieja porque no le dio la teca para un auto.

www.jergasdehablahispana.org

# Corpus del españolDe Mark Davieswww.corpusdelespanol.org

## Corpus del español

## **CORPUS DEL ESPAÑOL**

100 MILLION WORDS / 100 MILLONES DE PALABRAS 1200s-1900s / SIGLOS XIII-XX

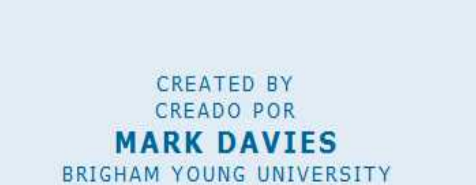

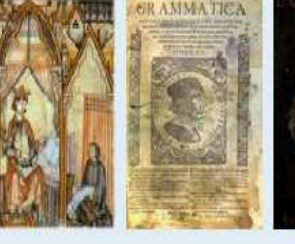

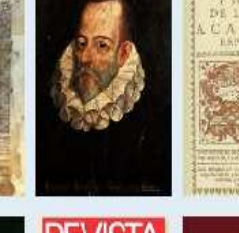

**LA PRENSA** 

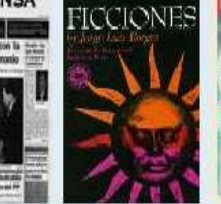

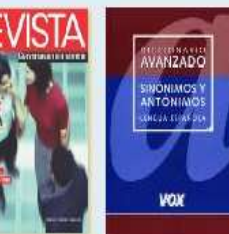

FUNDED BY THE PATROCINADO POR EL **NEH** NATIONAL ENDOWMENT FOR THE HUMANITIES

**ENGLISH** 

**ESPAÑOL** 

**CEDELEQ III 1- 3 de mayo de 2008 Montreal**

www.corpusdelespanol.org

#### Mark Davies / NEH / Brigham Young University

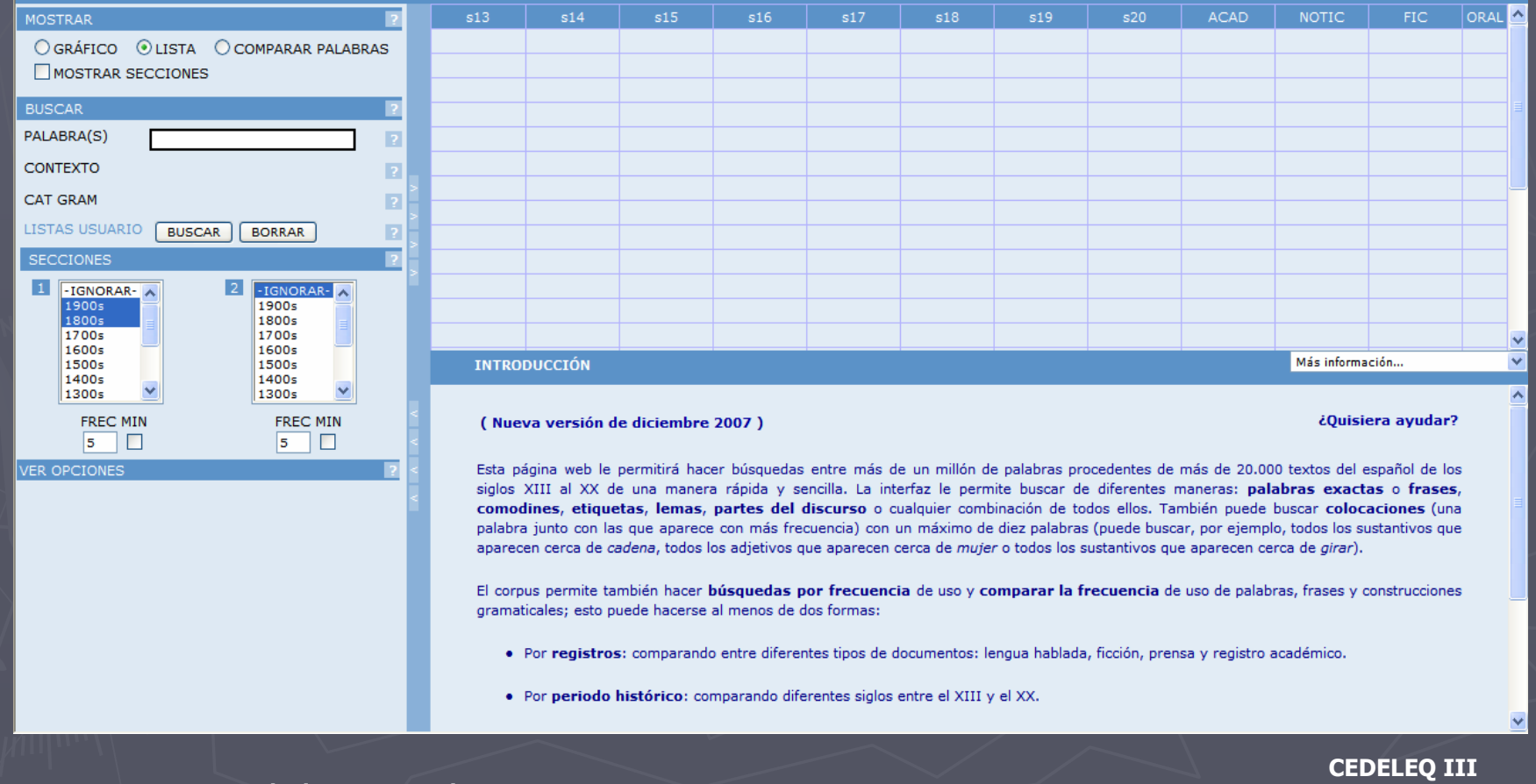

www.corpusdelespanol.org

 **1- 3 de mayo de 2008 Montreal**

## Tour guiado y más

### CORPUS DEL ESPAÑOL (100.000.000+ PALABRAS)

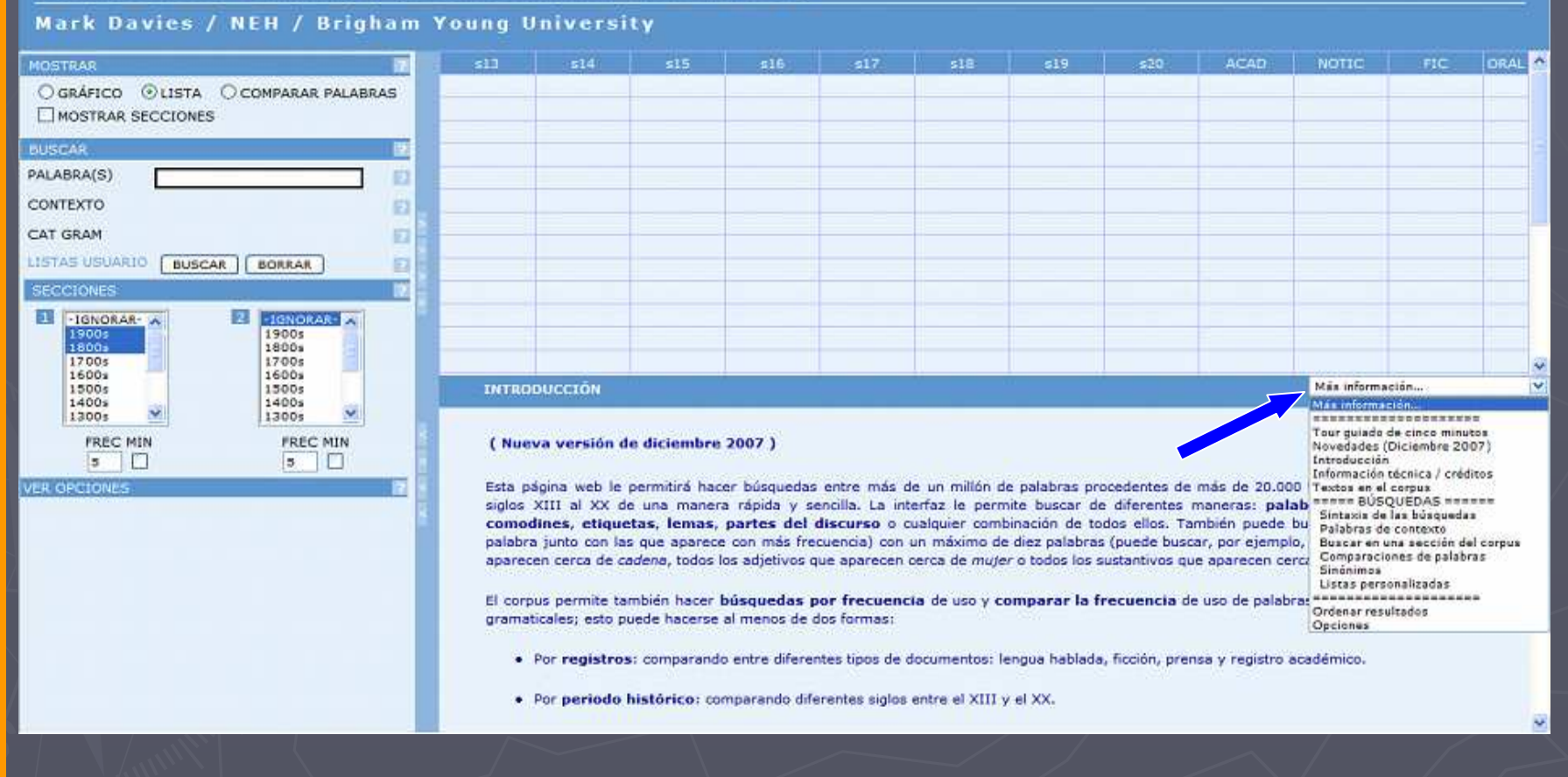

## Para no olvidar

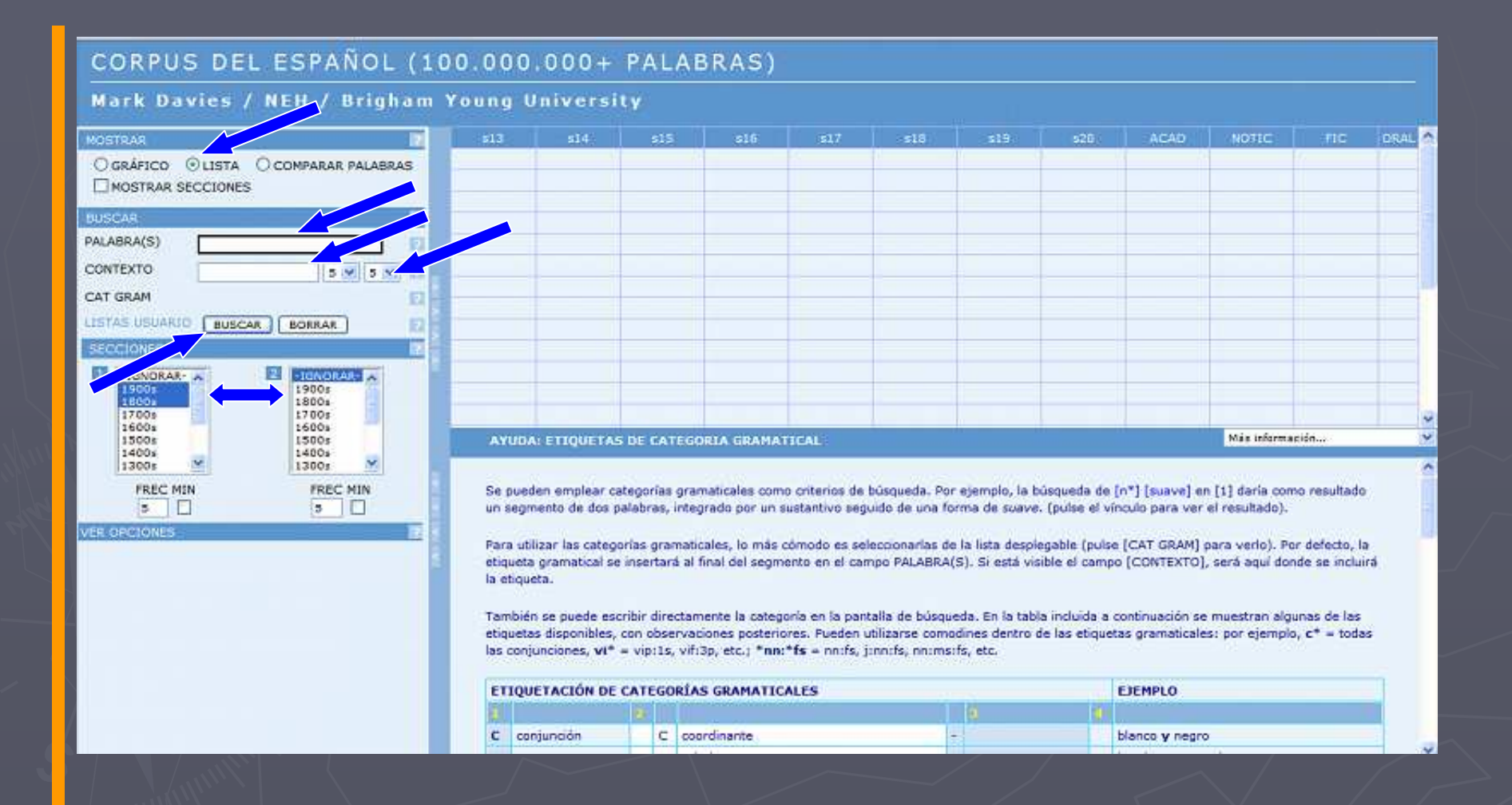

www.corpusdelespanol.org

# Búsqueda simple

#### CORPUS DEL ESPAÑOL (100.000.000+ PALABRAS) Mark Davies / NEH / Brigham Young University **MOSTRAR**  $514 316 517$ 619 620 ACAD: NOTIC-FIC. **DRAL** OGRÁFICO OLISTA O COMPARAR PALABRAS MOSTRAR SECCIONES **BUSCAR** PALABRA(S) deban 韶 **CONTEXTO**  $5 \times 5 \times$ E CAT GRAM 臤 LESTAS USUARIO BUSCAR | BORRAR Đ п **SECCIONES** I FIGNORAN PA 2 - IGNORAR-1900s **1900s** 1800s 1800s 1700s 1700s 1600s 1600s Máx información... 1500s 1500s AYUDA: BUSQUEDAS DE CONTEXTO ŵ 1400s 1400s  $\mathbf{w}$ × 1300s 1300s FREC MIN FREC MIN PALABRAS(S) ίŦ. Ð  $\vert \mathbf{5} \rangle$  $\Box$  $\sqrt{2}$ **/ER OPCIONE:** 5 V B 5 V B CONTEXTO E. Encuentra [2] entre [3] palabras a la izquierda y [4] palabras a la derecha de [1]. Pulse sobre cualquiera de los enlaces abajo para hacer la búsqueda. 同 图画 50 **Explicación Ejemplos** risa  $5/5$ Cualquier vocablo en un entorno de cinco palabras ruidosa, estrepitosa, alrededor de ojos (ordenadas por porcentaje) sonora [carcajada]  $U^*$  $5/5$ Adjetives en un entorno de cinco palabras ruidosa, estrepitosa, alrededor de cualquier forma de carcajada sonora  $[<sup>m</sup>$ <sup>\*</sup>] [grueso]  $4/0$ Sustantivos en un entorno de cuatro palabras antes labios, voz, dedos de alguna forma de grueso [contar] con  $[nn^*]$  $0/6$ Sustantivos después de alguna forma de contar + apoyo, recursos,

www.corpusdelespanol.org

# Búsqueda simple

### CORPUS DEL ESPAÑOL (100.000.000+ PALABRAS)

Mark Davies / NEH / Brigham Young University

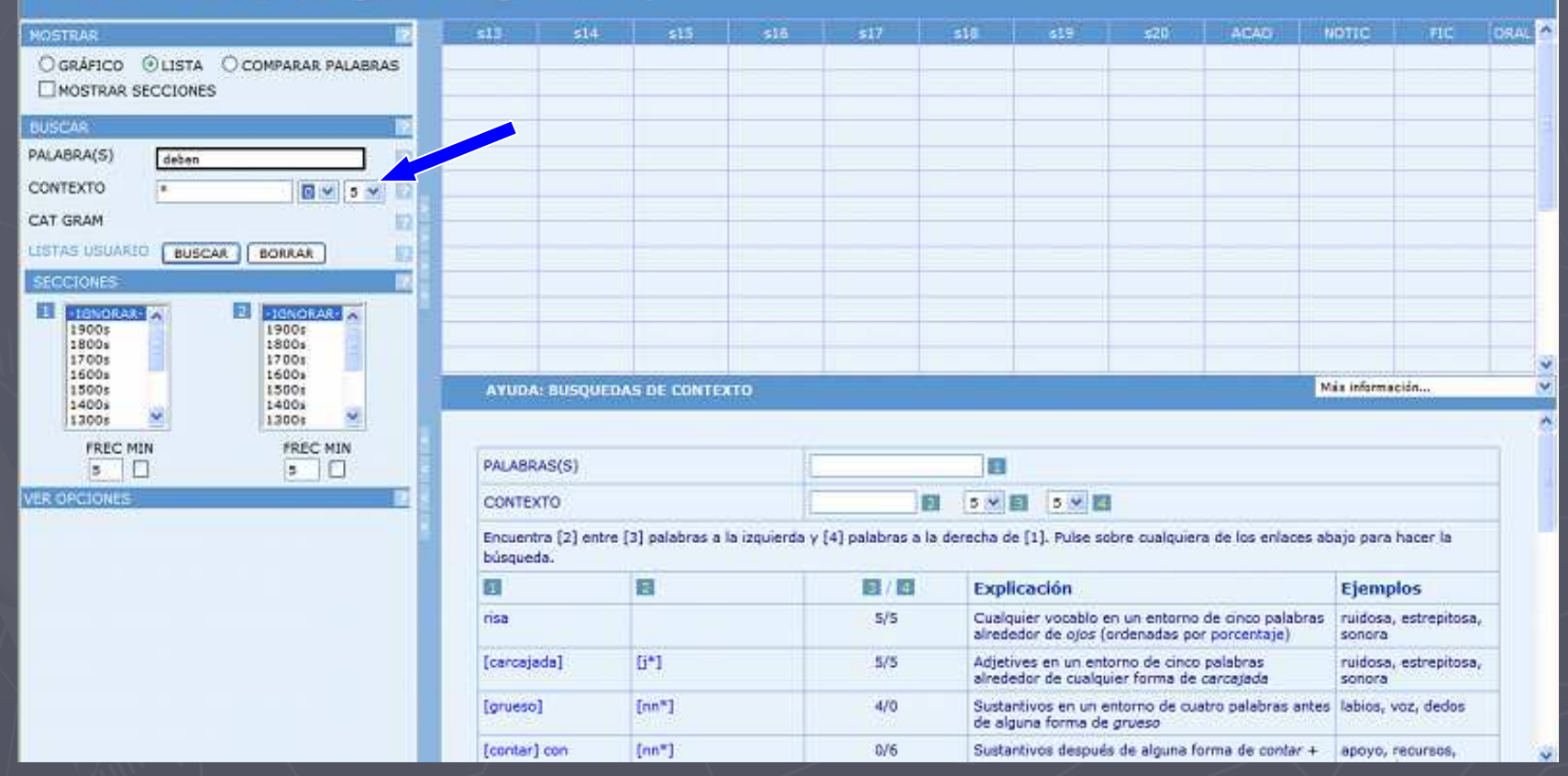

www.corpusdelespanol.org

## Opciones de los resultados

### CORPUS DEL ESPAÑOL (100.000.000+ PALABRAS)

Mark Davies / NEH / Brigham Young University

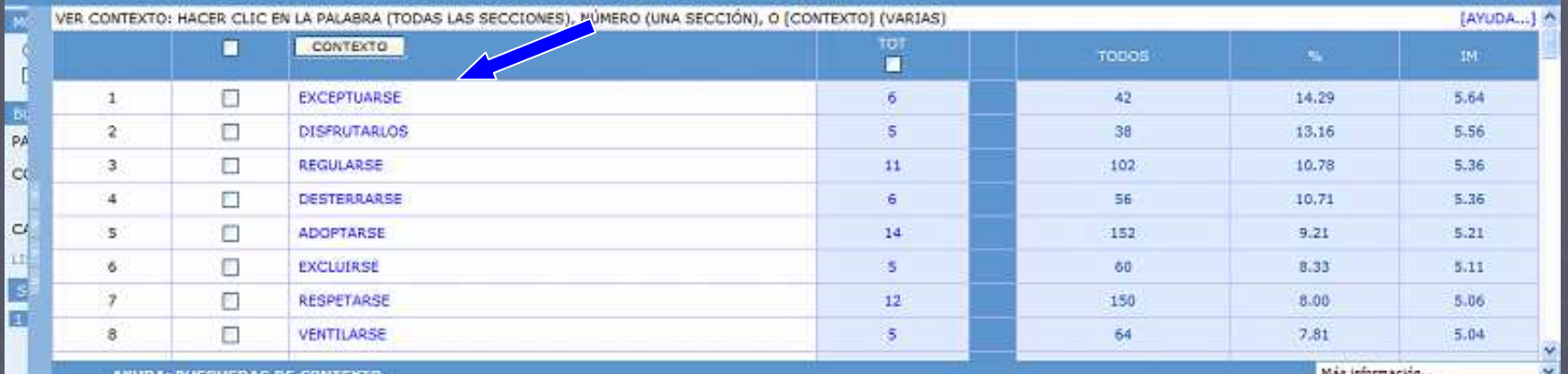

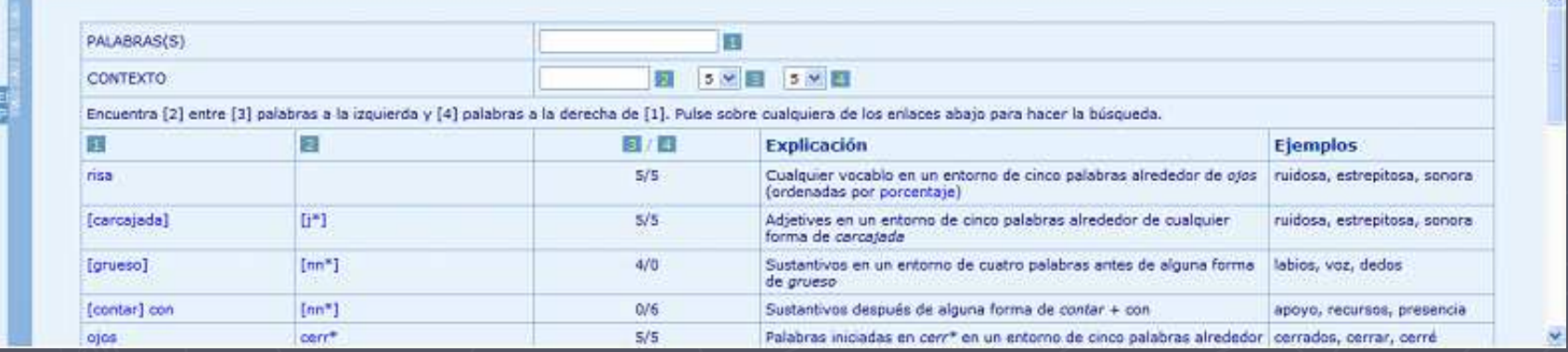

www.corpusdelespanol.org

## Opciones de los resultados

### CORPUS DEL ESPAÑOL (100.000.000+ PALABRAS)

ark Davies / NEH / Brigham Young University

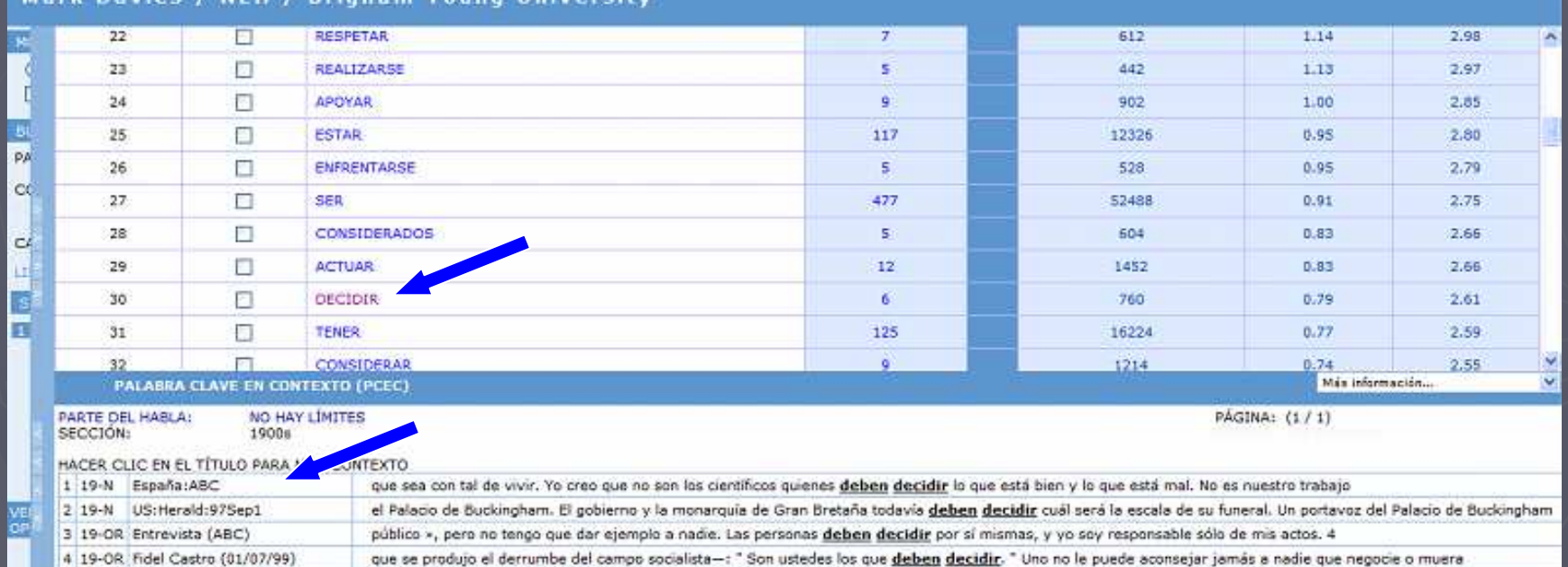

5 19-OR Entrevista (Chiapas): ENTRE13 podemos estar al son que nos toque la organización. Los órganos del partido deben decidir el futuro del partido y no lasorganizaciones diversa ya sea CIOAC, ADEPECH

6 19-OR Entrevista (Chiapas): ENTRE14 ciudad; claro, la Secretaria de Comunicaciones y sus técnicos son los que deben de analizar y decidir esto; sin embargo, yo creo que es muy importante

www.corpusdelespanol.org

## Resultados

### CORPUS DEL ESPAÑOL (100.000.000+ PALABRAS)

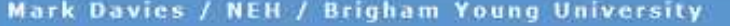

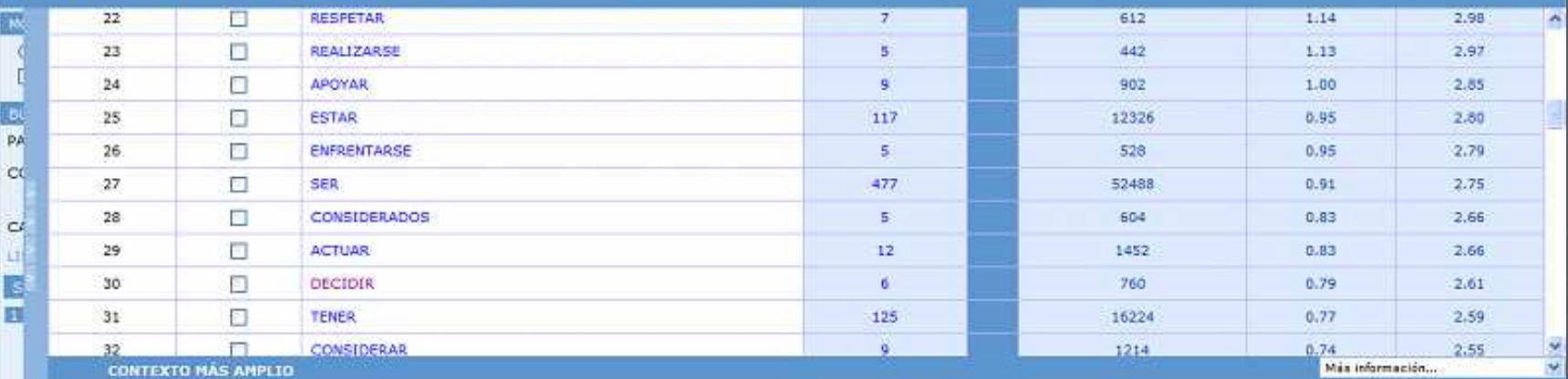

#### **Fuente:**

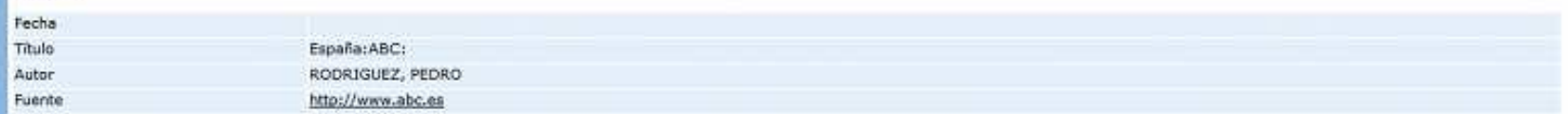

#### **Expanded context:**

Es decir un comité puede deodir que tal o cual manipulación genética no es ética y no debe realizarse, pero si le preguntamos al enfermo que va a morir y puede salvarse con esta manipulación, seguramente le parecerá muy ética y estará dispuesto a que le hagamos lo que sea con tal de vivir. Yo creo que no son los científicos quienes deben decidir lo que está bien y lo que está mal. No es nuestro trabajo. Debe ser la sociedad en su conjunto la que establezca los límites de la investigación. - ¿ En qué trabaja actualmente? - En estos momentos trabajamos en tres proyectos distintos, pero todos orientados a la eliminación

## www.corpusdelespanol.org

## Resultados

### CORPUS DEL ESPAÑOL (100.000.000+ PALABRAS)

#### Mark Davies / NEH / Brigham Young University

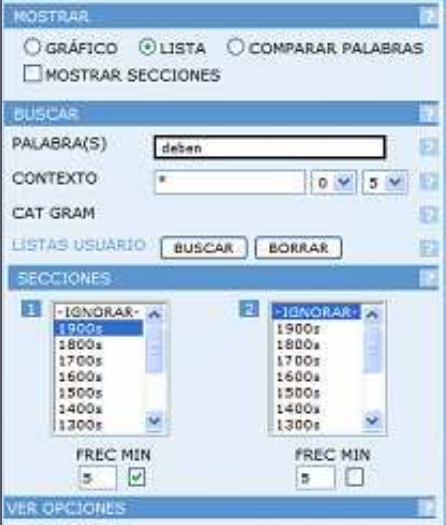

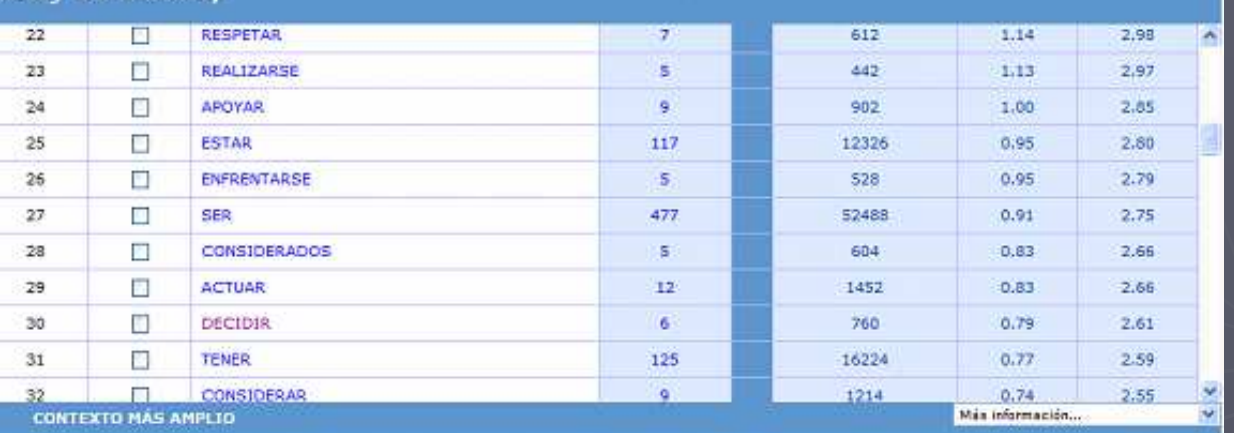

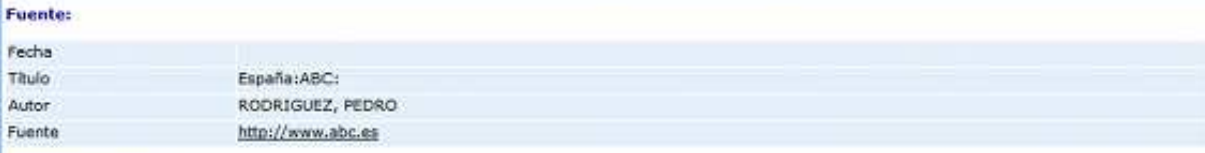

#### **Expanded context:**

Es decir un comité puede decidir que tal o cual manipulación genética no es ética y no debe realizarse, pero si le preguntamos al enfermo que va a monr y puede salvarse con esta manipulación, seguramente le parecerá muy ética y estará dispuesto a que le hagamos lo que sea con tal de vivir. Yo creo que no son los dentificos quienes deben decidir lo que está bien y lo que está mal. No es nuestro trabajo. Debe ser la sociedad en su conjunto la que establezca los límites de la investigación. - ¿ En qué trabaja actualmente? > En estos momentos trabajamos en tres proyectos distintos, pero todos orientados a la eliminación

www.corpusdelespanol.org

# Búsqueda específica con etiquetas

### CORPUS DEL ESPAÑOL (100.000.000+ PALABRAS)

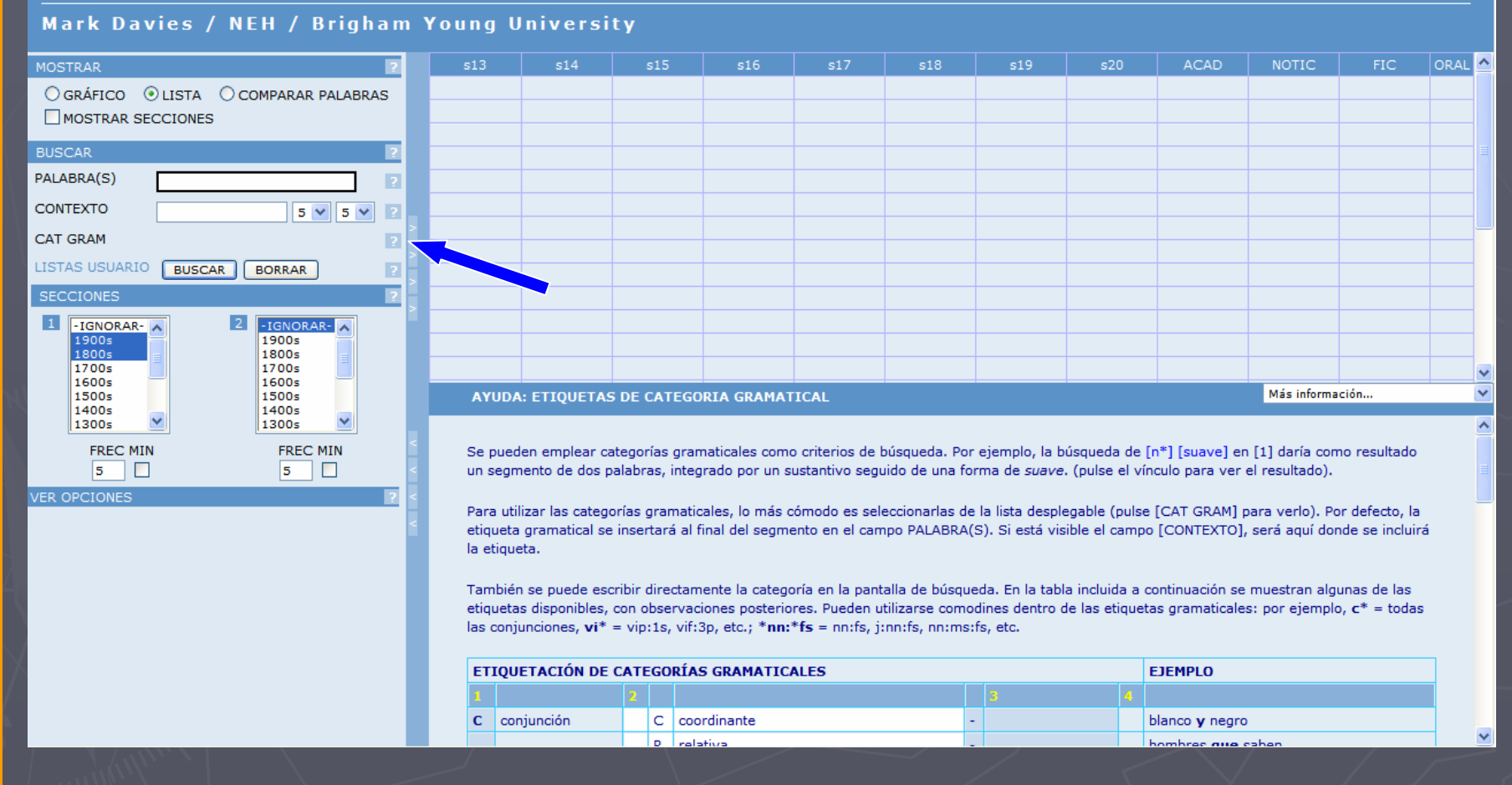

**CEDELEQ III 1- 3 de mayo de 2008 Montreal**

www.corpusdelespanol.org

# Categoría gramatical

### CORPUS DEL ESPAÑOL (100.000.000+ PALABRAS)

Mark Davies / NEH / Brigham Young University

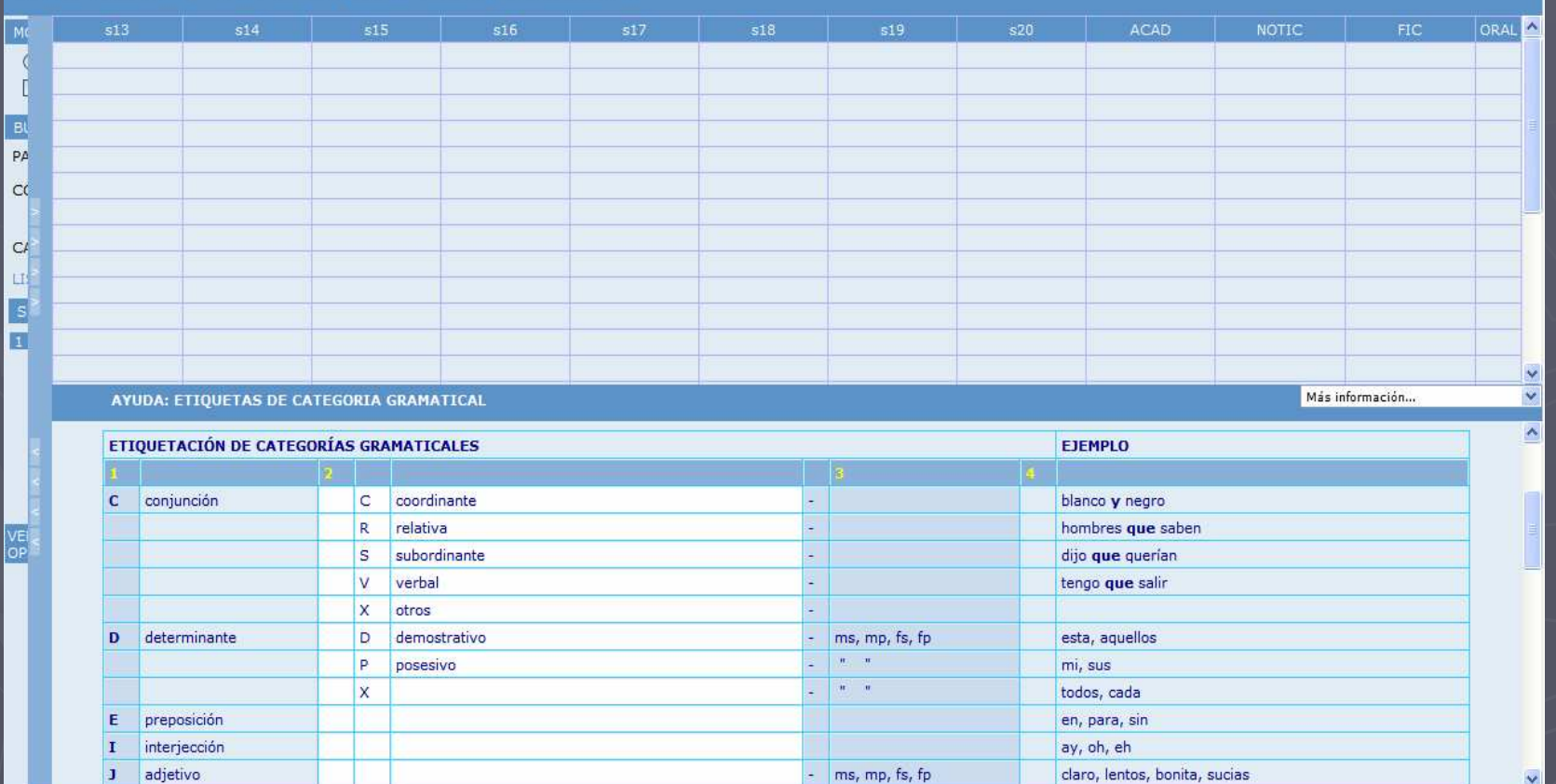

www.corpusdelespanol.org

## Búsqueda de contexto

### CORPUS DEL ESPAÑOL (100.000.000+ PALABRAS)

#### Mark Davies / NEH / Brigham Young University

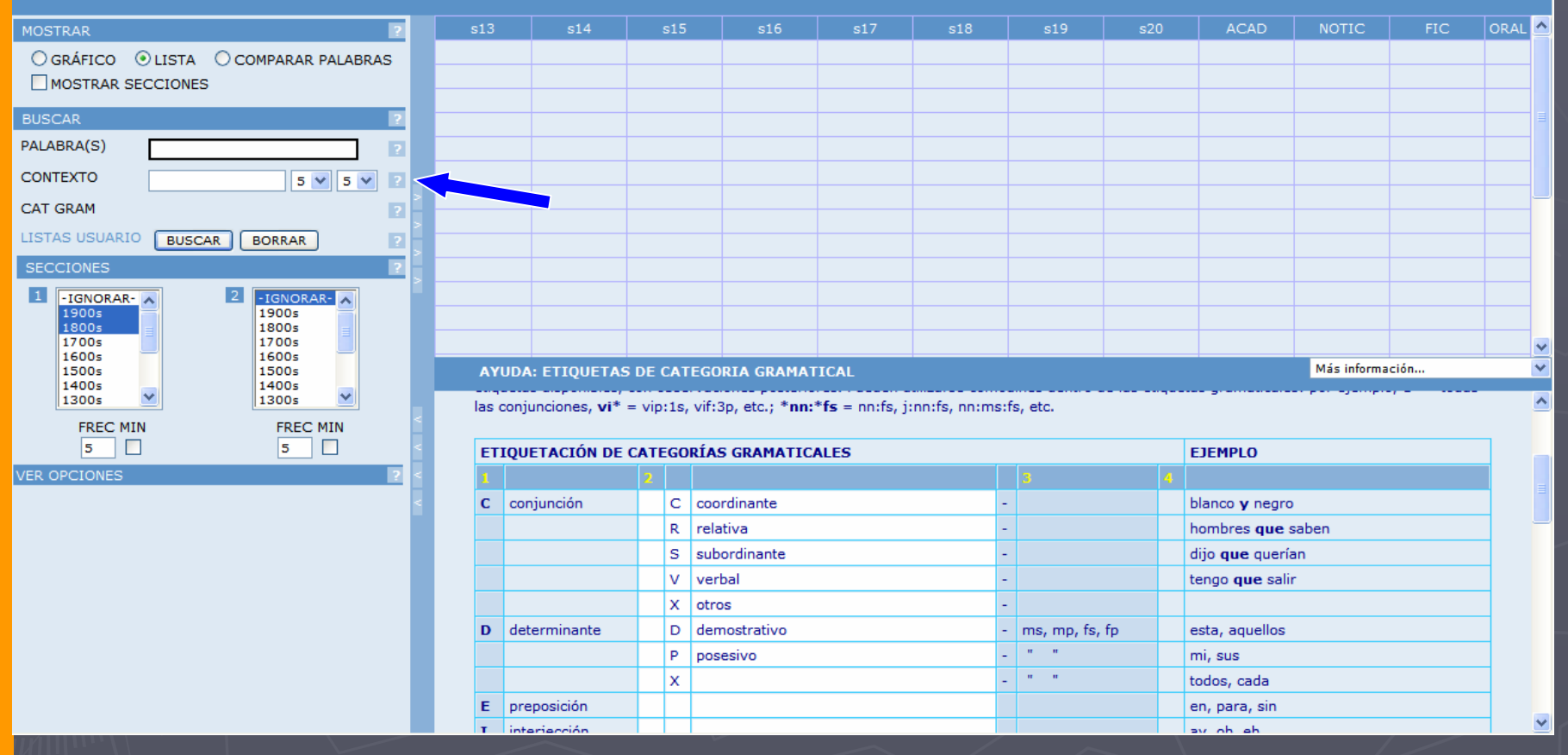

www.corpusdelespanol.org

# Búsqueda de contexto

### CORPUS DEL ESPAÑOL (100.000.000+ PALABRAS)

Mark Davies / NEH / Brigham Young University

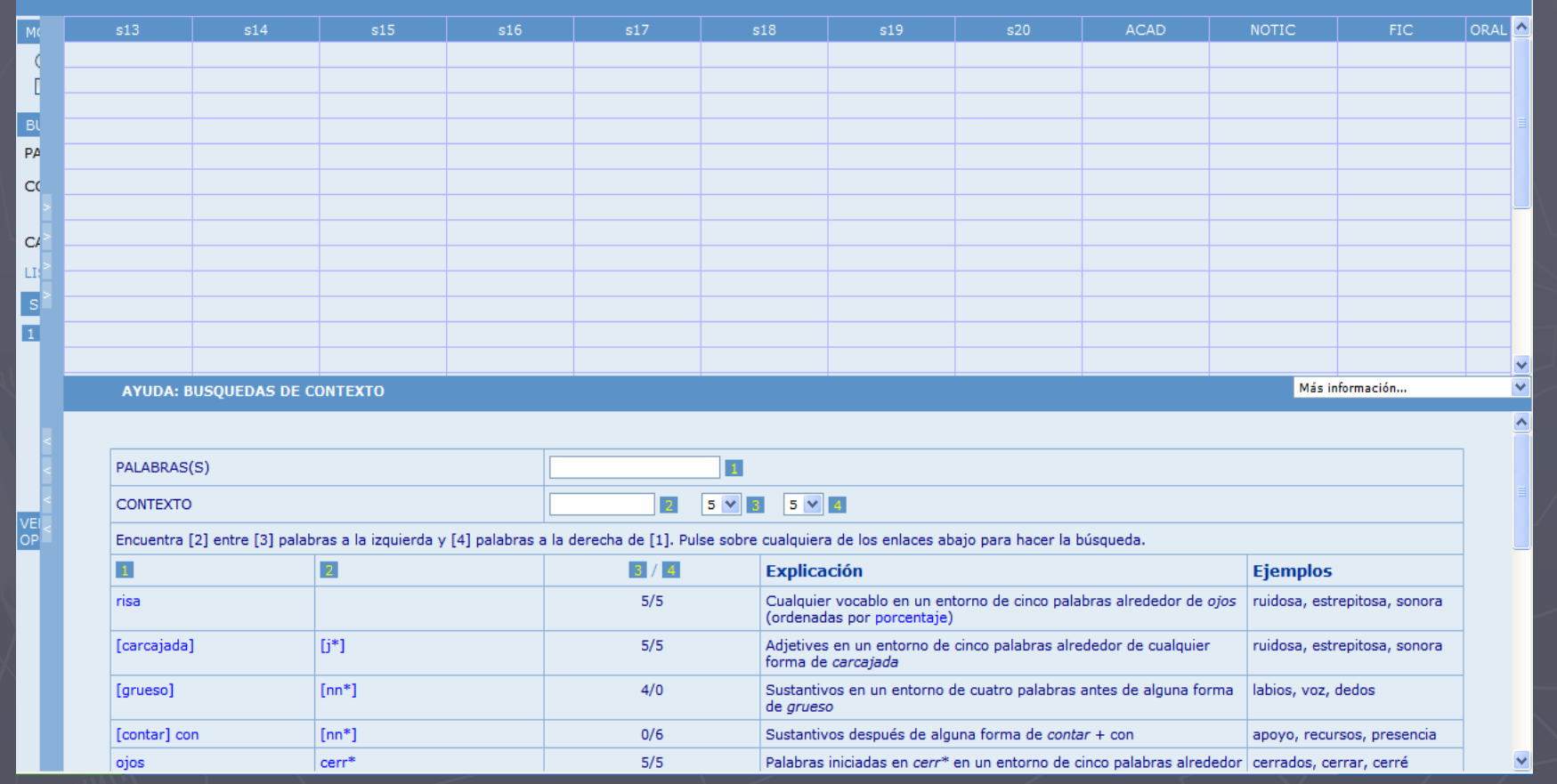

www.corpusdelespanol.org

# ¡Vamos a practicar!

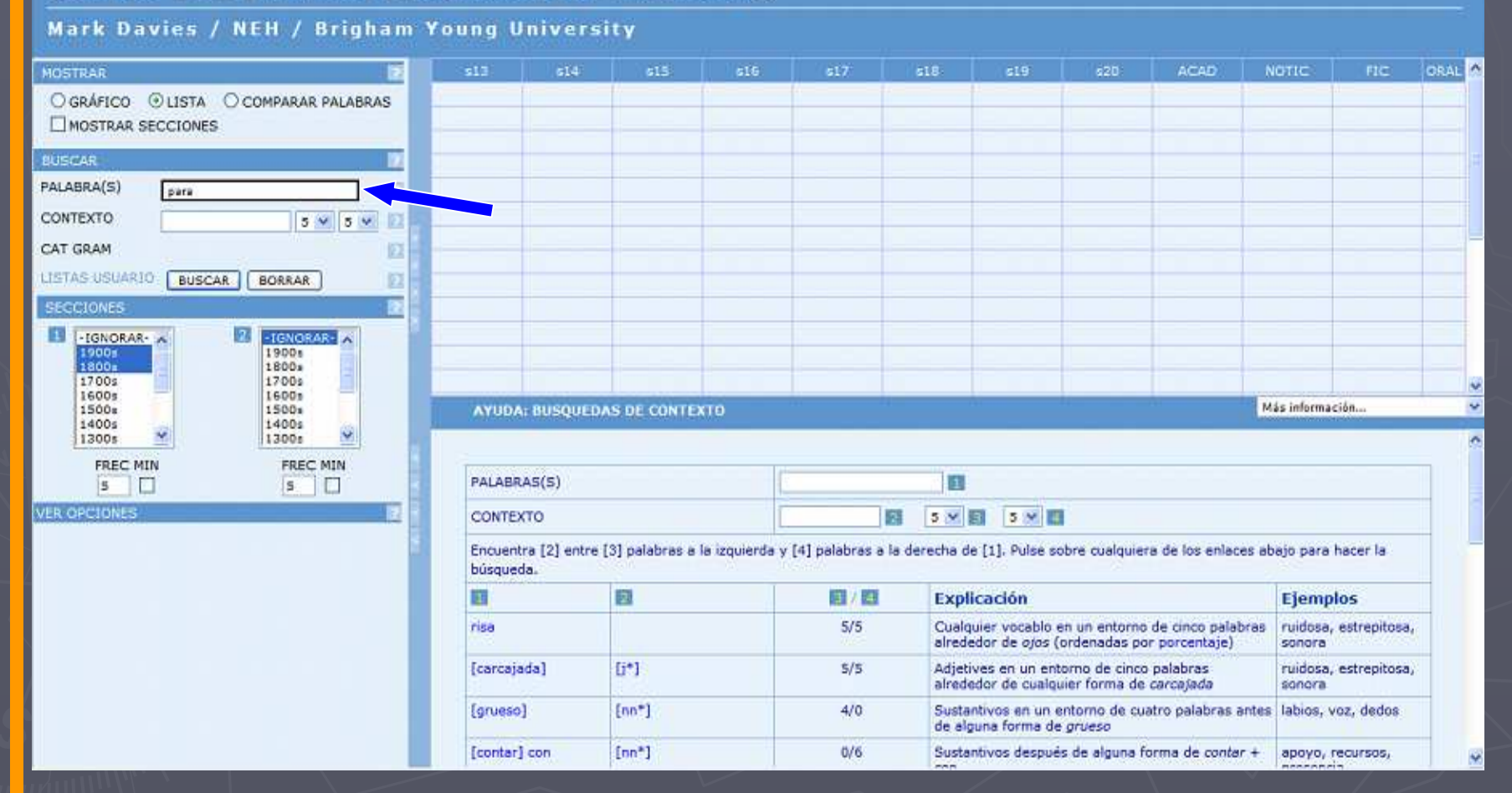

**1- 1- 3** de mayo de 2008 MWW.corpusdelespanol.org

## Etiquetas en contexto

### CORPUS DEL ESPAÑOL (100.000.000+ PALABRAS)

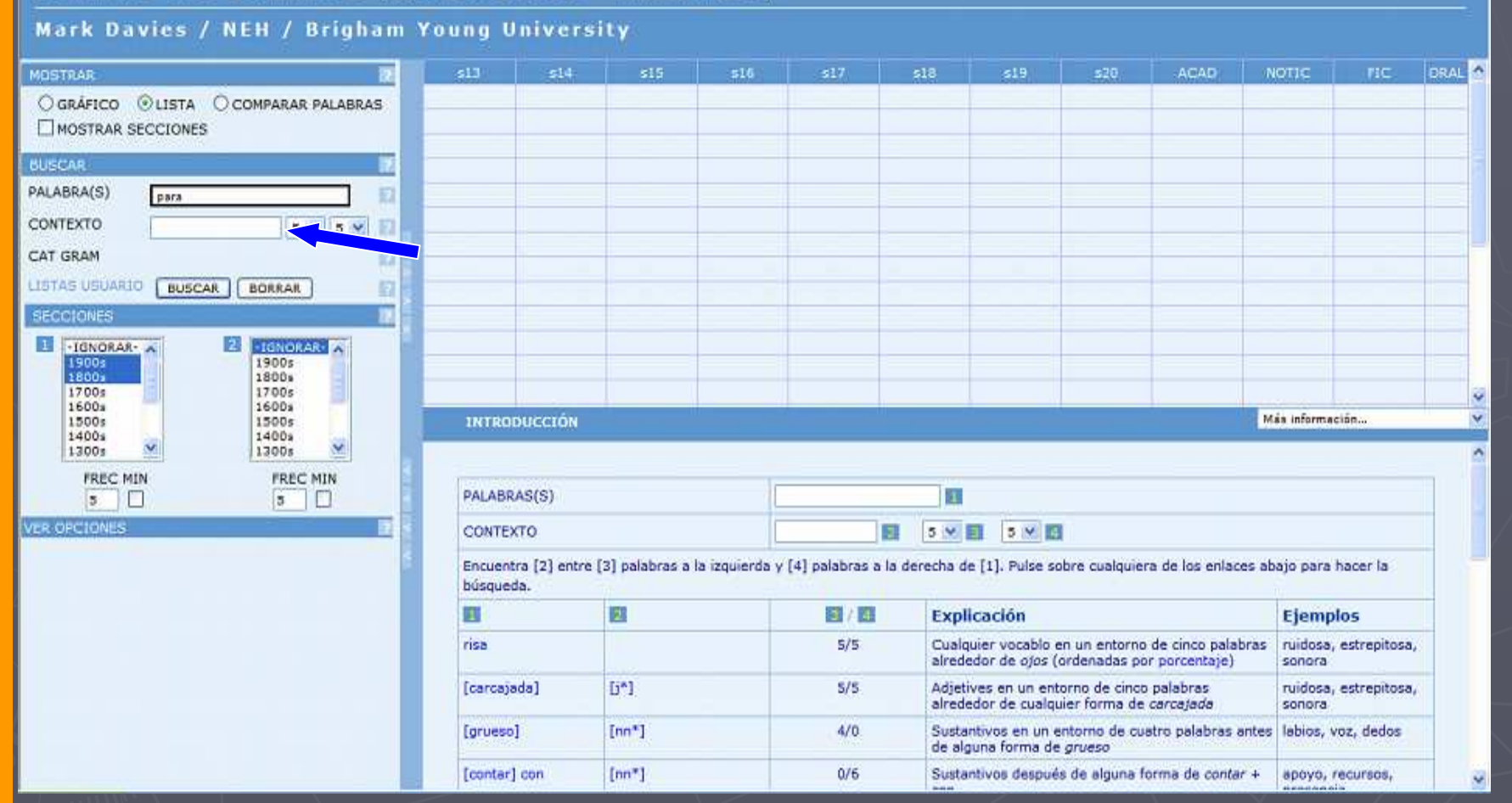

www.corpusdelespanol.org

#### Mark Davies / NEH / Brigham Young University

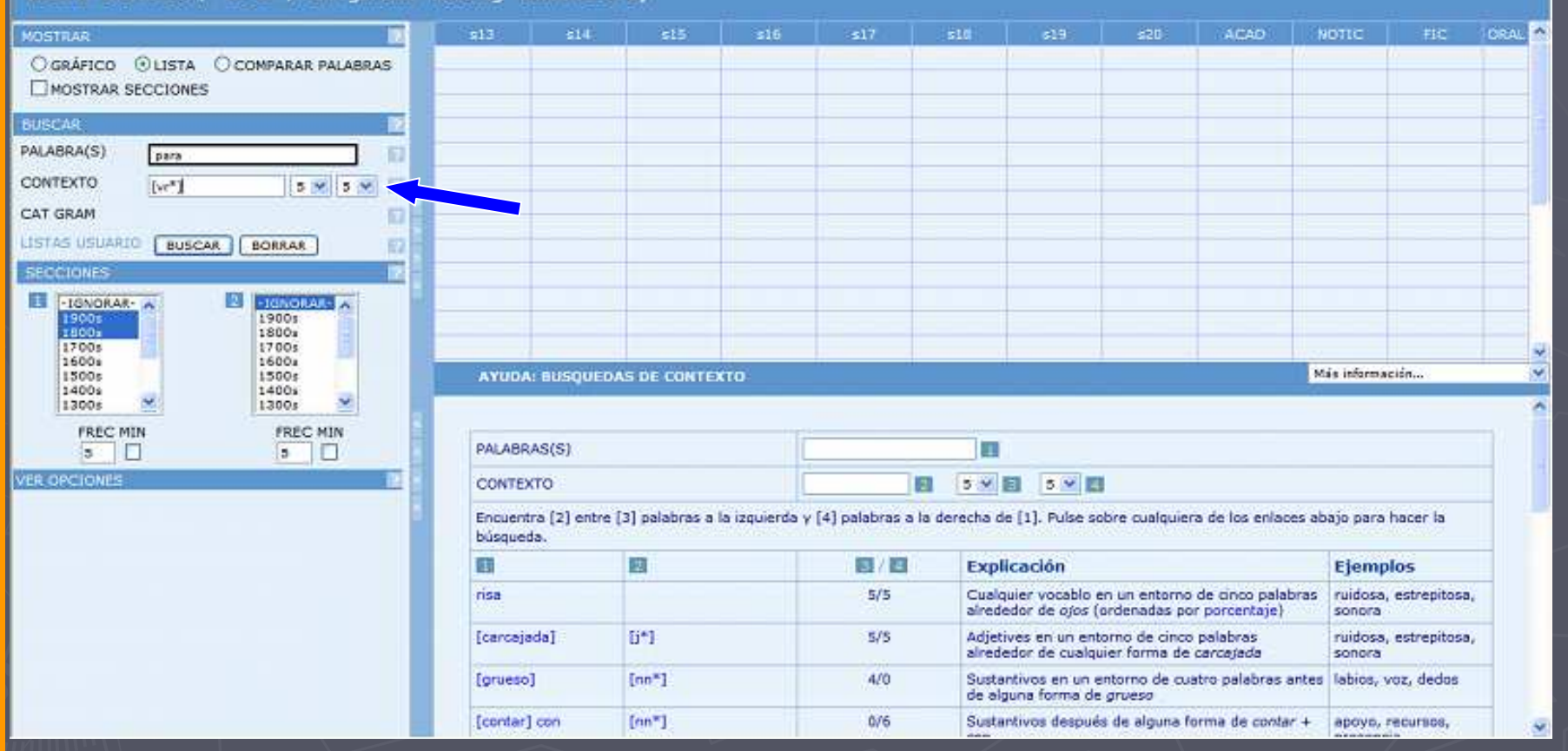

**1- 1- 3** de mayo de 2008 MWW.corpusdelespanol.org

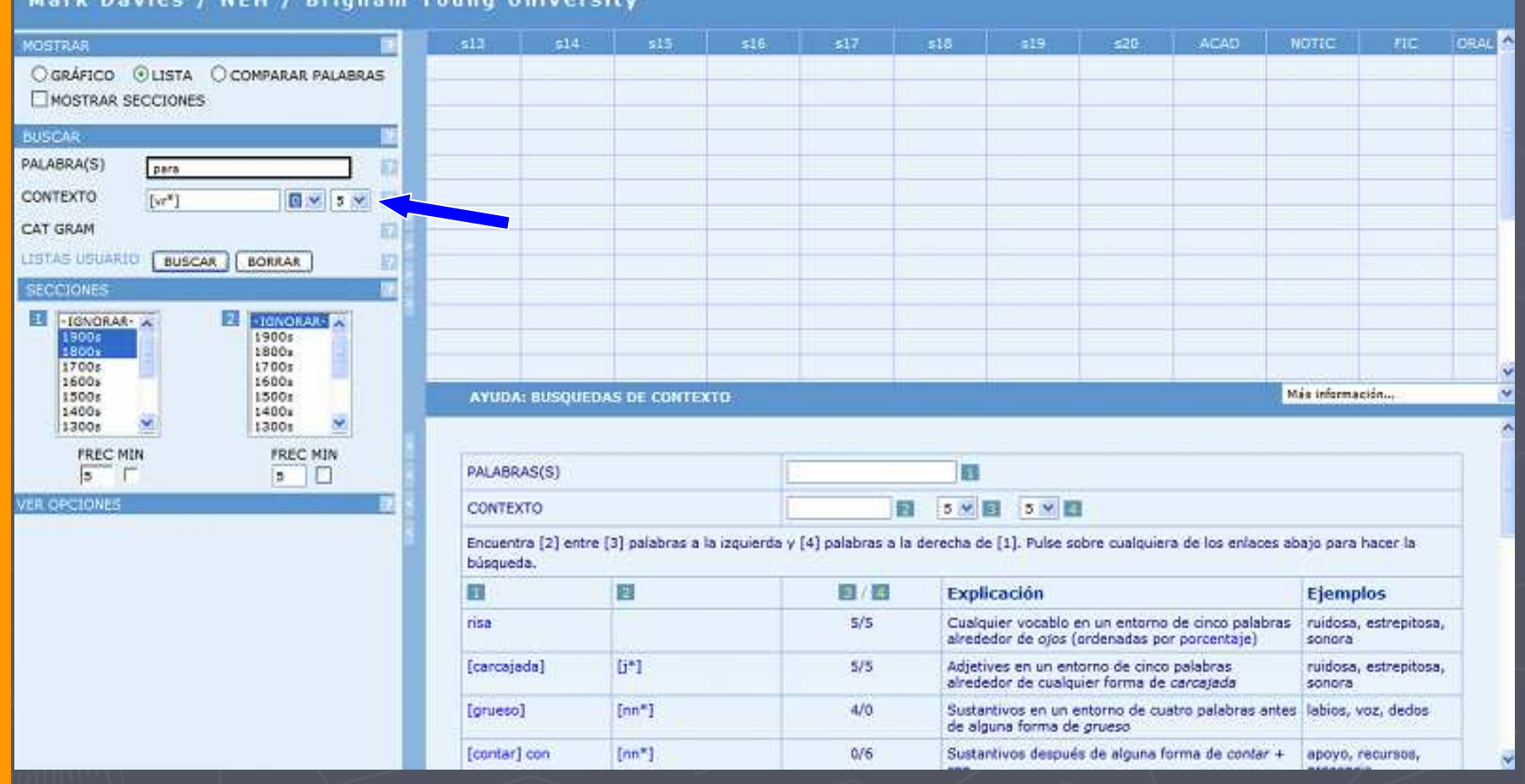

Mark Davies / NEH / Brigham Young University

**1- 1- 3** de mayo de 2008 MWW.corpusdelespanol.org

Mark Davies / NEH / Brigham Young University

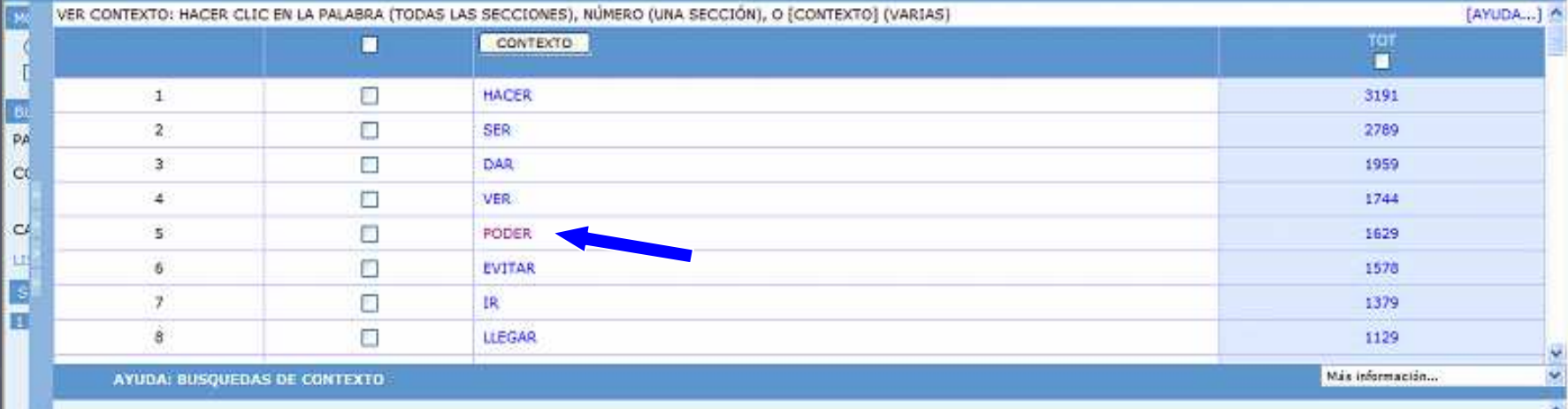

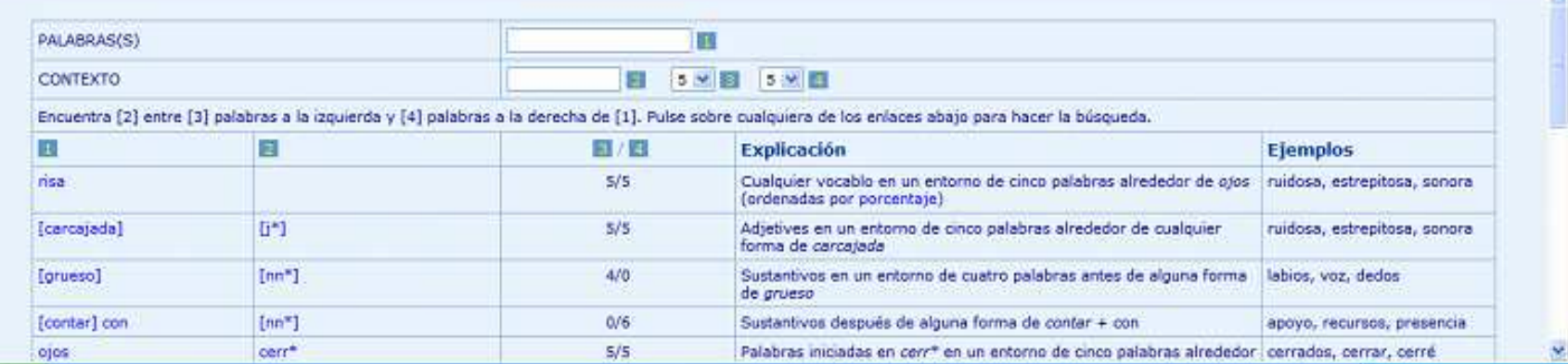

**1- 1- 3** de mayo de 2008 MWW.corpusdelespanol.org

VE<br>Na

**CEDELEQ III Montreal** 

#### Mark Davies / NEH / Brigham Young University

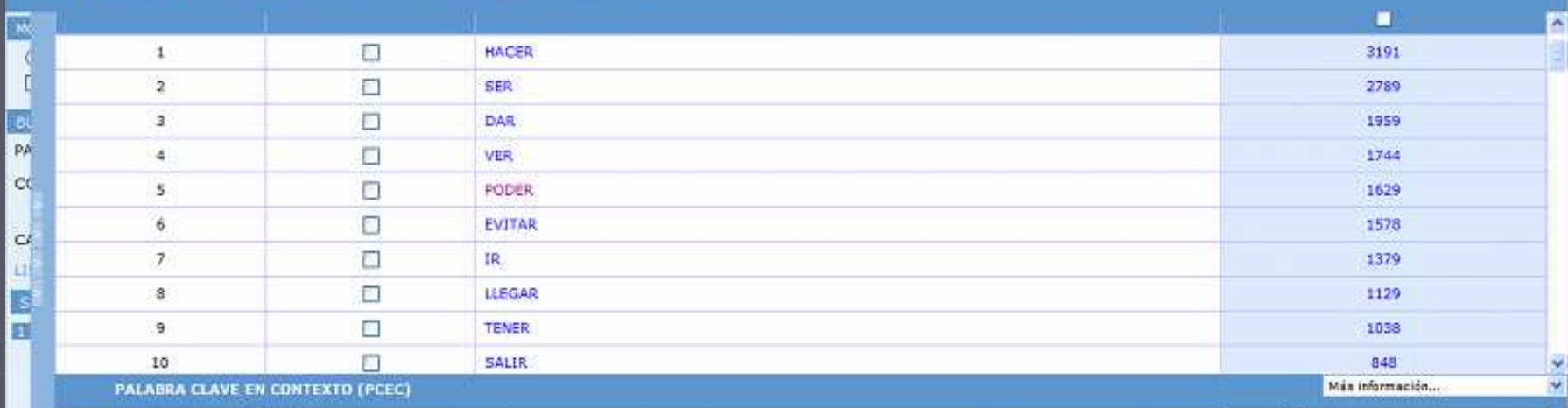

SECCIÓN: 1800s, 1900s

PARTE DEL HABLA:

 $P\bar{A}$ GINA:  $\bigcup_{1}$  (1/17)<br>MUESTRA: 100 EJEMPLOS

HACER CLIC EN EL TÍTULO PARA MÁS CONTEXTO

 $[VR\%]$ 

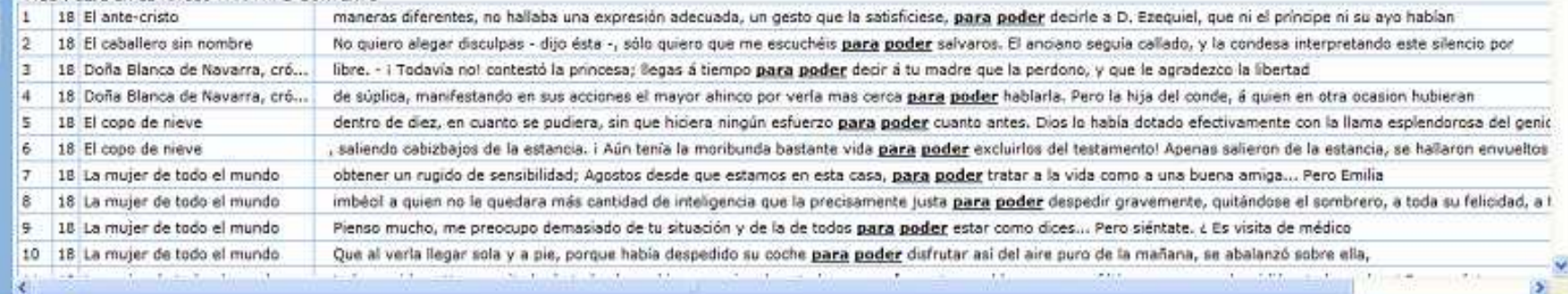

**CEDELEQ III Montreal** 

**1- 1- 3** de mayo de 2008 MWW.corpusdelespanol.org

### Mark Davies / NEH / Brigham Young University

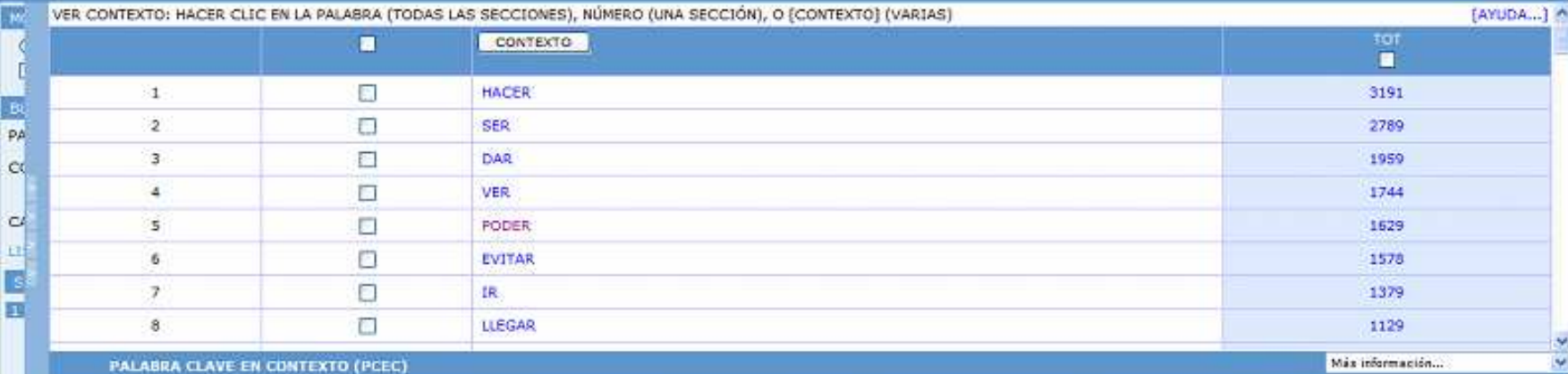

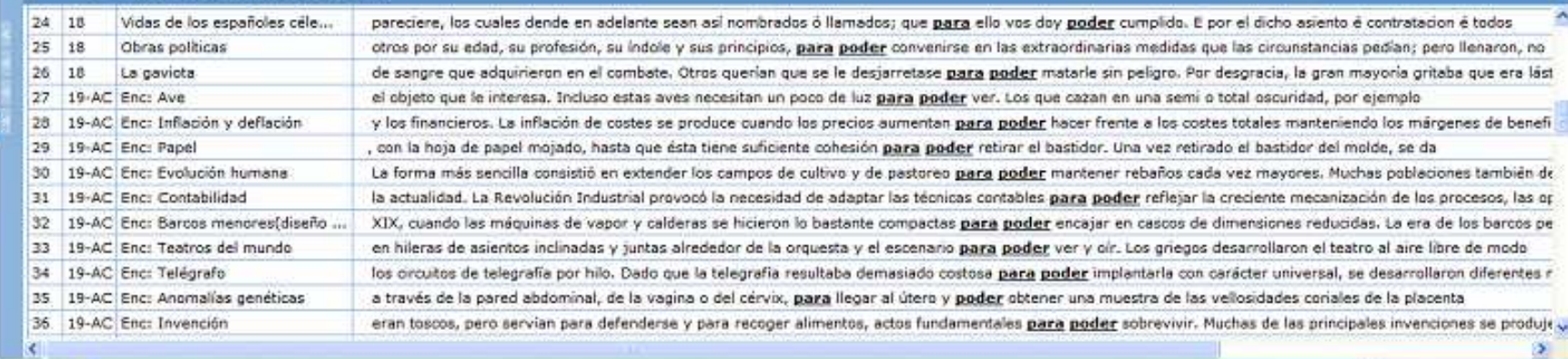

**CEDELEQ III Montreal** 

**1- 3 de mayo de 2008** www.corpusdelespanol.org

# iLes toca a ustedes!

## Ventajas

►Enseñanza inductiva

►Uso real de la lengua

►Herramienta poco común en clase

►Adaptable para la creación de materiales didácticos

## Desventajas

## ►Conexión Internet

►Tiempo

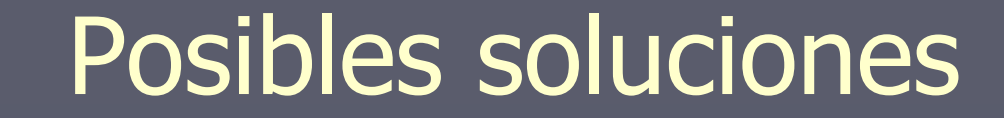

## ►Utilizarlo con cierta frecuencia

## ► Realizar ejercicios fáciles

## ►Utilizarlo para creación de materiales

## **Conclusiones**

- ► Herramienta lexicográfica
- ► En investigación:
	- Fraseología
	- Historia de la lengua
	- **Variaciones lingüísticas**

## ► En enseñanza de E/LE:

- Diferencias de uso entre la lengua oral y la escrita
- Creación de material pedagógico
- Búsqueda de ejemplos específicos de palabras o expresiones en contextos situacionales $\blacksquare$

# Muchas Gracias